# **CAPÍTULO 1. EL TRANSISTOR MOS**

## **1.1 LA ESTRUCTURA DE LOS MOS**

## **1.1.1 Introducción**

La estructura MOS (Metal-Oxide-Semiconductor) es una de las más importantes en la microelectrónica actual [1]. La denominación MOS se ha reservado para la tecnología dominante: *Metal* − *SiO* − *Si* <sup>2</sup> . Para estructuras análogas se utiliza la designación general de MIS (Metal-Insulator-semiconductor).

El MOS-C, condensador MOS de dos terminales, es el dispositivo más simple dentro de los MOS, siendo la base estructural de los demás dispositivos MOS.

## **1.1.2 Definición de la estructura ideal**

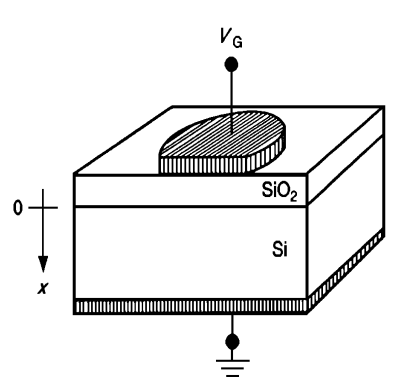

**Figura 1.1** Condensador de Metal –Óxido – Semiconductor.

La estructura MOS-C es un dispositivo de dos terminales. Está formado por una capa delgada de *SiO*<sub>2</sub> (de 0.01 μm a 1.0 μm), intercalada entre un sustrato de silicio y una placa metálica de campo. El terminal conectado a la placa de campo, y esta placa en sí, se denominan "compuerta". Los materiales utilizados para el diseño de la compuerta son generalmente el aluminio y el silicio policristalino fuertemente dopado. Existe también una segunda capa metálica en la base del semiconductor (ver figura 1.1), que proporciona contacto eléctrico al sustrato de silicio. Este terminal por lo general está conectado a tierra, se denomina "contacto posterior" o sustrato.

Supondremos una estructura MOS-C ideal, que tiene las siguientes propiedades:

- 1. La compuerta metálica es lo bastante gruesa como para que se la considere una región equipotencial en corriente alterna y continua.
- 2. El óxido es un aislador perfecto, con circulación de corriente nula en todas las condiciones de polarización en estática.
- 3. No hay centros de carga ubicados en el óxido.
- 4. El semiconductor está uniformemente dopado.
- 5. El semiconductor tiene el espesor suficiente para que, sin importar el potencial de compuerta aplicado, aparezca una región libre de campo (denominada región de sustrato de silicio) antes de alcanzar el contacto posterior.
- 6. Se establece un contacto óhmico entre el metal y el semiconductor en la parte posterior del dispositivo.
- 7. Se supone que el MOS-C es una estructura unidimensional, siendo las variables funciones dependientes exclusivamente de la profundidad (figura 1.1).
- 8.  $\phi_M = \chi + (E_C E_F)$ ; siendo $\phi_M$  la función del trabajo del metal,  $\chi$  la afinidad electrónica del semiconductor,  $E_c$  es la energía mínima de la banda de conducción en la interficie  $SiO_2 - Si$ , y  $E_F$  es el nivel de Fermi.

#### **1.1.3 Descripción electrostática**

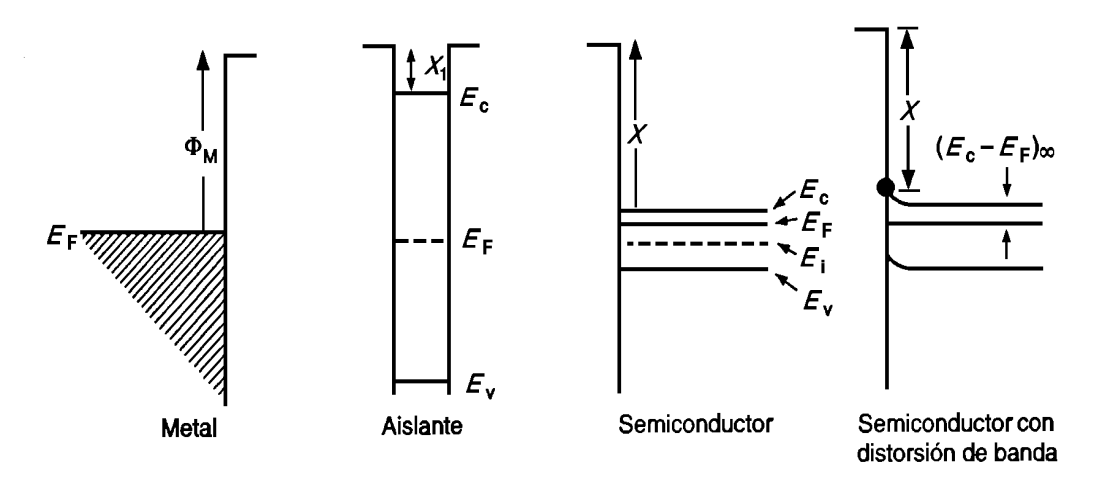

**Figura 1.2** Diagrama de bandas de energía para los componentes de una estructura MOS.

En la figura 1.2 se presentan los diagramas de bandas de energía para una estructura MOS. El escalón con el que terminan las superficies de cada material es conocido como nivel de vacío, e indica la mínima energía que debe tener un electrón para liberarse por completo del material. En un metal la diferencia de energía entre el nivel de vacío y el nivel de Fermi,  $E_F$ , se conoce como función de trabajo del metal,  $\Phi_M$ . En el semiconductor, la altura de la barrera de energía en la superficie se especifica mediante la afinidad electrónica,  $\chi$  (diferencia de energía entre el nivel de vacío y el borde de la banda de conducción en la superficie).

Para formar el diagrama de bandas del MOS-C en equilibrio a partir de los distintos componentes, consideraremos dos etapas: primero se acercan el metal y el semiconductor, hasta que se encuentren a una distancia igual al espesor de la capa de óxido,  $x_0$ . Después se inserta entre ellos el óxido. Como nos encontramos en condiciones de equilibrio los niveles de Fermi deben alinearse, y teniendo en cuenta la hipótesis 8, los niveles de vacío en el metal y el semiconductor también se alinean. Así, el campo eléctrico en el aislante es nulo; su único efecto es disminuir levemente la barrera entre el metal y el semiconductor. El diagrama de bandas de energía en equilibrio para la estructura MOS-C ideal es el siguiente:

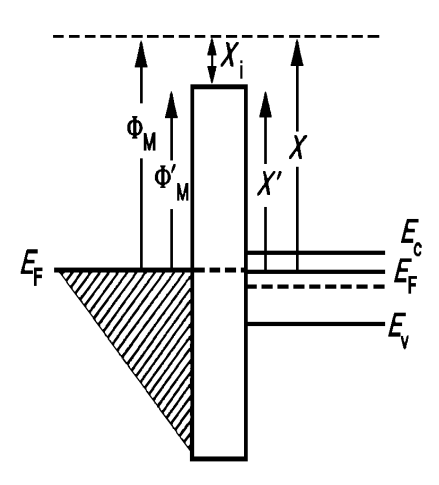

**Figura 1.3** Diagrama de bandas de energía para una estructura MOS ideal en equilibrio.

## **1.1.4 Diagrama de bloques de cargas**

Este tipo de diagrama es complementario al diagrama de bandas de energía. En un MOS-C ideal no hay cargas en condiciones de equilibrio. Sin embargo, cuando se aplica una polarización aparece carga entre el metal y el semiconductor, cerca de la interficie óxido-semiconductor. Como la suma de cargas dentro de la estructura debe ser nula (conservación de la carga), en el metal aparece una carga igual pero de signo contrario.

En la figura 1.4 se representa un ejemplo de diagrama de distribución de cargas. Con este tipo de gráfica se pretende dar información de naturaleza cualitativa, por lo que su amplitud y extensión espacial deben interpretarse con esta idea. No obstante, al construir diagramas de bloques de carga las áreas que representan las cargas positivas deben ser iguales a las negativas.

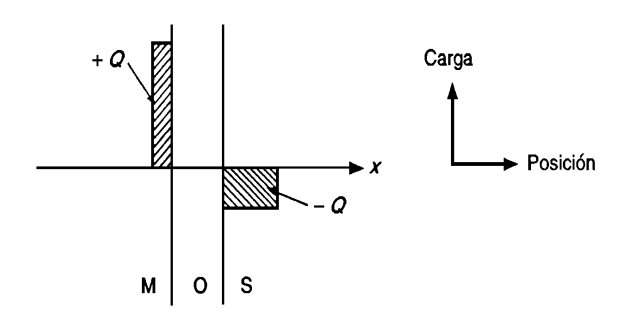

**Figura 1.4** Esquema de diagrama de bloques de carga.

#### **1.1.5 Efecto de la polarización aplicada**

En condiciones normales de funcionamiento la parte posterior del MOS-C está conectada a tierra. Sea V<sub>G</sub> la polarización en continua aplicada a la compuerta. Esta polarización separa los niveles de Fermi en los dos extremos de la estructura en una cantidad igual a  $q \cdot V_G$ :

$$
E_{F(metal)} - E_{F(semiconductor)} = -q \cdot V_G \tag{1.1}
$$

Como el contacto posterior está conectado a tierra, el nivel de Fermi del lado del semiconductor permanece fijo en su posición. El nivel de Fermi del lado del metal se desplaza hacia abajo si  $V_G > 0$ , y hacia arriba si  $V_G < 0$ .

Como las alturas de las barreras son cantidades fijas, el movimiento del nivel de Fermi del metal distorsiona el diagrama de bandas en el interior del semiconductor. Dentro del metal esta distorsión de banda es nula, debido a que es una región equipotencial; en el óxido, al considerarse un aislante ideal sin portadores ni centros de carga, se produce un campo eléctrico constante.

#### **1.1.6 Regiones de polarización**

Sea un MOS-C ideal, en condiciones de polarización estática, y con sustrato de silicio tipo n. Comencemos analizando la aplicación de una polarización positiva: si  $V_G > 0$ disminuye  $E_F$  en el metal respecto a su valor en el semiconductor, produciendo una pendiente positiva en las bandas de energía, tanto en el aislante como en el semiconductor. En la figura 1.5-(a) se puede ver el diagrama de energías resultante.

Como la concentración de electrones viene dada por:

$$
n = n_i \cdot e^{\frac{(E_F - E_i)}{KT}}
$$
\n(1.2)

esta aumenta conforme nos aproximamos a la interfaz óxido-semiconductor. Esta situación se conoce como "acumulación". Para mantener un balance de cargas, deben haber cargas positivas en la compuerta del MOS-C. La carga dentro del dispositivo se distribuye como se muestra en la figura 1.5-(b).

Si aplicamos una tensión  $V_G < 0$ , pequeña,  $E_F$  en el metal aumenta levemente respecto al semiconductor. Entonces se produce una pequeña inclinación en las bandas de energía del aislante y el semiconductor como en la figura 1.5-(c). De este diagrama se extrae que la concentración de portadores mayoritarios (electrones) ha disminuido en la interfaz óxido-semiconductor. Se establece una carga negativa en la compuerta, con lo que la distribución de cargas es aproximadamente la que aparece en la figura 1.5-(d). Esta situación en la que la concentración de portadores mayoritarios en la interfaz óxidosemiconductor es menor que la concentración de impurezas de fondo  $(N_A \text{ o } N_D)$  se conoce como "vaciamiento".

Finalmente, si polariza más negativamente la compuerta del MOS-C, las bandas de energía en la superficie se deforman aún más y los niveles de energía de Fermi e intrínseco se cruzan. La concentración de huecos en la superficie aumenta. Esta situación se conoce como iniciación de la inversión, y se aprecia en las figuras 1.5-(e) y 1.5-(f).

 Cuando la concentración de huecos en la superficie alcanza la concentración de electrones en el fondo del sustrato, se dice que se produce la inversión del canal. Esto ocurre para una tensión de puerta que denominaremos umbral,  $V<sub>T</sub>$ . Con tensiones de puerta inferiores a  $V<sub>T</sub>$  la región superficial cambia de tipo n a tipo p. En la figura 1.5-(g) y 1.5-(h) se presentan los diagramas de bandas de energía y de bloques de carga en inversión.

Para el caso de un dispositivo tipo p las regiones de polarización están invertidas respecto a las correspondientes en un tipo n, por lo que obviamos su estudio.

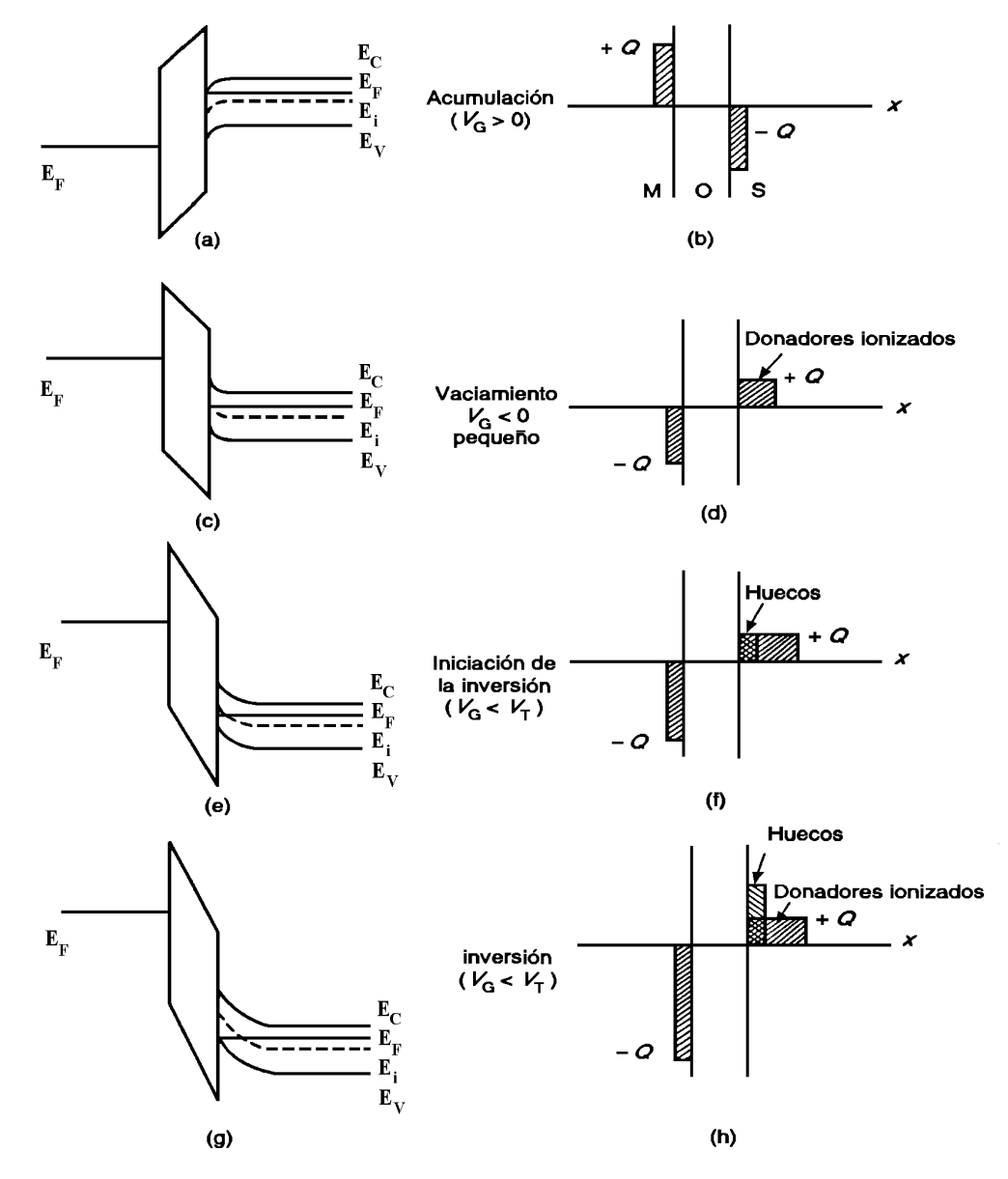

**Figura 1.5** Diagramas de bandas de energía y de bloques de carga del condensador MOS-C ideal en continua.

## **1.1.7 Electrostática del semiconductor**

En esta sección se establece las relaciones analíticas para la densidad de carga,  $\rho$ , el campo eléctrico, <sup>ε</sup> , y el potencial electrostático, *V* , existentes dentro de un MOS-C ideal en condiciones de polarización estática. Para ello se resuelve la ecuación de Poisson, suponiendo la aproximación de vaciamiento total, y que el semiconductor siempre está en equilibrio (independientemente de la polarización de continua aplicada no existe flujo de corriente a través de la compuerta).

Para la profundidad tomamos como origen la interfaz óxido-semiconductor (figura 1.6-(a). En un MOS-C ideal (propiedad 5) el campo eléctrico es nulo para puntos del interior del sustrato semiconductor. Tomemos el origen de potencial en dicha región, llamada sustrato del semiconductor. El valor de *V* calculado en la interfaz óxidosemiconductor ( $x = 0$ ) recibe el nombre de potencial de superficie,  $V<sub>s</sub>$ .

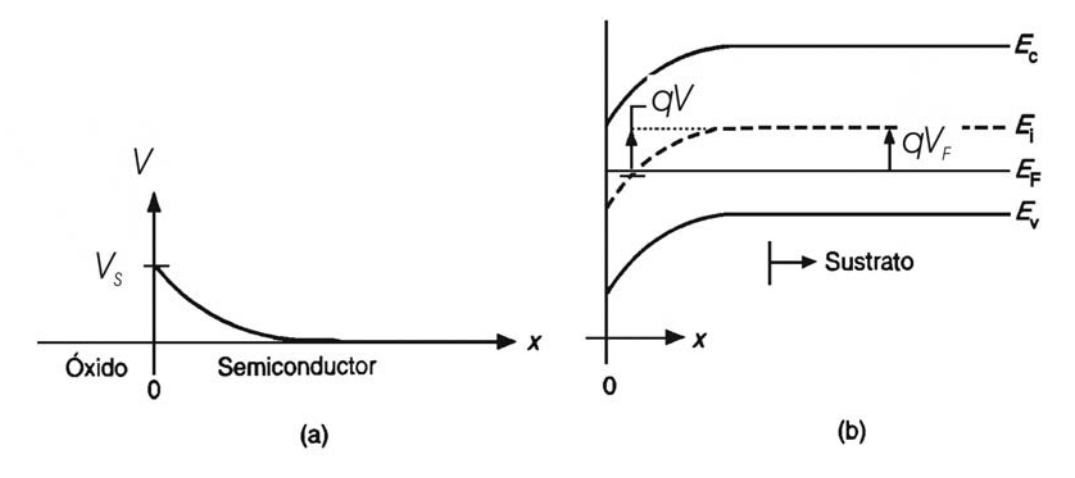

**Figura 1.6** Parámetros electrostáticos: (a) definición de *V* y  $V<sub>s</sub>$ , (b) relación entre  $V(x)$  y la distorsión de las bandas.

En la figura 1.6-(b) se ve como se relaciona  $V(x)$  con la curvatura de banda en el diagrama de bandas de energía para el caso de un semiconductor tipo p. Se cumple entonces que:

$$
V(x) = \frac{1}{q} \cdot \left[ E_{i(sustrato)} - E_i(x) \right]
$$

(1.3)

$$
V_s = \frac{1}{q} \cdot \left[ E_{i(sustrato)} - E_{i(superficie)} \right]
$$
 (1.4)

La figura 1.6-(b) introduce de forma visual  $V_F$ , que se define como el voltaje de referencia asociado a la concentración de impurezas del semiconductor:

$$
V_F \equiv \frac{1}{q} \cdot \left[ E_{i(sustrato)} - E_F \right] \tag{1.5}
$$

El signo de  $V_F$  indica el tipo de dopaje empleado: si  $V_F > 0$  el semiconductor es tipo p, y si  $V_F < 0$  es tipo n. En un sustrato de silicio no degenerado, se cumple que:

$$
p_{\text{surtrato}} = n_i \cdot e^{\frac{\left[E_{i(\text{surtrato})} - E_F\right]}{KT}} = N_A \qquad \text{si} \quad N_A >> N_D \tag{1.6 a}
$$

$$
n_{\text{surratio}} = n_i \cdot e^{\frac{\left[E_F - E_{i(\text{surratio})}\right]}{KT}} = N_D \qquad \text{si} \quad N_D >> N_A \tag{1.6 b}
$$

Combinando las ecuaciones (1.5) y (1.6) se obtiene:

$$
V_F = \frac{K \cdot T}{q} \cdot \ln\left(\frac{N_A}{n_i}\right) \qquad \qquad \text{Para semiconductor tipo } p \tag{1.7a}
$$

$$
V_F = -\frac{K \cdot T}{q} \cdot \ln\left(\frac{N_D}{n_i}\right) \qquad \text{Para semiconductor tipo } n \tag{1.7b}
$$

Los parámetros  $V_F$  *y*  $V_s$  determinan el estado de polarización en el interior del semiconductor. Particularicemos ahora nuestro estudio para el caso de un semiconductor tipo p (para un tipo n el estudio sería análogo). La situación de inversión se produce cuando la concentración de electrones en la superficie igual a la de huecos en el sustrato, o sea:

$$
p_{\text{surtrato}} = n_i \cdot e^{\frac{\left(E_{i\text{(surrato)}} - E_F\right)}{KT}}
$$
\n(1.8)

$$
n_{\text{superfici}\overline{e}} n_i \cdot e^{\frac{\left(E_F - E_{i\text{(superfici)}\right)}}{KT}}
$$
(1.9)

$$
p_{\text{surrato}} = n_{\text{superficie}} \implies E_{i(\text{surrato})} - E_F = E_F - E_{i(\text{superfidje}} \implies
$$

$$
E_{i(sustrato)} - E_{i(superfi\ddot{\theta}\ddot{\theta}} = 2 \cdot \left( E_{i(sustrato)} - E_F \right)
$$
\n(1.10)

Teniendo en cuenta (1.4) y (1.5) la condición de inversión es:

$$
V_s = 2 \cdot V_F \tag{1.11}
$$

Como en un semiconductor tipo p se cumple  $V_F > 0$ ; si  $V_s < 0$  el semiconductor está en acumulación; si  $0 < V_s < 2 \cdot V_F$  está en vaciamiento, y si  $V_s > 2 \cdot V_F$  el semiconductor está en inversión.

Análogamente para un semiconductor tipo n se cumple que  $V_F < 0$ ; si  $V_s > 0$  el semiconductor está en acumulación; si  $0 > V_s > 2 \cdot V_F$  está en vaciamiento, y  $V_s < 2 \cdot V_F$  si está en inversión.

## **1.1.8 Aproximación de vaciamiento delta**

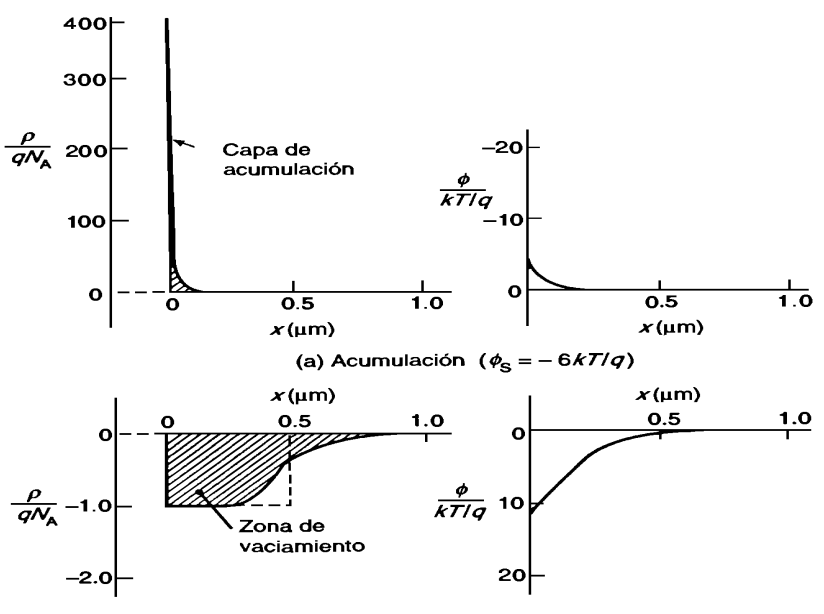

(b) Vaciamiento medio ( $\phi_{\rm S} = \phi_{\rm F} = 12kT/q$ )

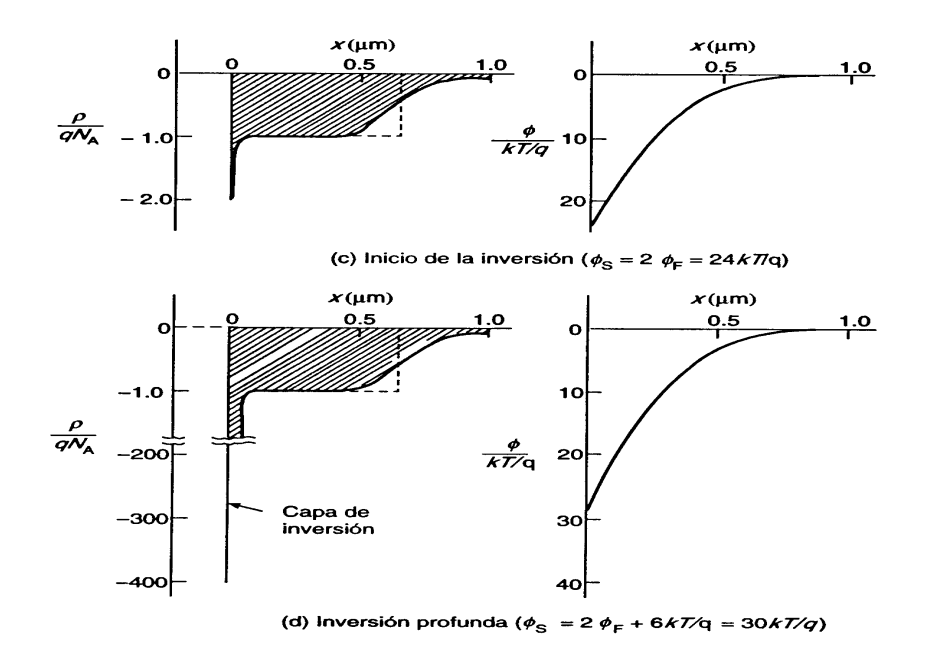

**Figura 1.7** Solución exacta de la densidad de carga y del potencial dentro del semiconductor de un MOS-C, suponiendo  $V_F = 12 \cdot K \cdot T / q$  y  $T = 300K$ 

- **(a) Acumulación**  $V_s = -6 \cdot K \cdot T / q$
- **(b) Vaciamiento medio**  $(V_s = V_F = 12 \cdot K \cdot T / q$
- (c) **Inicio de la inversión** ( $V_s = 2 \cdot V_F = 24 \cdot K \cdot T / q$ )
- (d) **Inversión profunda** ( $V_s = 2 \cdot V_F + 6 \cdot K \cdot T / q = 30 \cdot K \cdot T / q$ )

En la figura 1.7 se muestra la solución exacta de la densidad de carga y el potencial para un MOS-C tipo p. La carga asociada con la acumulación de portadores mayoritarios reside en una porción extremadamente estrecha del semiconductor, e inmediatamente adyacente a la interfaz óxido-semiconductor (figura 1.7-a). Dada la angosta extensión de la capa de acumulación, se puede sustituir ésta por una función  $\delta$  de igual carga, colocada en la interfaz óxido-semiconductor. Así, en acumulación el campo eléctrico y el potencial electrostático en el interior del semiconductor son nulos.

Por otro lado, el ancho de la zona de vaciamiento aumenta de forma sustancial con el incremento de la polarización (figura 1.7-b). Sin embargo, una vez se produce la inversión del semiconductor aumenta sólo de manera leve (figuras 1.7-c y d). Esto nos permite considerar que a partir del inicio de la inversión ( $V<sub>s</sub> = 2 \cdot V<sub>F</sub>$ ) la zona de vaciamiento

permanece fija, y las variaciones de carga ocurren exclusivamente en la capa de inversión. La capa de inversión es también muy angosta (figura 1.7-d), y se puede suponer una función  $\delta$  de carga que equilibra la carga agregada a la compuerta del MOS-C. En consecuencia, para polarizaciones de inversión la carga de vaciamiento, el campo eléctrico  $(x>0)$  y el potencial electrostático  $(x>0)$  se mantienen fijos a sus valores cuando  $V_{\rm s} = 2 \cdot V_{\rm F}$ .

Las líneas punteadas de los diagramas de carga delimitan la región vacía de portadores libres con la aproximación de vaciamiento total; analicemos dicha región de vaciamiento (figura 1.7-b). Para ello, la carga efectiva se reemplaza por una distribución de forma cuadrada que termina de manera abrupta a cierta distancia, *x* = *w*, dentro del semiconductor. En un semiconductor tipo p, asumiendo ionización completa de las impurezas, se cumple que:

$$
\rho = q \cdot (p - n + N_D - N_A) \approx -q \cdot N_A \qquad (0 \le x \le w)
$$
\n(1.12)

quedando la ecuación de Poisson como:

$$
\frac{d\varepsilon}{dx} = \frac{\rho}{k_s \cdot \varepsilon_0} \approx -\frac{q \cdot N_A}{k_s \cdot \varepsilon_0} \tag{1.13}
$$

siendo  $k<sub>s</sub>$  la constante dieléctrica relativa del semiconductor, y  $\varepsilon_0$  es la constante dieléctrica del vacío. Integrando la ecuación anterior en la región de vaciamiento, y sabiendo que el campo se anula para  $x = w$ , se obtiene que el campo eléctrico obedece la expresión:

$$
\varepsilon(x) = \frac{q \cdot N_A}{2 \cdot k_s \cdot \varepsilon_0} \cdot (w - x) \qquad (0 \le x \le w)
$$
 (1.14)

Una segunda integración, con  $V = 0$  para  $x = w$ , da lugar a la expresión del potencial eléctrico:

$$
V(x) = \frac{q \cdot N_A}{2 \cdot k_s \cdot \varepsilon_0} \cdot (w - x)^2 \qquad (0 \le x \le w)
$$
 (1.15)

Las ecuaciones (1.12), (1.13), (1.14) y (1.15) constituyen la solución deseada para polarización en vaciamiento. Si el sustrato fuese tipo n, basta remplazar  $N_A$  por  $-N_D$ .

El ancho de la zona de vaciamiento,  $w$ , se determina por medio de la ecuación  $(1.15)$  teniendo en cuenta que  $V(0) = V_s$ ,

$$
w = \left[\frac{2 \cdot k_s \cdot \varepsilon_0}{q \cdot N_A} \cdot V_s\right]^{\frac{1}{2}}
$$
(1.16)

La máxima anchura de la zona de vaciamiento,  $w_T$ , se produce en el punto de transición entre la región de vaciamiento y el inicio de la inversión; es decir, cuando  $V<sub>s</sub> = 2 \cdot V<sub>F</sub>$ . Teniendo en cuenta la ecuación (1.16),

$$
w_T = \left[\frac{2 \cdot k_s \cdot \varepsilon_0}{q \cdot N_A} \cdot \left(2 \cdot V_F\right)\right]^{\frac{1}{2}}
$$
(1.17)

La figura 1.8 presenta  $w<sub>T</sub>$  a temperatura ambiente en función de los dopajes típicos utilizados,

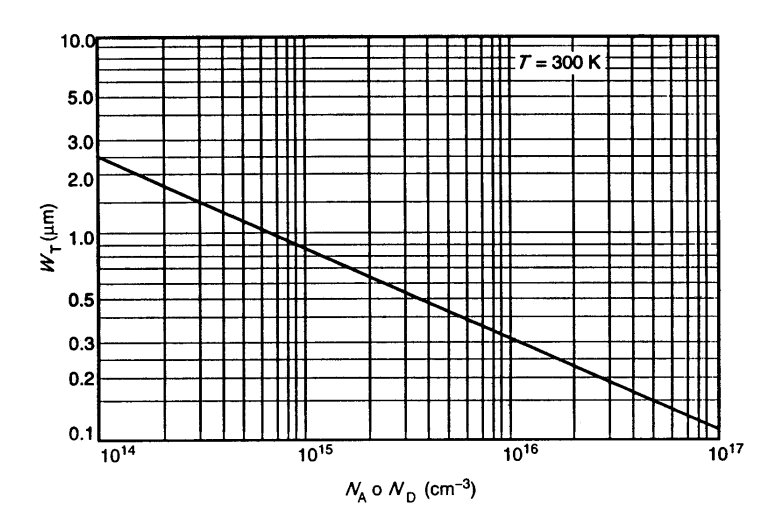

**Figura 1.8** Dependencia del ancho máximo de la región de vaciamiento con el dopaje a 300 K

#### **1.1.9 Expresión del voltaje de compuerta**

En el apartado anterior se describió el estado de polarización en función del potencial de superficie del semiconductor, *V<sub>s</sub>*. Sin embargo, el voltaje de compuerta aplicado externamente,  $V_G$ , es el que está sujeto a control directo. Por tanto, debe establecerse una relación entre  $V_G$  y  $V_s$ .

En una estructura ideal  $V_G$  cae parte en el óxido, y parte en el semiconductor. Es decir:

$$
V_G = \Delta V_{semiconductor} + \Delta V_{\phi xido}
$$
 (1.18)

Bajo la aproximación delta el potencial en el semiconductor varía en régimen de vaciamiento (cuando no existe carga  $\delta$ , ni en acumulación, ni en inversión). Estudiemos pues la relación entre  $V_G$  y  $V_s$ .

La caída de voltaje en el semiconductor viene dada por:

$$
\Delta V_{semiconductor} = V(x=0) = V_s \tag{1.19}
$$

Resta por conocer  $\Delta V_{\delta x i d\sigma}$  en función de  $V_s$ . Como sabemos, en un aislante ideal el campo eléctrico es constante.

$$
\varepsilon_{\phi xido} = -\frac{dV_{\alpha xido}}{dx} \equiv constante \tag{1.20}
$$

Por tanto,

$$
\Delta V_{\phi xido} = \int_{-x_0}^{0} \mathcal{E}_{\phi xido} \cdot dx = x_{\phi xido} \cdot \mathcal{E}_{\phi xido}
$$
 (1.21)

donde  $x_{\delta x i d\sigma}$  es el espesor del óxido. En la interfaz óxido-semiconductor se cumple que:

$$
(D_{semiconductor} - D_{óxido})_{\text{interface}} = \sigma_s \tag{1.22}
$$

siendo *D* el desplazamiento eléctrico perpendicular a la interfaz, y  $\sigma_s$  la densidad de carga libre superficial existente en la interfaz. En la región de vaciamiento no existe carga libre superficial, con lo que:

$$
\sigma_s = 0 \implies \varepsilon_{\text{óxido}}(x=0) = \frac{k_{\text{semiconductor}}}{k_{\text{oxido}}} \cdot \varepsilon_{\text{semiconductor}}(x=0) = \frac{k_{\text{semiconductor}}}{k_{\text{óxido}}} \cdot \varepsilon_{\text{semiconductor}} \quad (1.23)
$$

donde hemos llamado  $\varepsilon$ <sub>semiconductor</sub> al campo eléctrico en el semiconductor, perpendicular a la interfaz óxido-semiconductor. Sustituyendo (1.23) en (1.21) se tiene que la caída de potencial en el óxido viene dada por:

$$
\Delta V_{\phi xido} = \frac{k_{semiconductor}}{k_{\phi xido}} \cdot x_{\phi xido} \cdot \varepsilon_{semiconductor}
$$
 (1.24)

Llevando esta expresión, y la (1.18) a la (1.17), se tiene para  $V<sub>G</sub>$ :

$$
V_G = V_s + \frac{k_{semiconductor}}{k_{\acute{o}xido}} \cdot x_{\acute{o}xido} \cdot \varepsilon_{semiconductor}
$$
 (1.25)

*semiconductor* <sup>ε</sup> se obtiene a partir de la expresión hallada para el campo eléctrico en el interior del semiconductor. En la aproximación de vaciamiento delta, haciendo *x* = 0 en (1.14),

$$
\varepsilon_{semiconductor} = \frac{q \cdot N_A}{2 \cdot k_{semiconductor} \cdot \varepsilon_0} \cdot w \tag{1.26}
$$

y empleando la expresión (1.15) para  $x = 0$ ,

$$
\varepsilon_{semiconductor} = \left[ \frac{2 \cdot q \cdot N_A}{k_{semiconductor} \cdot \varepsilon_0} \cdot V_s \right]^{\frac{1}{2}}
$$
(1.27)

Con lo que:

$$
V_G = V_s + \frac{k_{semiconductor}}{k_{\acute{o}xido}} \cdot x_{\acute{o}xido} \cdot \sqrt{\frac{2 \cdot q \cdot N_A}{k_s \cdot \varepsilon_0}} \cdot V_s \qquad (0 \le V_s \le 2 \cdot V_F)
$$
 (1.28)

En la figura 1.9 aparece la dependencia  $V_G - V_s$  calculada a partir de la ecuación (1.28), con valores típicos de parámetros del dispositivo, así como la solución exacta. La figura ilustra muy bien ciertas características importantes del comportamiento del voltaje de compuerta:  $V_s$  es una función rápidamente cambiante con  $V_G$  cuando el dispositivo está polarizado en vaciamiento. Sin embargo, cuando el semiconductor se encuentra en acumulación ( $V_s < 0$ ) o en inversión ( $V_s > 2 \cdot V_F$ ) se requiere una gran variación del voltaje de compuerta para producir un pequeño cambio en  $V<sub>s</sub>$ . Con la aproximación de vaciamiento los resultados coinciden en la región de vaciamiento, y cuando se produce la acumulación o la inversión  $V_s$  no depende de  $V_G$ ; en acumulación e inversión las variaciones del voltaje aplicado caen por completo en el óxido.

Obsérvese también que en la región de vaciamiento la tensión de compuerta varía en un rango de 1 voltio. Como el carácter del semiconductor cambia de manera drástica en la tres regiones de operación, podemos intuir que dentro de un intervalo de voltajes estrecho se produce una variación significativa de las características eléctricas.

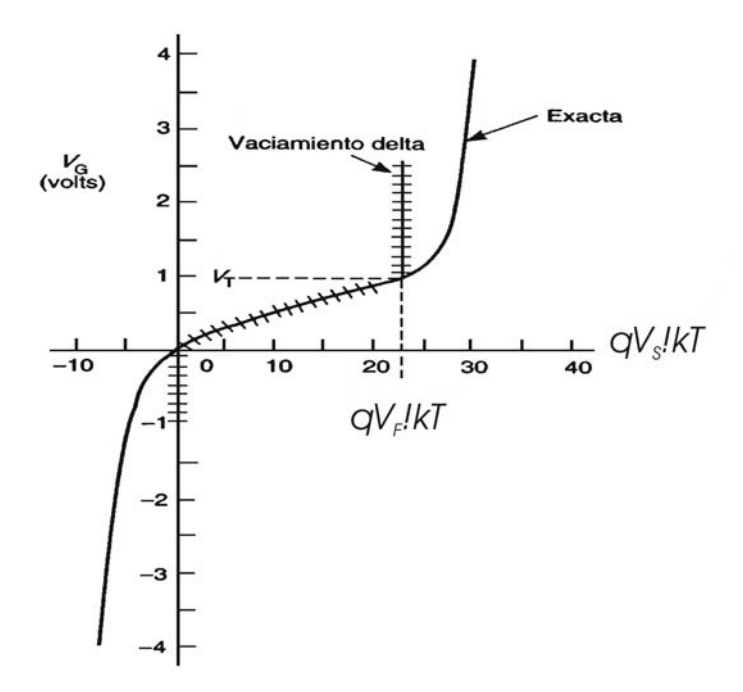

**Figura 1.9** Relación entre el voltaje aplicado a la compuerta y el potencial de superficie en el semiconductor: solución del vaciamiento delta y solución exacta ( $x_0 = 0.1 \mu m$ ,  $N_A = 10^{15} cm^{-3}$  a temperatura ambiente).

La característica más destacada que presentan los MOS-C es su capacidad, que depende del voltaje aplicado a la compuerta. Dicha capacidad tiene una gran importancia práctica, y nos revela la naturaleza interna de la estructura.

#### **.1.9.1 Comportamiento cualitativo 1**

En la figura 1.10 se presenta la dependencia de la capacidad con la tensión de puer ta (característica C-V), a alta y baja frecuencia, en un condensador MOS-C típico. Estudiemos cómo responde la carga de un MOS-C de canal n ante una señal de corriente alterna aplicada en la compuerta, al variar la polarización en continua desde la región de acumulación hasta la de inversión, pasando por vaciamiento.

En acumulación el funcionamiento se caracteriza por la aglomeración de portadores mayori tarios en la interfaz óxido-semiconductor. Así, el estado del sistema puede responder con rapidez (con dopajes típicos el equilibrio se alcanza en 10<sup>-10</sup> - 10<sup>-13</sup> s). En consecuencia, para frecuencias inferiores a 1Mhz ó menos el dispositivo responde instantáneamente a la señal de alterna aplicada.

La señal de alterna produce una pequeña variación de carga, ∆*Q* , a ambos lados del óxido (ver figura 1.11-a). Como esta carga se produce en el borde del óxido, la configuración de cargas dentro del MOS-C en acumulación es, en esencia, la de un condensador de placas plano-paralelas. Por tanto, tanto a bajas como altas frecuencias, la capacidad por unidad de área en situación de acumulación viene dada por:

$$
C \approx C_{ox} = \frac{k_{\text{óxido}} \cdot \varepsilon_0}{x_{\text{óxido}}}
$$
\n(1.29)

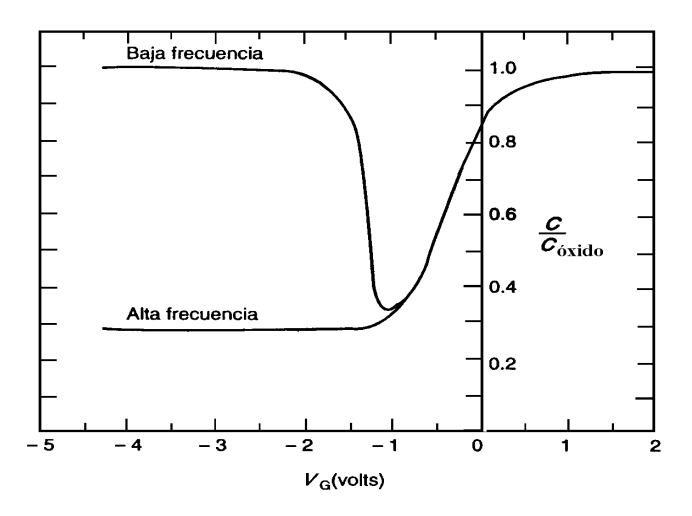

**Figura 1.10** Característica capacidad-voltaje de un MOS en alta y baja frecuencia.

 En vaciamiento la estructura MOS-C se caracteriza por una carga –Q en la compuerta, y una carga +Q de vaciamiento en el semiconductor. La carga de vaciamiento está relacionada con la ausencia de portadores mayoritarios en una zona de ancho efectivo w, adyacente a la interfaz óxido – semiconductor. Así, de nuevo tan sólo los portadores mayoritarios están involucrados en el funcionamiento del dispositivo, y el estado de la carga dentro del sistema puede variar con gran rapidez. Esta situación se muestra en la figura 1.11 (b): cuando la señal alterna incrementa la carga negativa en la compuerta MOS-C, la capa de vaciamiento dentro del semiconductor se ensancha casi de manera instantánea. Se produce una carga fluctuante a ambos lados un aislante con dos capas, para cualquier frecuencia. Esta situación es análoga a dos condensadores de placas planoparalelas en serie ( $C_{ox}$  y  $C_{Semiconductor}$ ), con lo que en vaciamiento la capacidad por unidad de área viene dad por:

$$
C = \frac{C_{ox} \cdot C_{semiconductor}}{C_{ox} + C_{semiconductor}} = \frac{C_{ox}}{1 + \frac{k_{óxido} \cdot w}{k_{semiconductor} \cdot x_{óxido}}}
$$
(1.30)

$$
C_{semiconductor} = \frac{k_{semiconductor} \cdot \varepsilon_0}{w}
$$
capacidad del semiconductor por unidad de área (1.31)

Según la ecuación  $(1.31)$ , al aumentar la anchura de la región de vaciamiento,  $w$ , la capacidad disminuye.

Una vez alcanzada la inversión, una cantidad apreciable de portadores minoritarios se acumula cerca de la interfaz óxido-semiconductor, en respuesta a la polarización aplicada. El ancho de la zona de vaciamiento queda fijo a su valor máximo,  $w<sub>r</sub>$ . Ahora la respuesta dinámica de la carga no es obvia. Si la frecuencia de medición es baja  $(f \rightarrow 0)$ , se pueden generar o recombinar portadores minoritarios en respuesta a la señal alterna aplicada. Se tiene una situación (figura 1.11-c) en la que la carga se suma o resta cerca de los bordes de un aislador de capa única. Así, el estado de corriente alterna coincide esencialmente con el caso de acumulación, por lo tanto,

$$
C \approx C_{ox} \qquad para \ f \to 0 \tag{1.32}
$$

En cambio, si la frecuencia de la señal alterna es muy elevada ( $f \rightarrow \infty$ ), el proceso relativamente lento de generación – recombinación de portadores minoritarios no es capaz de responder a la señal. En este caso, la cantidad de portadores minoritarios en la capa de inversión permanece fija, y el ancho de la capa de vaciamiento fluctúa alrededor de su valor en continua,  $w<sub>T</sub>$ . Esta situación equivale a dos condensadores de placas paralelas en serie, con  $w = w_T$ . Teniendo en cuenta la ecuación (1.31),

$$
C = \frac{C_{ox}}{1 + \frac{k_0 \cdot w_T}{k_{semiconductor} \cdot x_{\phi \text{xido}}}}
$$
 para  $f \to \infty$  (1.33)

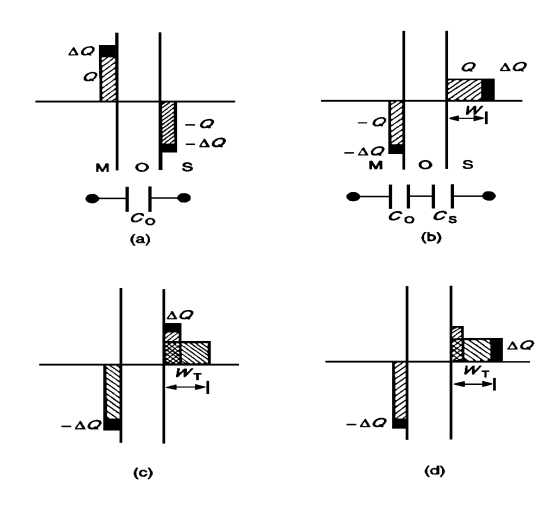

**Figura 1.11** Fluctuaciones de un condensador MOS-C tipo n en alterna polarizado en situación de: (a) acumulación, (b) vaciamiento, (c) inversión cuando  $f \rightarrow 0$  y (d) inversión cuando  $f \rightarrow \infty$ .

Obviamente, si la frecuencia de medición es tal que una parte de la carga de la capa de inv ersión responde a la señal alterna, se observará una capacidad de inversión intermedia entre los límites de alta y baja frecuencia.

#### **.1.9.2 Análisis bajo la aproximación de vaciamiento delta 1**

En la formulación del vaciamiento delta, los bloques de carga que representan capas de acumulación e inversión se reemplazan por funciones  $\delta$  de carga en la interfaz óxido-semiconductor. Entonces, el modelado de bloques de carga se ajusta con exactitud a las distribuciones de carga simplificadas, con lo que las capacidades vienen dadas por:

$$
C = C_{ox} \quad \text{en} \quad \text{acumulación} \tag{1.34a}
$$

$$
C = \frac{C_{ox}}{1 + \frac{k_{\text{oxido}} \cdot w}{k_{\text{semiconductor}} \cdot x_{\text{oxido}}}}
$$
 *en vaciamiento* (1.34b)

$$
C = C_{ox} \quad en \quad inversion \quad (f \to 0) \tag{1.34c}
$$

$$
C = \frac{C_{ox}}{1 + \frac{k_{\text{oxido}} \cdot w_T}{k_{\text{semiconductor}} \cdot x_{\text{oxido}}}}
$$
 *inversion*  $(f \rightarrow \infty)$  (1.34d)

Para que la solución analítica sea completa, el ancho de la región de vaciamiento debe expresarse en función de  $V_G$ . Resolviendo  $\phi_s$  en la ecuación (1.28), y reemplazando el resultado en la ecuación (1.15) se cumple que:

$$
w = \frac{k_{semiconductor}}{k_{\acute{o}xido}} \cdot x_{\acute{o}xido} \cdot \left[ \sqrt{1 + \frac{V_G}{V_{\delta}}} - 1 \right]
$$
 (1.35)

donde,

$$
V_{\delta} = \frac{q}{2} \cdot \frac{k_{semiconduc\ tor} \cdot x_{\delta xido}^2}{k_{\delta xido}^2 \cdot \varepsilon_0} \cdot N_A \quad en\ un\ MOS - C\ de\ sustrato\ p \tag{1.36a}
$$

$$
V_{\delta} = -\frac{q}{2} \cdot \frac{k_{semiconductor} \cdot x_{\delta xido}^{2}}{k_{\delta xido}^{2} \cdot \varepsilon_{0}} \cdot N_{D} \quad \text{en un MOS} - C \text{ de sustrato } n \tag{1.36b}
$$

Sustituyendo la ecuación (1.35) en la (1.34b) se obtiene para la región de vaciamiento:

$$
C = \frac{C_{ox}}{\sqrt{1 + \frac{V_G}{V_\delta}}}
$$
 *vaciamiento* (1.37)

A modo de resumen, la figura 1.12 presenta las características C-V a baja y alta frecuencia, obtenidas a partir de la aproximación de vaciamiento delta.

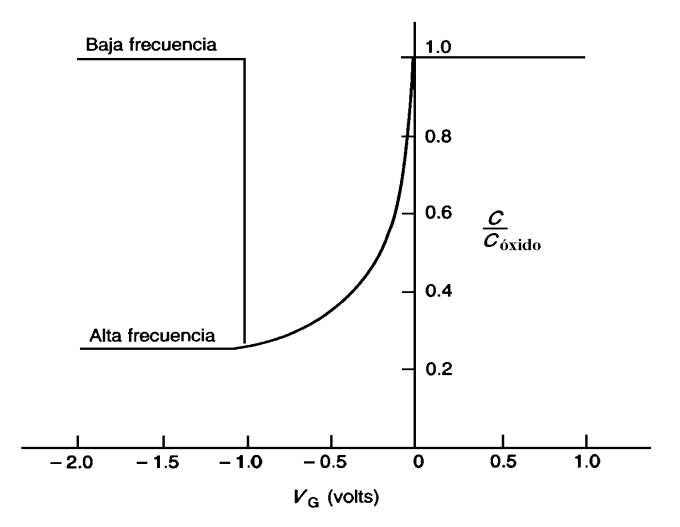

**Figura 1.12** Característica C-V a baja y alta frecuencia con la aproximación de vaciamiento delta ( $x_0 = 0.1 \mu m$ ,  $N_A = 10^{15} cm^{-3}$  a temperatura ambiente).

## **1.2 MOSFET**

## **1.2.1 Introducción**

Los circuitos integrados que utilizan el MOSFET han pasado a ser la tecnología dominante en la industria de los semiconductores. En este capítulo se describe el funcionamiento en estática del MOSFET, así como el modelado de sus curvas características. Para ello supondremos que la estructura MOS es ideal.

#### **1.2.2 Funcionamiento cualitativo**

En la figura 1.13 puede verse una sección transversal de la configuración básica de un transistor MOS. Consiste es un condensador MOS-C con dos uniones p-n adyacentes a la región del semiconductor controlada por la compuerta MOS. El sustrato de silicio puede ser tanto tipo p como n. En la figura 1.13 también se indican los símbolos que normalmente se utilizan para identificar los terminales. La corriente de drenaje,  $I<sub>D</sub>$ , fluye como consecuencia de los voltajes aplicados a los terminales;  $I<sub>D</sub>$  es tal que los portadores (electrones en este caso) entran a la estructura a través de la fuente S, salen de ella por el drenaje D, y están sujetos al control de la compuerta, G. Así, la corriente de drenaje en un MOSFET con sustrato tipo p es positiva cuando fluye del circuito externo al terminal de drenaje.

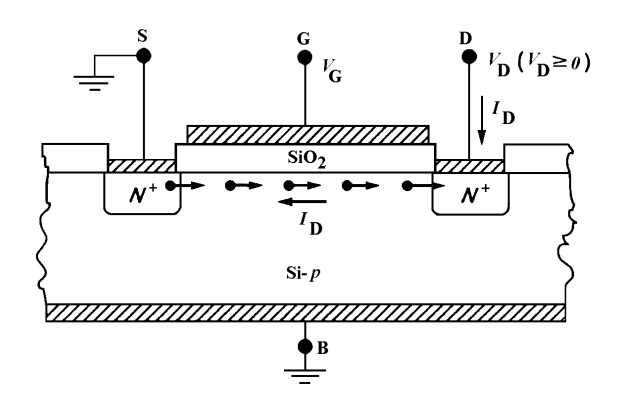

**Figura 1.13** Sección transversal de un MOSFET de canal n

El voltaje aplicado a la compuerta, con respecto a tierra, se denomina  $V_G$ ; mientras que el voltaje de drenaje respecto a tierra se llama  $V<sub>D</sub>$ . Generalmente el sustrato y la fuente están cortocircuitados a tierra, y la unión p-n de drenaje se polariza en inversa.

Para examinar como varía la corriente de drenaje en función de los voltajes aplicados a los terminales, comenzamos haciendo  $V<sub>D</sub> = 0$  para analizar el control ejercido por la compuerta. En acumulación o en vaciamiento ( $V_G \leq V_T$ ), entre las islas de fuente y drenaje existe un exceso, o bien un déficit de huecos, y muy pocos electrones. Así, se produce un circuito abierto. Sin embargo, cuando la compuerta está polarizada en inversión  $(V_G > V_T)$ , en la intercara de  $SiO_2 - Si$  se forma la capa de inversión de electrones móviles, como se muestra en la figura 1.14 (a), se forma una región inducida "tipo n", o canal conductor, que conecta las islas de fuente y drenaje. Cuanto mayor sea la polarización de inversión, mayor será la cantidad de electrones presentes en la superficie de Si, y mayor la conductancia de la capa de inversión. Por tanto una polarización de inversión de compuerta crea o induce un canal de fuente a drenaje, y determina la máxima conductancia del canal.

Fijémonos ahora en la polarización del drenaje. Supongamos que una polarización de inversión se aplica a la compuerta,  $V_G > V_T$ , y que el voltaje de drenaje se incrementa poco a poco. Para  $V<sub>D</sub> = 0$  la situación es como se presenta en la figura 1.14 (a); prevalece el equilibrio térmico y la corriente de drenaje es nula. Cuando V<sub>D</sub> alcanza valores positivos pequeños, el canal superficial actúa como una resistencia, comenzando a fluir una corriente de drenaje proporcional a  $V<sub>p</sub>$ .

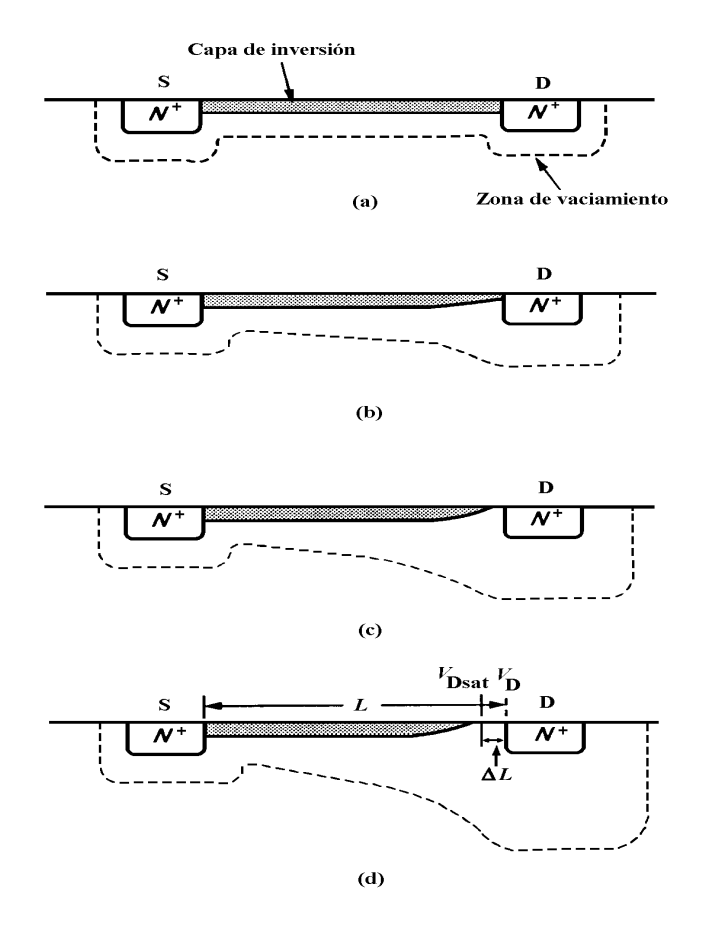

**Figura 1.14** Funcionamiento del MOSFET con  $V_G > V_T$ : (a)  $V_D = 0$ , (b) canal estrechado bajo polarización  $V_D$  moderada, (c) estrangulamiento y (d) postestrangulamiento ( $V_D > V_{D_{sat}}$ ).

En la figura 1.15 se muestra una línea recta desde el origen hasta el punto A. Es la porción de la característica  $I_D - V_D$  que corresponde a pequeñas polarizaciones  $V_D$ .

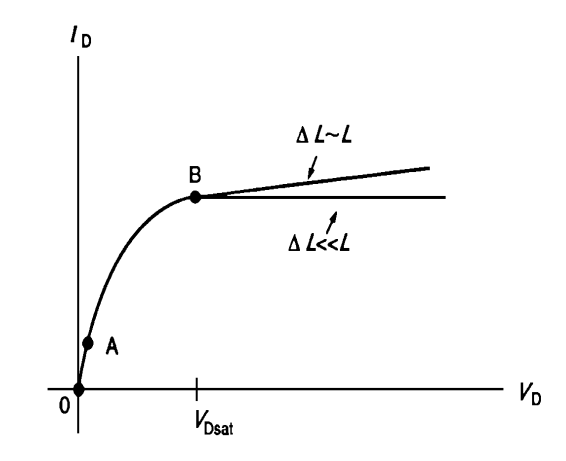

**Figura 1.15** Variación general de  $I<sub>D</sub>$  con  $V<sub>D</sub>$ , para un valor dado de  $V<sub>G</sub> > V<sub>T</sub>$ .

Una vez que  $V<sub>D</sub>$  aumenta por encima de unas pocas décimas de voltio, el dispositivo entra en una nueva fase de operación. La caída de voltaje del drenaje hacia la fuente comienza a anular el efecto de inversión de la compuerta. Como se observa en la figura 1.14-(b), la región de vaciamiento se estrecha a lo largo del canal, de la fuente al drenaje, disminuyendo la cantidad de portadores en la capa de inversión. El reducido número de portadores en la región de drenador disminuye la conductancia del canal, hecho que se refleja en una reducción de la pendiente de la característica  $I_D - V_D$  (curva entre A y B en la figura 1.15).

Finalmente, si se continúa aumentando el voltaje de drenaje la capa de inversión desaparece por completo en el borde del drenaje (véase la figura 1.14-c). Este efecto se denomina "estrangulamiento" o "cierre" del canal. Esta situación se corresponde al punto B de la característica de la figura 1.15; es decir, la pendiente de la característica  $I_D$ - $V_D$  se anula para un voltaje de drenaje igual a  $V_{D_{sat}}$  (voltaje de estrangulamiento).

Para voltajes de drenaje mayores que  $V_{D_{sat}}$ , la porción estrangulada del canal se ensancha desde apenas un punto, hasta una sección del canal en vaciamiento de extensión ∆*L* (figura 1.14-d). Al ser una región de vaciamiento, la sección estrangulada ∆*L* absorbe la

parte de la caída de voltaje que excede  $V_{D_{sat}}$ . Para un dispositivo de canal largo se cumple que ∆*L* << *L* , con lo que desde la fuente hasta la región de estrangulamiento se mantiene aproximadamente el mismo potencial. Por tanto, no varía la corriente que atraviesa esa región. Es decir,  $I<sub>D</sub>$  se mantiene aproximadamente constante para voltajes de drenaje mayores que  $V_{D_{sat}}$ , siempre que  $\Delta L \ll L$ . Si  $\Delta L$  es comparable a *L*, se produce un reducción efectiva del canal, con lo que la corriente aumenta ligeramente con  $V<sub>p</sub>$ . (Ver figura 1.15, para  $\Delta L \approx L$ ).

Hasta ahora se ha examinado la respuesta del MOSFET a la acción, por separado, de las polarizaciones de compuerta y de drenaje. Para establecer un conjunto completo de las características  $I_D - V_D$  es necesario combinar ambas influencias. Si  $V_G \leq V_T$  la polarización de compuerta no crea un canal en la superficie del semiconductor e  $I_D \approx 0$ , para cualquier polarización de drenaje por debajo del voltaje de ruptura de la unión. Para  $V_G > V_T$  se observará una característica de la forma que aparece en la figura 1.15. Como la conductancia del canal aumenta con  $V_G$  creciente, la pendiente inicial de la característica  $I_D - V_D$  debe aumentar con  $V_G$ . Cuanto mayor sea la cantidad de portadores en la capa de inversión, mayor será el voltaje de drenaje requerido para lograr el estrangulamiento;  $V_{D_{sat}}$ aumenta al incrementar  $V_G$ .

La variación de  $I<sub>D</sub>$  con  $V<sub>D</sub>$  debe ser de la forma mostrada en la figura 1.16. La región correspondiente a  $V_D > V_{D_{sat}}$ , para un valor dado de  $V_G$ , se conoce como región de saturación. La región comprendida en  $0 < V_D < V_{D_{sat}}$  se denomina región lineal. Se podría argumentar que cualquier polarización  $V_D > 0$  polariza en forma inversa la unión p-n de drenaje, y que como resultado de esto hay una corriente adicional de polarización inversa de dicha unión, que entra al sustrato de silicio y contribuye a la corriente  $I<sub>p</sub>$ . Sin embargo, esta corriente es totalmente despreciable frente a la corriente del canal, siempre que V<sub>D</sub> sea inferior al voltaje de ruptura de la unión.

El MOSFET es tipo n cuando los portadores del canal son electrones, y tipo p cuando son huecos. En un mosfet tipo p el comportamiento es similar al de un tipo n; basta con cambiar el signo de las tensiones y la corriente.

## **1.2.3 Relaciones cuantitativas**  $I_p - V_p$

A lo largo del desarrollo de los MOSFET se han ido formulando relaciones  $I_D - V_D$ . Vamos a centrarnos en la teoría de la ley "cuadrática", válida para dispositivos de canal largo.

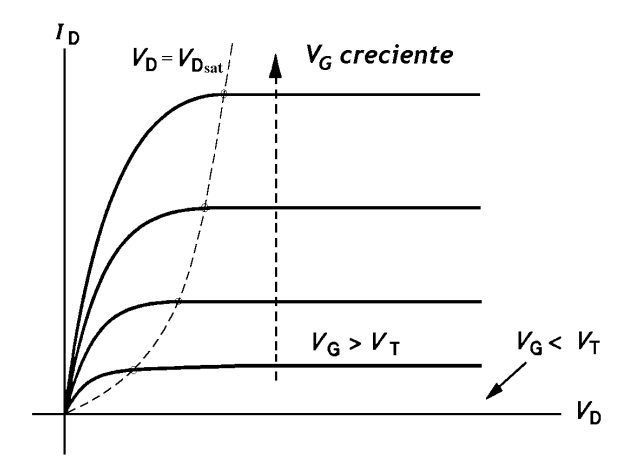

**Figura 1.16** Forma general de las características  $I_D - V_D$  en un MOSFET de canal largo.

### **1.2.4 Consideraciones Previas**

## **1.2.4.1 Voltaje umbral**

El voltaje umbral,  $V_T$ , es muy importante en las características de los dispositivos. En el caso de un MOSFET, el transistor comienza a conducir en el inicio de la inversión. Utilizando los resultados obtenidos al hallar las expresiones del voltaje de compuerta, y el hecho de que  $\phi_s = 2 \cdot \phi_F$ , cuando  $V_G = V_T$ , la tensión umbral vale:

$$
V_T = 2 \cdot \Phi_F + \frac{k_s \cdot x_0}{k_0} \cdot \sqrt{\frac{4 \cdot q \cdot N_A}{k_s \cdot \varepsilon_0} \cdot \phi_F}
$$
 *MOSFET ideal tipo n* (1.38a)

$$
V_T = 2 \cdot \Phi_F - \frac{k_s \cdot x_0}{k_0} \cdot \sqrt{\frac{4 \cdot q \cdot N_D}{k_s \cdot \varepsilon_0} \cdot (-\phi_F)} \qquad \text{MOSEET ideal tipo } p \tag{1.38b}
$$

### **1.2.4.2 Movilidad efectiva**

Las movilidades de los electrones y huecos,  $\mu_n$  y  $\mu_p$  respectivamente, constituyen una medida de la facilidad de movimiento de los portadores dentro del cristal semiconductor. El movimiento de portadores en un MOSFET tiene lugar en una capa de inversión superficial, donde el campo eléctrico inducido por la compuerta actúa de manera que acerca los portadores hacia la intercara *Si* − *Si*0<sub>2</sub>. Por tanto, los portadores de la capa de inversión están sujetos a colisiones con la superficie de silicio que dificultan su movimiento (figura 1.17). Además, existen colisiones con la red y las impurezas ionizadas que se encuentran los portadores a lo largo del canal. La movilidad media resultante de los portadores de la capa de inversión se denomina movilidad efectiva, y se representa con el símbolo  $\overline{\mu_n}$  o  $\overline{\mu_p}$ .

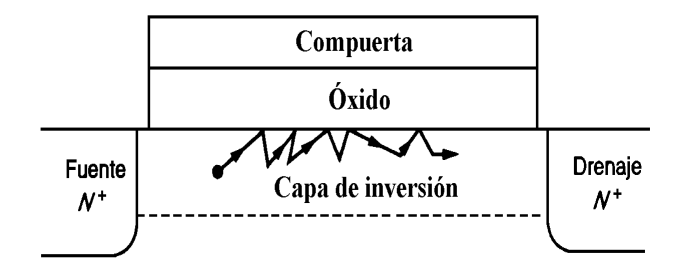

**Figura 1.17** Colisiones superficiales en el interfaz *Si* − *SiO*<sup>2</sup> .

Para establecer una expresión matemática formal de la movilidad efectiva, se considera un dispositivo de canal n con la estructura y las dimensiones especificadas en la figura 1.18. Sea "x" la profundidad dentro del semiconductor medida desde la interfaz  $Si - SiO<sub>2</sub>$ , "y" la distancia a lo largo del canal medida desde la fuente,  $x_c(y)$  la profundidad del canal,  $n(x, y)$  la concentración de electrones en el punto  $(x, y)$ ,  $y \mu_n(x, y)$ la movilidad. La movilidad efectiva de portadores a una distancia 'y' desde la fuente viene dada simplemente por:

$$
\overline{\mu_n} = \frac{\int_0^{x_c(y)} \mu_n(x, y) \cdot n(x, y) \cdot dx}{\int_0^{x_c(y)} n(x, y) \cdot dx}
$$
\n(1.39)

como la carga en un punto 'y' del canal es:

$$
Q_N(y) = -q \cdot \int_0^{x_c(y)} n(x, y) \cdot dx \tag{1.40}
$$

se cumple que:

$$
\overline{\mu_n} = -\frac{q}{Q_N(y)} \cdot \int_0^{x_c(y)} \mu_n(x, y) \cdot n(x, y) \cdot dx \tag{1.41}
$$

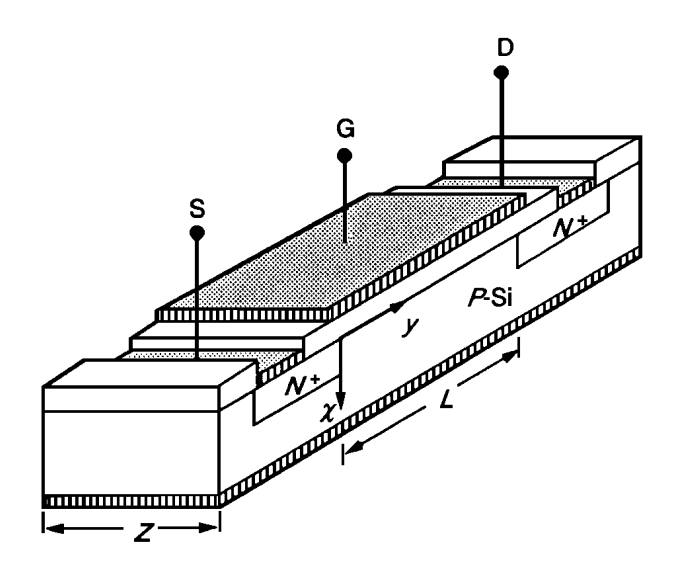

**Figura 1.18** Estructura, dimensiones y orientaciones de coordenadas del dispositivo.

Si el voltaje de drenaje es pequeño, la profundidad del canal y la carga de portadores serán más o menos uniformes desde la fuente hasta el drenaje, y la movilidad efectiva será igual a lo largo del canal. Por otro lado, cuando el voltaje del drenaje se ha elevado,  $x_c$  y  $Q_N$  varían con la posición, y por tanto  $\overline{\mu_n}$  también varía a lo largo del canal. Sin embargo, la dependencia de 'y' se puede despreciar sin que suponga un error significativo. Por tanto,  $\overline{\mu_n}$  se va considerar como un parámetro del dispositivo independiente de 'y' y o sea, independientemente del voltaje aplicado al drenaje.

En relación con la dependencia de  $\overline{\mu_n}$  respecto al voltaje de compuerta, el aumento de la polarización de inversión coloca más portadores cerca de la interfaz óxido-semiconductor, e incrementa el campo eléctrico que actúa sobre los portadores. Esta combinación de efectos aumenta la interacción con la superficie, reduciendo la movilidad media de los portadores. Así,  $\overline{\mu_n}$  disminuye cuando aumenta la polarización de inversión. Esta dependencia varía según el dispositivo, pero por lo general sigue la forma de la figura 1.19. De esta figura se desprende que el fenómeno de la interacción superficial puede ser bastante significativo, dando lugar a movilidades efectivas muy inferiores a la movilidad del sustrato.

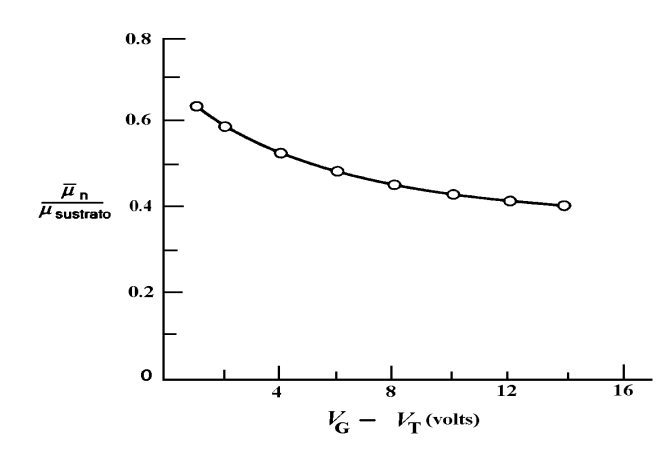

**Figura 1.19** variación de  $\overline{\mu_n}$  con a  $V_G$  ( $V_D \cong 0$ ).

#### **1.2.5 Teoría de la ley cuadrática**

Suponemos que el MOSFET es un dispositivo de canal largo con la estructura, dimensiones y ejes especificados en la figura 1.18. Consideremos primeramente al MOSFET conduciendo en la región lineal, que se produce en las siguientes condiciones de polarización:

$$
V_{GS} \ge V_T; \qquad 0 \le V_{DS} \le V_{Dsat} \tag{1.42}
$$

La intensidad de corriente viene dada por la suma de los términos de arrastre y difusión,

$$
J_N = q \cdot \mu_n \cdot n \cdot \varepsilon + q \cdot D_n \cdot \nabla \cdot n \tag{1.43}
$$

En el canal la corriente fluye casi exclusivamente en la dirección 'y'. Además, generalmente la componente de difusión de la corriente es despreciable, dada la gran cantidad de portadores que existen a lo largo del canal. Entonces podemos aproximar la densidad de corriente por el término de arrastre, que viene expresado por:

$$
J_N \cong q \cdot \mu_n \cdot n \cdot \varepsilon = -q \cdot \mu_n \cdot n \cdot \frac{d\phi}{dy}
$$
 (1.44)

Como el flujo de corriente está restringido al canal superficial, la corriente que pasa por cualquier plano transversal al canal debe ser igual, de valor  $I<sub>p</sub>$ . O sea,

$$
I_D = -\iint J_N \cdot dx \cdot dz = -z \cdot \int_0^{x_c(y)} J_N \cdot dx \tag{1.45}
$$

$$
= \left(-z \cdot \frac{d\phi}{dy}\right) \cdot \left(-q \cdot \int_0^{x_c(y)} \mu_n(x, y) \cdot n(x, y) \cdot dx\right) \tag{1.46}
$$

donde se ha supuesto que el campo eléctrico longitudinal es independiente de la profundidad. En la ecuación anterior, el último paréntesis del segundo miembro es justamente  $\overline{\mu}_n \cdot Q_N$  (véase la ecuación 1.41). Entonces la ecuación (1.46) queda como:

$$
I_D = -z \cdot \overline{\mu_n} \cdot Q_N \cdot \frac{d\phi}{dy}
$$
 (1.47)

Integrando a lo largo del canal obtenemos:

$$
\int_0^L I_D \cdot dy = I_D \cdot L = -z \cdot \int_0^{V_D} \overline{\mu_n} \cdot Q_N \cdot d\phi \tag{1.48}
$$

y asumiendo que  $\overline{\mu_n}$  es independiente de la posición,

$$
I_D = -\frac{z \cdot \overline{\mu}_n}{L} \cdot \int_0^{V_D} Q_N \cdot d\phi \qquad (1.49)
$$

Para completar el desarrollo se requiere una expresión analítica que relacione  $Q_N$ con el potencial φ a lo largo del canal. Recordemos que la carga en equilibrio de la capa de inversión en un MOS-C compensa el exceso de carga añadida a la compuerta. Es decir:

$$
Q_N = -\Delta Q_{\text{compuerta}} \approx -C_{0x} \cdot \Delta V_G = -C_{0x} \cdot (V_G - V_T) \quad V_G > V_T \tag{1.50}
$$

donde  $C_{0x}$  es la capacidad del óxido por unidad de área de la compuerta (ecuación 1.29).

Como la armadura inferior de un MOSFET está al potencial de tierra, el potencial a lo largo del canal varía desde cero en la fuente, hasta  $V_{\scriptscriptstyle D}$  en el drenaje. Como se observa en la figura 1.20, el MOSFET puede parecerse a un condensador con una armadura resistiva en el que la diferencia de potencial entre las armaduras es  $V_G$  en la fuente,  $V_G$ -  $V_D$  en el drenaje, y -  $V_G$   $\phi$  en un punto intermedio 'y'. La caída de potencial  $V_G$   $\phi$  en un punto arbitrario 'y' reemplaza funcionalmente la caída de potencial  $V_G$  uniforme de un MOS-C. Por tanto, la carga a lo largo del canal viene dada por:

$$
Q_N(y) = -C_{ox} \cdot (V_G - V_T - \phi); \quad y \in [0, L]
$$
 (1.51)

Ahora se puede establecer que una relación  $I_D - V_D$  explícita, reemplazando simplemente  $Q_N$  de la ecuación (1.51) en la ecuación (1.49). Integrando,

$$
I_D = \frac{z \cdot \overline{\mu_n} \cdot C_{ox}}{L} \cdot \left[ (V_G - V_T) \cdot V_D - \frac{V_D^2}{2} \right]; \qquad \qquad \frac{0 \le V_D \le V_{Dsat}}{V_G > V_T} \tag{1.52}
$$

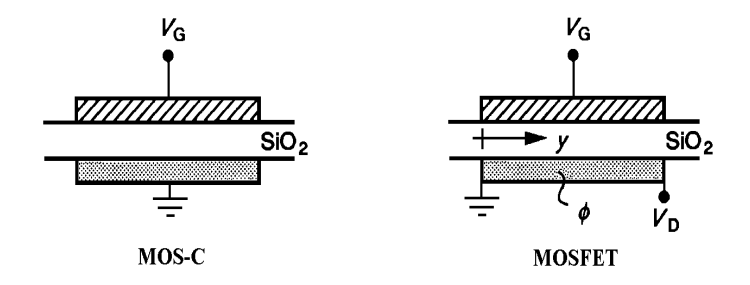

**Figura 1.20** Modelo capacitivo para determinar la carga en el canal de un MOSFET.

Debe hacerse hincapié en que el desarrollo precedente, y en particular la ecuación (1.52), sólo tienen validez antes del estrangulamiento. No obstante, sabemos que  $I<sub>D</sub>$  es aproximadamente constante si  $V_p$  excede el voltaje de estrangulamiento,  $V_{D_{sat}}$ . Entonces, como primera aproximación, la región de saturación se puede modelar según:

$$
I_{D|V_D > V_{Dsat}} = I_{D|V_D = V_{Dsat}} = I_{Dsat}
$$
(1.53)

con lo que,

$$
I_{Dsat} = \frac{z \cdot \overline{\mu_n} \cdot C_{ox}}{L} \cdot \left[ (V_G - V_T) \cdot V_{Dsat} - \frac{V_{Dsat}^2}{2} \right]
$$
 (1.54)

Para calcular  $V_{D<sub>stat</sub>}$  basta con fijarse que el estrangulamiento se produce en el extremo del canal al dejar de existir portadores libres. Es decir cuando

$$
\phi(L) = V_{Dsat} \quad \Rightarrow \quad Q_N(L) = 0 \tag{1.55}
$$

Teniendo en cuenta la expresión (1.51) para  $Q_N$ ,

$$
C_{ox} \cdot (V_G - V_T - V_{Dsat}) = 0 \tag{1.56}
$$

Por tanto:

$$
V_{Dsat} = V_G - V_T \tag{1.57}
$$

Sustituyendo en la corriente de saturación (1.54) se llega a que la corriente de saturación vale:

$$
I_{Dsat} = \frac{z \cdot \overline{\mu_n} \cdot C_{ox}}{2 \cdot L} \cdot (V_G - V_T)^2 \quad V_D \ge V_{Dsat} \tag{1.58}
$$

#### **1.2.6 Modulación de la longitud del canal**

El modelo recogido en las ecuaciones (1.52 y 1.57) no coincide exactamente con las curvas experimentales de los MOSFET's. En realidad, cuando el transistor opera en la región de saturación la corriente de drenador no es independiente del voltaje entre el drenador y la fuente: a medida que aumenta  $V_{DS}$  la corriente crece ligeramente. Como vimos anteriormente este efecto se denomina modulación de la longitud del canal, y se debe al desplazamiento del punto de inicio de la estrangulación del canal hacia la fuente, cuando el voltaje de drenaje aumenta. Este efecto es importante en transistores de canal corto y se modela mediante el parámetro  $\lambda$ , como se aprecia en la figura 1.21.

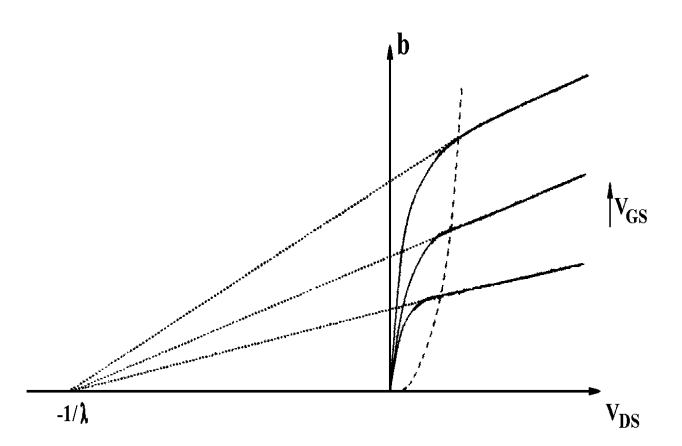

**Figura 1.21** Efecto de la modulación de la longitud del canal.

λ se denomina parámetro de modulación de la longitud del canal. Su efecto consiste en multiplicar la corriente del transistor por el factor  $(1 + \lambda \cdot V_{DS})$ , en cualquier región de funcionamiento. En el caso de un MOSFET tipo n, las expresiones para las tres regiones, a) corte, b) lineal y c) saturación, quedan:

a) 
$$
I_D = 0
$$
;  $V_G < V_T$  (1.59a)

b) 
$$
I_D = \frac{K \cdot z}{L} \cdot \left[ (V_G - V_T) \cdot V_{DS} - \frac{V_{DS}^2}{2} \right] \cdot (1 + \lambda \cdot V_{DS}) \; ; \; V_G \ge V_T \; ; \; 0 \le V_D < V_{Dsat}
$$
 (1.59b)

c) 
$$
I_D = \frac{K}{2} \cdot \frac{z}{L} \cdot (V_G - V_T)^2 \cdot (1 + \lambda \cdot V_{DS}); \quad V_G \ge V_T; \quad V_D > V_{Dsat}
$$
 (1.59c)

donde,

$$
K = \frac{\mu_n \cdot k_{\text{óxido}} \cdot \varepsilon_0}{x_{0 \text{xio}}} \tag{1.59d}
$$

33

## **CAPÍTULO 2. MINIMOS-NT. ECUACIONES Y MODELOS**

## **2.1 INTRODUCCIÓN**

La simulación física se ha convertido en una herramienta imprescindible en el diseño de dispositivos electrónicos. Identificando los mecanismos responsables del funcionamiento de un dispositivo, podemos ensayar estructuras alternativas para su optimización en alguna aplicación; así se consigue reducir el tiempo de producción y el coste de fabricación.

El simulador físico utilizado en este proyecto fin de carrera es MINIMOS – NT, desarrollado en el Instituto Universitario de Microelectrónica de la Universidad Tecnológica de Viena. En este capítulo se presenta su estructura y métodos numéricos; también las ecuaciones diferenciales que resuelve, con las condiciones de contorno, y los principales modelos físicos utilizados en la simulación. Los parámetros de cada material necesarios en los modelos se recogen en el manual del simulador [2].

## **2.2 MINIMOS – NT**

#### **2.2.1 Estructura**

MINIMOS – NT se ha desarrollado como una herramienta flexible para la simulación de MOSFET's, entre otros dispositivos. Es capaz de analizar transistores con estructuras complejas y seleccionar automáticamente los modelos físicos. El dominio del dispositivo es dividido en subdominios, denominados segmentos, que corresponden a cada capa del dispositivo. En el interior de cada segmento las propiedades materiales y eléctricas son continuas, y se resuelven numéricamente las ecuaciones diferenciales parciales que describen el funcionamiento eléctrico.

## **2.2.2 Métodos numéricos**

El sistema de ecuaciones diferenciales a resolver (ver siguiente sección) es no lineal. La solución se haya iterativamente mediante el método de Newton-Raphson, hasta que la norma de la variación en la solución es menor que un cierto valor umbral.

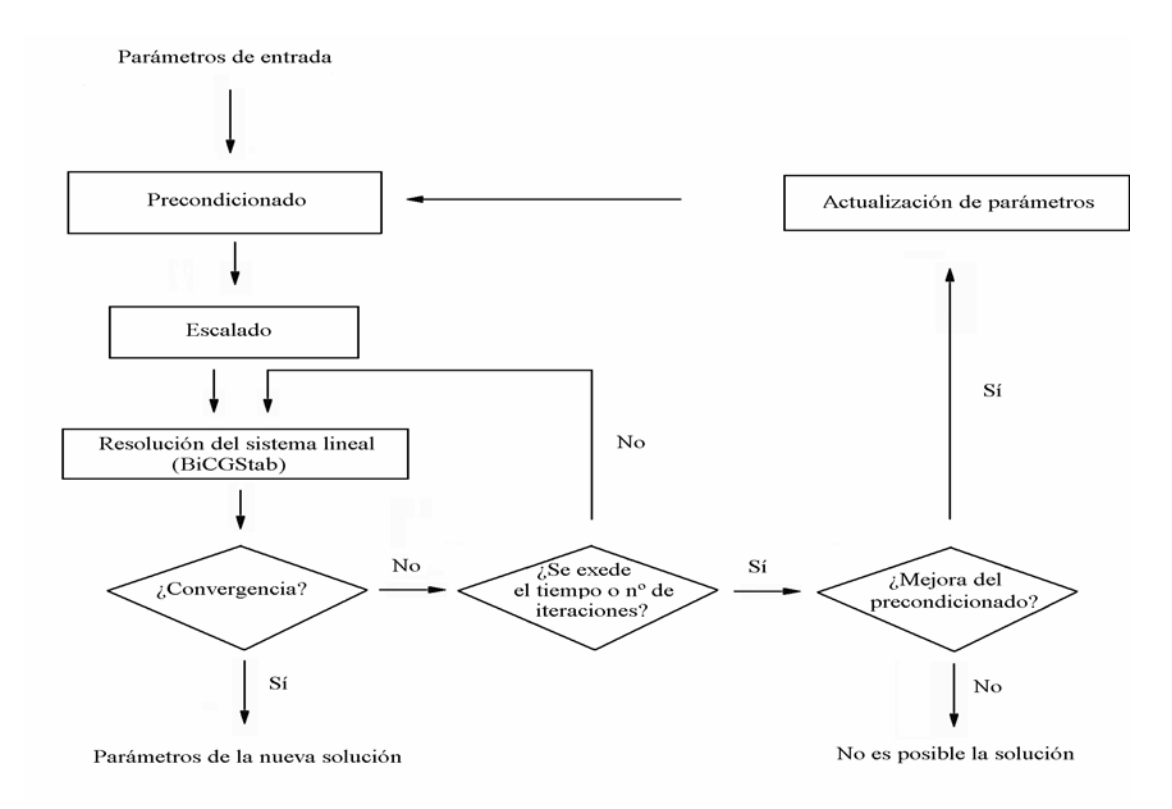

**Figura 2.1** Diagrama de flujo de la resolución del sistema lineal

Los sistemas lineales derivados del método de Newton-Rapson se resuelven mediante el algoritmo BiCGStab [3], donde la matriz inicial es escalada [4] y precondicionada [5]. La figura 2.1 muestra el diagrama de flujo que emplea MINIMOS – NT para la resolución de los sistemas lineales.
# **2.3 ECUACIONES DIFERENCIALES BÁSICAS**

Las ecuaciones diferenciales básicas que gobiernan la física del dispositivo son la ecuación de Poisson, y las ecuaciones de continuidad de los electrones y de los huecos. En estática estas ecuaciones son respectivamente:

$$
\varepsilon \cdot \overrightarrow{\nabla}^2 \cdot V = q \cdot (n - N_D^+ - p + N_A) \tag{2.1}
$$

$$
\vec{\nabla} \cdot \vec{J}_n = q \cdot R \tag{2.2}
$$

$$
\vec{\nabla} \cdot \vec{J}_p = -q \cdot R \tag{2.3}
$$

Su resolución proporciona la solución estacionaria clásica, siendo V el potencial electrostático,  $\varepsilon$  la permitividad del material, q la carga del electrón, n la concentración de electrones,  $N_D^+$  la concentración de impurezas donadoras ionizadas,  $N_A^-$  es la concentración de impurezas aceptoras ionizadas,  $J_n$  y  $J_p$  son las densidades de corriente de electrones y huecos respectivamente, y R es la velocidad de recombinación neta.

Las variables a resolver son el potencial electrostático, V, y las concentraciones de electrones y huecos, n y p; los restantes términos se expresan en función de estas variables, así como de la posición y de la temperatura de la red.

Las ecuaciones diferenciales (2.1, 2.2 y 2.3) están acopladas a través de las densidades de corriente de electrones y huecos, que vienen dadas por:

$$
\overrightarrow{J_n} = q \cdot \mu_n \cdot \left[ \overrightarrow{\nabla} \cdot \left( \frac{E_c}{q} - V \right) + \frac{k \cdot T}{q \cdot n} \cdot \overrightarrow{\nabla} \cdot n \right] \cdot n \tag{2.4}
$$

$$
\overrightarrow{J_p} = q \cdot \mu_p \cdot \left[ \overrightarrow{\nabla} \cdot \left( \frac{E_v}{q} - V \right) + \frac{k \cdot T}{q \cdot p} \cdot \overrightarrow{\nabla} \cdot p \right] \cdot p \tag{2.5}
$$

siendo  $\mu_n$  y la  $\mu_p$  movilidad del electrón y del hueco respectivamente,  $E_c$  es el mínimo de energía de la banda de conducción, k es la constante de Boltzman,  $E_{\nu}$  el máximo de energía de la banda de valencia, y *T* la temperatura de la red.

Finalmente también consideramos los efectos producidos por el autocalentamiento en el interior del transistor. En estática la ecuación del flujo de calor a resolver es:

$$
\vec{\nabla} \cdot \left( k_L \cdot \vec{\nabla} T \right) = -H \tag{2.6}
$$

donde  $k<sub>L</sub>$  representa la conductividad térmica, y H es el calor generado por efecto Joule,

$$
H = \overrightarrow{\nabla} \cdot \left(\frac{E_c}{q} - V\right) \cdot \overrightarrow{J_n} + \overrightarrow{\nabla} \cdot \left(\frac{E_v}{q} - V\right) \cdot \overrightarrow{J_p}
$$
 (2.7)

# **2.4 CONDICIONES DE CONTORNO**

#### **2.4.1 Condiciones de contorno superficiales**

En las uniones semiconductor/vacío y óxido/vacío, el potencial eléctrico cumple una condición tipo Newman, el flujo del campo eléctrico a través de la superficie es nulo, con lo que no existe carga libre superficial. Por tanto,

$$
\vec{n} \cdot \vec{\nabla} \cdot V = 0 \tag{2.8}
$$

siendo *n* un vector unitario perpendicular a la intercara.

Por otro lado en las uniones semiconductor/vacío y semiconductor/óxido no existe flujo de portadores a través de la intercara. Por tanto,

$$
\vec{n} \cdot \vec{J}_n = 0 \tag{2.9}
$$

$$
\vec{n} \cdot \vec{J}_p = 0 \tag{2.10}
$$

Además se supone que la superficie del transistor es adiática, por lo que no existe flujo de calor a su través. La condición de contorno es:

$$
\vec{n} \cdot \Phi_T = 0 \tag{2.11}
$$

siendo  $\Phi_T$  el flujo de calor.

#### **.4.2 Contacto óhmico 2**

En una unión metal-semiconductor el potencial de contacto,  $\varphi_s$ , es la suma del potencial de Fermi del metal,  $\varphi_m$  (que depende del voltaje externo aplicado al contacto), y el potencial *built* − *in* del semiconductor,  $V_{bi}$ :

$$
\varphi_s = \varphi_m + V_{bi} \tag{2.12}
$$

donde  $V_{bi}$  viene dado por:

$$
V_{bi} = \frac{3}{2} \cdot k \cdot T \cdot \ln\left(\frac{C_3 + \sqrt{C_3^2 + 4 \cdot C_1 \cdot C_2}}{2 \cdot C_1}\right)
$$
 (2.13)

y

$$
C_1 = N_c \cdot e^{\frac{-E_c}{k \cdot T}}
$$
 (2.14)

$$
C_2 = N_v \cdot e^{\frac{E_v}{k \cdot T}}
$$
 (2.15)

$$
C_3 = N_D^+ - N_A^- \tag{2.16}
$$

siendo  $N_c$  y  $N_v$  las densidades equivalentes de estados en la banda de conducción y valencia respectivamente.

Teniendo en cuenta la aproximación de equilibrio térmico, las concentraciones de elec trones y huecos en un contacto óhmico vienen dadas por:

$$
n = N_c \cdot e^{\frac{E_c + qV_{bi}}{k \cdot T}}
$$
 (2.17)

$$
p = N_{\nu} \cdot e^{\frac{E_{\nu} - q \cdot V_{bi}}{k \cdot T}}
$$
 (2.18)

Por último, la temperatura del contacto óhmico es la de la red, T.

#### **.4.3 Contacto Schottky 2**

En una unión Schottky el potencial de contacto del semiconductor es la diferencia entre el nivel de Fermi del metal,  $\varphi_m$ , y el potencial de la función de trabajo del metal, $\varphi_t$ .

$$
\varphi_s = \varphi_m - \varphi_t \tag{2.19}
$$

La concentración de electrones y huecos viene determinada por el voltaje de puerta a tra vés del nivel de Fermi del metal según la expresión:

$$
n = N_c \cdot e^{\frac{-E_c + q \cdot \varphi_m}{k \cdot T}}
$$
 (2.20)

$$
p = N_v \cdot e^{\frac{E_v + q \cdot \varphi_m}{k \cdot T}}
$$
 (2.21)

La temperatura del contacto Schottky es la de la red.

#### **2.5 PR INCIPALES MAGNITUDES FÍSICAS**

#### **2.5.1 Permitividad eléctrica relativa**

La permitividad eléctrica del silicio la suponemos constante para cualquier temperatura, y de valor 11,8.

# **2.5.2 Movilidad**

#### **para campos eléctricos pequeños 2.5.2.1 Movilidad**

Con campos eléctricos pequeños, la dependencia de la movilidad de los portadores con la temperatura se modela como [6]

$$
\mu_{\nu}^{L} = \mu_{\nu,300}^{L} \cdot \left(\frac{T}{300}\right)^{\gamma_{0}}
$$
\n
$$
\nu = n, p \tag{2.22}
$$

La dispersión por impurezas ionizadas se tiene en cuenta mediante la ecuación de Caughey y Thomas [7]

$$
\mu_v^{LI} = \mu_v^m + \frac{\mu_v^L - \mu_v^m}{1 + \left(\frac{N_D^+ - N_A^-}{C_v'}\right)^\alpha}
$$
\n(2.23)

donde,

$$
\mu_v^m = \mu_{v,300}^m \cdot \left(\frac{T}{300}\right)^{\gamma_{1,v}} \tag{2.24}
$$

$$
C^r = C_{\nu,300}^m \cdot \left(\frac{T}{300}\right)^{\gamma_{2,\nu}} \tag{2.25}
$$

$$
\alpha_{v} = \alpha_{v,300} \cdot \left(\frac{T}{300}\right)^{\gamma_{3,v}} \tag{2.26}
$$

Además, la dispersión superficial en una intercara se modelada con la expresión:

$$
\mu_v^{LIS} = \frac{\mu_v^{ref} + (\mu_v^{LI} - \mu_v^{ref}) \cdot (1 - F(y))}{1 - F(y) \cdot (\frac{S_v}{S_v^{ref}})}
$$
(2.27)

donde,

$$
\mu_{\nu}^{ref} = \mu_{\nu,300}^{ref} \cdot \left(\frac{T_L}{300}\right)^{-\gamma_{5,\nu}}
$$
\n(2.28)

 $y F(y)$  viene dada por la ecuación:

$$
F(y) = \frac{2 \cdot \exp\left[-\left(\frac{y}{y_{ref}}\right)^2\right]}{1 + \exp\left[-\left(\frac{y}{y_{ref}}\right)^2\right]}
$$
(2.29)

El parámetro  $y_{ref}$  describe la longitud crítica.  $S_y$  representa la intensidad del campo eléctrico normal a la intercara, si los portadores son atraídos hacia la intercara; en caso contrario es nulo.

# **2.5.2.2 Movilidad para campos elevados**

MINIMOS – NT dispone de un modelo para la movilidad del silicio cuando los campos eléctricos son elevados. Para los electrones y huecos ésta viene dada por:

$$
\mu_{\nu}^{LISF} = \frac{\mu_{\nu}^{LIS}}{1 + \left(1 + \left(\frac{2 \cdot \mu_{\nu}^{LIS} \cdot F_{\nu}}{V_{\nu}^{sat}}\right)^{\beta_{\nu}}\right)^{\frac{1}{\beta_{\nu}}}}
$$
(2.30)  

$$
F_{\nu} = \left|\vec{\nabla} \cdot V + \frac{s_{\nu}}{\nu} \cdot \vec{\nabla} \cdot \left(\frac{K \cdot T}{q} \cdot \nu\right)\right|
$$
(2.31)

$$
s_n = -1 \quad , \qquad s_p = +1 \tag{2.32}
$$

en donde  $F_\nu$  representa la fuerza total que actúa sobre los portadores. La dependencia de la velocidad de saturación con la temperatura de la red viene dada por:

$$
v_v^{sat} = \frac{v_{v,300}^{sat}}{0.7 + 0.3 \cdot \left(\frac{T}{300}\right)}
$$
 (2.33)

#### **2.5.3 Energía de la banda prohibida**

Normalmente en simulación se emplea la energía de la banda prohibida de los semiconductores. Sin embargo, para un tratamiento adecuado de las intercaras, se necesita además la energía de los bordes de la banda de conducción y valencia.

La dependencia con la temperatura de la energía de la banda prohibida, Eg, es:

$$
E_g = E_{g,0} - \frac{\alpha \cdot T^2}{\beta + T}
$$
\n(2.34)

y la energía del borde de la banda de valencia, Ev, y de conducción, Ec, se obtiene como:

$$
E_{\nu} = E_{off} \tag{2.35}
$$

$$
E_c = E_v + E_g \tag{2.36}
$$

En los materiales del grupo IV el origen de energías se fija en la mitad de la banda prohibida del silicio, con lo que:

$$
E_{\text{off}} = -\frac{E_{\text{g}}}{2} \tag{2.37}
$$

#### **2.5.4 Masa Efectiva**

La dependencia con la temperatura de la masa efectiva de los electrones viene modelada según:

$$
m_n = m_{0,n} + m_{1,n} \cdot \left(\frac{T}{300}\right) \tag{2.38}
$$

y para los huecos:

$$
m_p = m_{0,p} + m_{1,p} \cdot \left(\frac{T}{300}\right) + m_{2,p} \cdot \left(\frac{T}{300}\right)^2
$$
 (2.39)

# **2.5.5 Densidad equivalente de estados**

La densidad equivalente de estados en la banda de conducción viene dada por:

$$
N_c = M_c \cdot N_0 \cdot \left[ m_n \cdot \left( \frac{T}{300} \right) \right]^{\frac{3}{2}}
$$
 (2.40)

$$
N_{\nu} = N_0 \cdot \left[ m_p \cdot \left( \frac{T}{300} \right) \right]^{\frac{3}{2}}
$$
 (2.41)

con  $N_0 = 2.5$   $cm^{-3}$ , y  $M_c$  es el número de mínimos de energía equivalente.

# **CAPÍTULO 3. SIMULACIÓN**

#### **3.1 INTRODUCCIÓN**

El transistor simulado es un MOSFET tipo n con tecnología de  $0.8 \ \mu m$ , desarrollado por la empresa austriaca AMS (Austria Mikro Systeme). Los datos geométricos de los diferentes capas del dispositivo y los dopajes utilizados han sido proporcionados por dicha empresa [8], así como las curvas experimentales a temperatura ambiente.

Para temperaturas distintas a 300 K no se disponen de medidas experimentales, por lo que las curvas características del dispositivo han de ser simuladas, utilizando para ello el simulador eléctrico MINIMOS-NT. El objetivo que se persigue es simular a distintas temperaturas circuitos eléctricos que incluyan el MOSFET de AMS. Con este fin, será necesario extraer los parámetros de algún modelo de SPICE para dicho transistor.

# **3.2 TRANSISTOR SIMULADO DE AMS. GEOMETRÍA Y DOPAJES**

En este apartado se describe el fichero que representa la estructura del transistor simulado de AMS; la definición geométrica del transistor, así como los materiales utilizados en el dispositivo y sus concentraciones. También se expone el ajuste el ajuste de la estructura que reproduce los datos experimentales a temperatura ambiente.

# **3.2.1 Fichero de la estructura**

Para simular el transistor se necesita la estructura del dispositivo en MINIMOS-NT. Para ello se siguen los siguientes pasos:

- 1. Definición de la geometría
- 2. Definición del mallado de simulación
- 3. Especificar los diferentes materiales, dopajes, etc. utilizados en el dispositivo

Toda esta información se recoge en el fichero que describe la estructura del MOSFET, llamado mos.pif (ver apéndice). La geometría define mediante:

- a) los puntos
- b) las líneas
- c) las regiones
- d) los segmentos

La lista de puntos se corresponde con los vértices de las distintas capa del dispositivo, necesitándose un total de 28. En la figura 3.1 se pueden apreciar dichos puntos. Posteriormente, mediante líneas se unen los puntos adyacentes que definen los contornos, siendo necesarias 36. Por último se especifican las diferentes regiones que conforman las capas o zonas del dispositivo. Las regiones definidas son:

- 1. Contacto metálico de la fuente
- 2. Región del óxido
- 3. Región de compuerta
- 4. Contacto metálico del drenaje
- 5. Región altamente dopada para el contacto metálico de fuente
- 6. Región altamente dopada para el contacto metálico del drenaje
- 7. Región de sustrato
- 8. Región altamente dopada para el contacto metálico del sustrato
- 9. Contacto metálico del sustrato

Cada una de las regiones se ha definido por las líneas que definen su contorno (ver figura 3.1), en el sentido de las agujas del reloj. Las regiones con idénticas propiedades se pueden agrupar en segmentos. No obstante, por sencillez, a cada región le hemos asignado un segmento. En la figura 3.1 se muestran las diferentes regiones que conforman el dispositivo, así como sus longitudes.

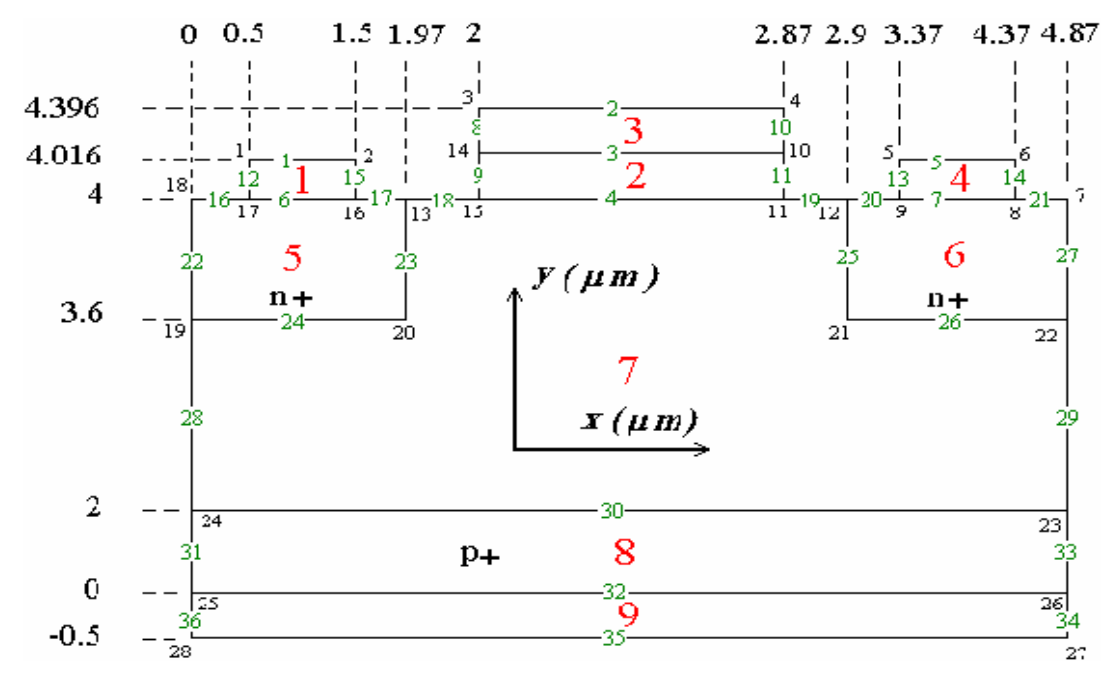

**Figura 3.1** Geometría del transistor NMOS: regiones y dimensiones.

Una vez fijada la geometría del transistor, se define el mallado en el que serán discretizadas las ecuaciones diferenciales que gobiernan la física del dispositivo. El mallado ha de ser más fino donde se produzca una mayor variación de las magnitudes eléctricas. En la figura 3.2 se muestra dicha rejilla.

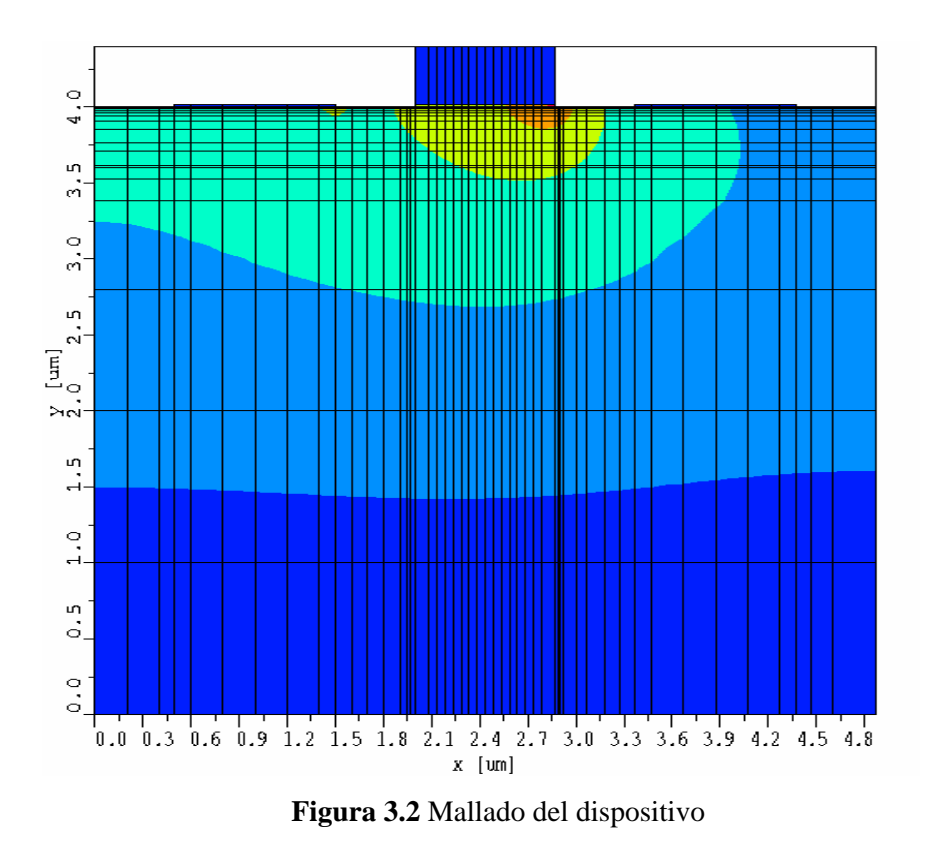

Posteriormente se han de especificar las propiedades materiales de los segmentos: tipo de material y dopajes. Los contactos metálicos de fuente, drenaje y sustrato ( regiones 1, 4 y 9 respectivamente) se suponen ideales. La región del óxido (región 2) está formada de dióxido de silicio. La región de compuerta (región 3) es de polisilicio, y el resto de las regiones son de silicio.

#### **3.2.2 Ajuste de la estructura**

La estructura, así como los dopajes y la movilidad de los electrones se ajustan de forma que el transistor reproduzca las curvas características experimentales, proporcionadas por AMS a temperatura ambiente (T =  $300$  K).

Cuando se comenzó a diseñar y simular la estructura, se observó que con los valores nominales aportados por AMS la corriente del canal era excesivamente grande, así como la pendiente de las curvas  $I_d - V_g$  (corriente de drenador frente a tensión de puerta). Para corregir este error, los dopajes de los contactos óhmicos de la fuente y el drenaje (regiones 5 y 6) se separaron ligeramente de la capa de óxido,  $0.03 \mu m$  por cada lado del canal. Así, al aumentar las resistencias extrínsecas, disminuye la corriente del canal y la pendiente de la característica  $I_d - V_g$ .

Para la movilidad de los electrones se ha empleado  $1280 \text{ cm}^2$  /*V* ⋅ *s*, un valor 10 % menor que el típico. Mientras que la concentración del dopaje de sustrato empleada es  $83.6 \cdot 10^{15}$  cm<sup>-3</sup>, un 10 % mayor que su valor nominal. Para el contacto de placa hemos supuesto un dopaje de igual concentración que el utilizado en los contactos de fuente y drenaje,  $5 \cdot 10^{18}$  *cm*<sup>-3</sup>, pero tipo p.

En la figura 3.3 se puede observar los resultados obtenidos con MINIMOS-NT para la curva característica de entrada a 300 K, tras ajustar la estructura, con y sin tener en cuenta la ecuación del calor en la simulación.

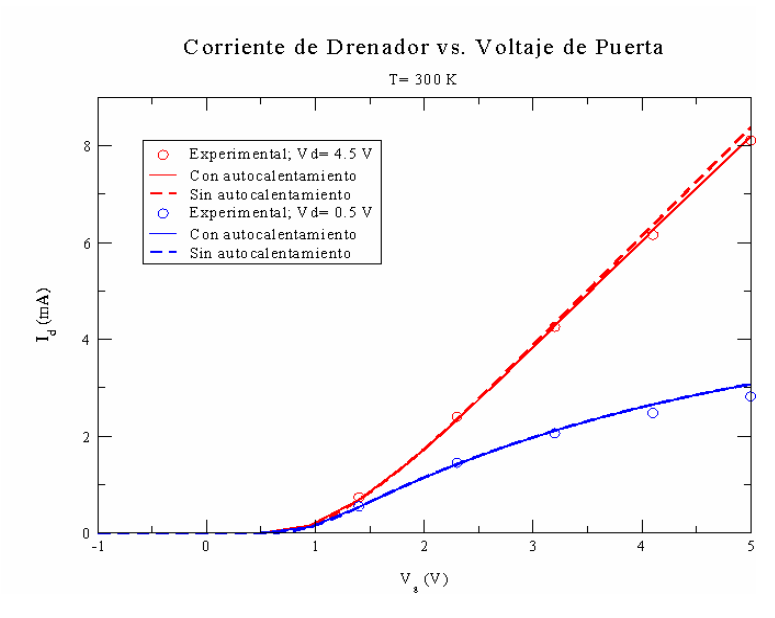

**Figura 3.3** Característica de entrada simulada y experimental a temperatura ambiente.

Con círculos se representan los resultados experimentales, con líneas discontinuas los simulados sin considerar la ecuación del calor, y con líneas continuas aquellas teniendo en cuenta el autocalentamiento del dispositivo. En régimen lineal (Vd=0.5 V) no es necesario tener en cuenta el autocalentamiento. Sin embargo, en régimen de saturación (Vd=4.5 V) el error cometido para tensiones de puerta elevadas puede verse reducido si en la simulación se incluye la ecuación del calor. Por tanto, para todas las simulaciones se tendrá en cuenta el aumento de la temperatura en el interior del dispositivo por el efecto Joule. Así, el resultado obtenido para la característica de salida (Corriente de drenador frente a tensión de drenador) se muestra en la figura 3.4.

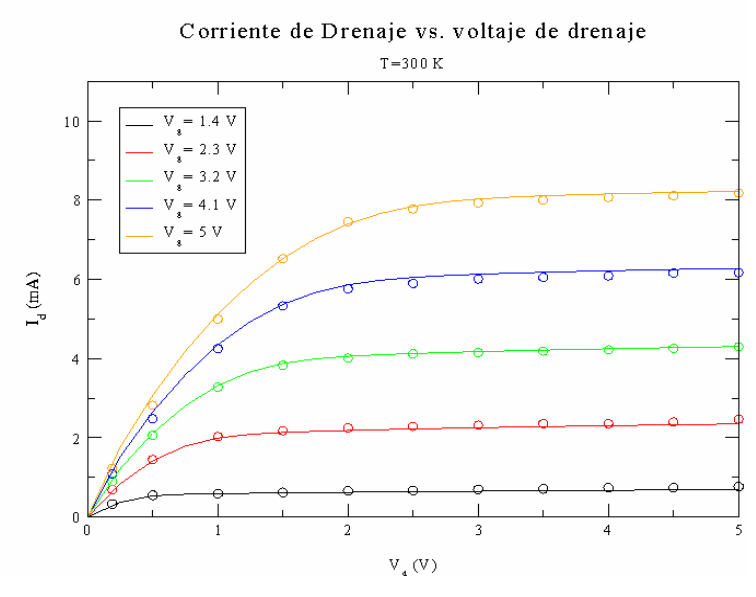

**Figura 3.4:** Característica de salida simulada con ecuación del calor y experimental, a 300 K.

En la figura 3.2 se muestra como aumenta la temperatura en el interior del dispositivo: con colores azulados la temperatura de la red es próxima a la ambiental, y con colores rojizos el incremento de la temperatura es mayor. Este efecto se aprecia mejor en la figura 3.5, donde se representa la región del canal al final de la compuerta por el lado del drenador.

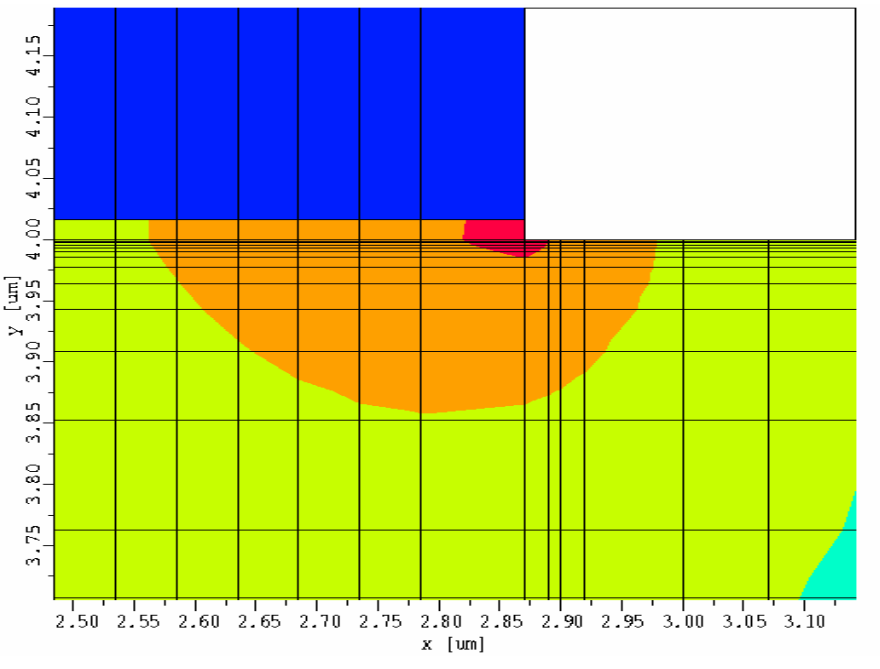

**Figura 3.5** Temperatura a la salida del canal.

La mayor temperatura se produce cuando los electrones se aproximan a la salida del canal. Esto se debe a que en esta región los electrones alcanzan su mayor velocidad. La figura 3.6, representa la temperatura a lo largo del canal, cuando la temperatura de operación es 300 K. A medida que los electrones avanzan por el canal, la temperatura va incrementando hasta que salen por el extremo del drenador.

Distribución de la temperatura en el canal

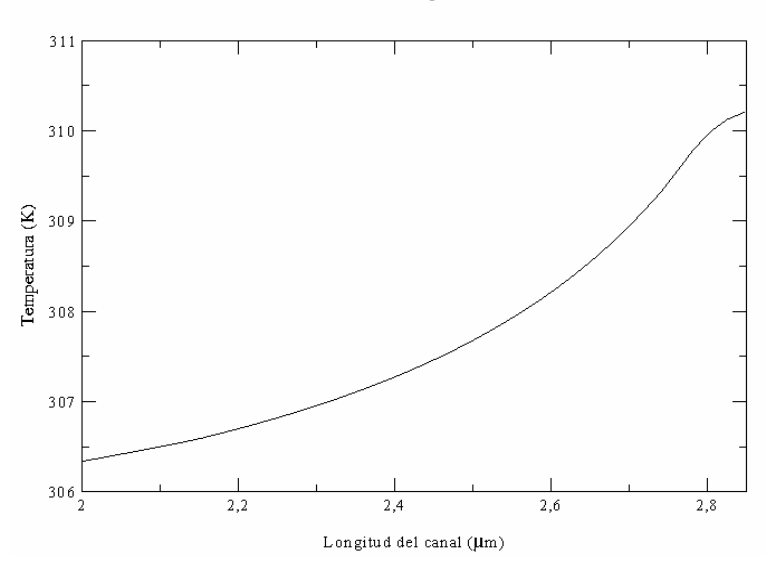

**Figura 3.6**:Variación de la temperatura en el canal a 300 K.

En la siguiente gráfica se representa la distribución tridimensional de la temperatura en el MOSFET. Vemos que a medida que nos alejamos del canal, hacia el sustrato, la fuente o el drenador, la temperatura tiende al valor ambiental.

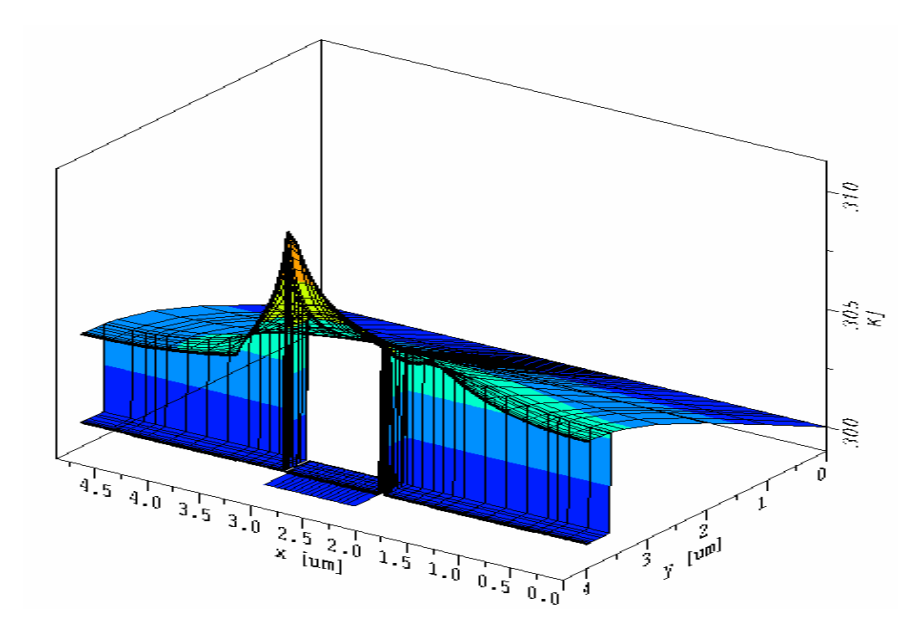

**Figura 3.7** Representación en tres dimensiones de la temperatura en el interior del transistor.

#### **3.3 FICHERO DE SIMULACIÓN**

Los rangos elegidos para las variables de control en la simulación son: entre –1 y 5 voltios para la tensión de compuerta, con incrementos de 0.15 voltios; de 0 a 5 voltios para la tensión de drenador, con incrementos de 0.1 voltios, y para la temperatura el rango es entre 300 K y 450 K, con incrementos de 15 K. Los rangos de las tensiones vienen fijados por los datos suministrados por AMS de las curvas características. Para la temperatura, valores inferiores a 300 K no son bien modelados por MINIMOS-NT, y valores superiores a 450 K son inalcanzables en la práctica (se quemaría el dispositivo).

Los rangos, así como las ecuaciones diferenciales a resolver, el método numérico de resolución, los ficheros de los resultados de las simulaciones, y las propiedades eléctricas que han quedado sin definir en el fichero mos.pif, se recogen en el fichero llamado mos.ipd. Este fichero se muestra a continuación.

En la sección "Input" define el nombre del fichero de entrada. Este fichero invoca al fichero MOS.pif de la estructura que se va a simular.

Posteriormente se definen los rangos de las variables de control. Mediante el comando "pri" se indica la prioridad a la hora de realizar los barridos de las variables.

La sección "Phys" indica propiedades físicas o eléctricas que no se hayan considerado al definir la estructura del transistor. La ecuación del calor se tiene en cuenta en todo el transistor con Sh="\*" (self heating). También se especifica el tipo de contacto de compuerta y placa: el contacto de compuerta es óhmico con una función de trabajo de - 0.55 eV; el contacto de placa es de tipo óhmico y térmico (actúa como fuente de calor). Por último, se especifica la movilidad de los electrones en el sustrato mediante uL300.

En la sección "Iterate" se especifica el modo de simulación, y en la sección "Curve" el nombre del fichero donde se van a guardar los resultados de la simulación (450.dat). En este caso el fichero de salida recoge los resultados de la corriente del dispositivo en el terminal de drenador.

#### fichero mos.ipd

```
// $Id: mos.ipd,v 1.71998/12/2113:57:14 rotting Exp $ 
#include <defaults.ipd> 
Device : DeviceDefaults { 
Input \{ file = "mos"; \}+Fuente = 0.0 V;
+Drenaje = step(0 V, 5, 0.1, pri=3);+Compuerta = step(-1 V, 5, 0.15, pri=2);+Placa = 0.0 V;
T=Step(300 K,450 K, 15,pri=1); 
Phys { sh="*"; 
   +Compuerta \{ Contact \{ Ohmic \{ Ew = -0.55 eV: \} \} +Placa{ Contact {Ohmic {type = "Voltage,Thermal";}}} 
    +Substrato { Electron { mobilityDD = "MM6"; 
             MobilityDD \{ MM6 \} \{ uL300 = 1280 \ "cm^2/V*s" ; \} } } } }
Iterate { Scheme : SchemeDefaults.DD; } 
Curve { 
  file = "450.dat"; 
        Response { +Id = output("Device", "I", "Drenaje"); 
       }
```
Los parámetros físicos no incluidos en este fichero tienen el valor que por defecto usa MINIMOS-NT en los modelos [2] y se han tenido en cuenta mediante el comando "include", al principio del fichero.

# **3.4 RESULTADOS: CURVAS I-V A DISTINTAS TEMPERATURAS**

Una vez obtenida la estructura del MOSFET, con los datos experimentales a 300K, estamos en disposición de poder conocer mediante MINIMOS-NT su funcionamiento a otras temperaturas.

En este apartado se muestran los resultados de las curvas características simuladas a diferentes temperaturas. Para representar las gráficas I–V de la memoria se ha utilizado la interfaz gráfica XMGRACE.

En la figura 3.8 se representa la característica de entrada,  $I_d - V_g$ , para las temperaturas de 300 K, 375 K y 450 K, cuando el transistor opera en la región de saturación ( $V_d = 4V$ ). Se observa como influye el aumento de temperatura: al aumentar ésta la corriente disminuye.

Corriente de drenador vs. Voltaje de puerta

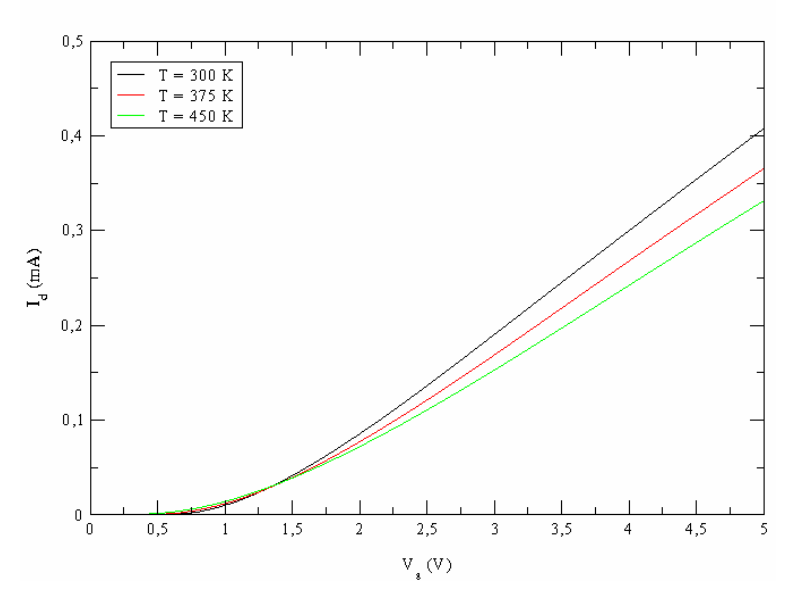

**Figura 3.8** Característica de entrada a diferentes temperaturas.

Para la característica de salida,  $I_d - V_d$ , hemos tomado los valores de corriente correspondientes a una tensión de compuerta de 4.1 V, a 300 K, 375 K y 450 K. Los resultados se muestran en la figura 3.9,

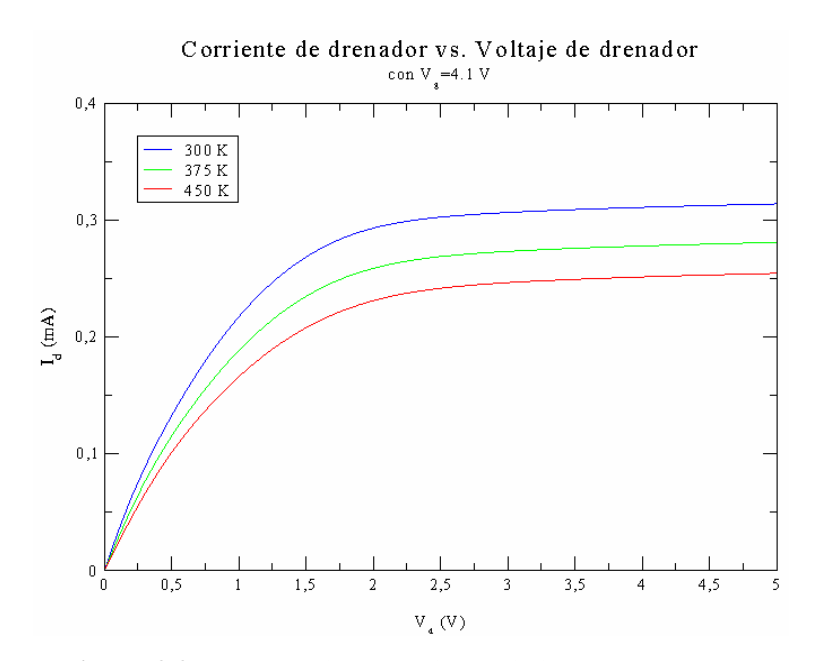

**Figura 3.9** Característica de salida a distintas temperaturas.

donde el eje horizontal expresa la tensión de drenador, Vd (V) y el eje vertical la corriente de drenador, Id (mA)

Como cabía esperar, la corriente de drenador aumenta con el voltaje de compuerta. Además, para un mismo valor de tensión de compuerta, la corriente disminuye a medida que la temperatura aumenta. También se puede observar que el punto de transición entre la zona lineal y la de saturación no se desplaza, permaneciendo aproximadamente constante con la temperatura.

# **CAPÍTULO 4. EXTRACCIÓN DE PARÁMETROS**

#### **4.1 AURORA**

#### **4.1.1 Introducción**

AURORA es un programa de optimización general para obtener modelos analíticos a partir de datos [9]. Aunque principalmente está destinado a la extracción de parámetros para los modelos de simulación de dispositivos electrónicos, también se usa en general para analizar datos medidos y desarrollar nuevos modelos.

Nuestro objetivo principal con AURORA es extraer los parámetros modelo para las simulaciones SPICE. Dadas las curvas características medidas de un dispositivo, AURORA extrae los parámetros modelo mediante un ajuste de mínimos cuadrados. La exactitud de este ajuste está limitada solamente a la precisión del modelo, y se tiene mucho cuidado en asegurar que los parámetros tengan valores exactos y repetibles. Además, junto con los parámetros modelo, AURORA proporciona parámetros adicionales que indican la bondad del ajuste y la interdependencia de los parámetros.

El algoritmo de optimización es independiente del modelo que se esté ajustando, y por está razón es muy flexible. Los factores de reajuste empírico se utilizan de igual forma que los parámetros físicos, y en general se ajustan en un determinado rango. Es muy interesante la habilidad para ajustar corrientes, por ejemplo, con la beta en un transistor bipolar o las derivadas de la corriente con respecto a voltajes; esto permite la optimización de la ganancia y la conductancia.

El control del proceso de extracción de parámetros es directo. Los comandos se pueden tomar de un archivo y modificar por el usuario interactivamente. También se puede representar la característica calculada y medida, así como el error relativo entre ambas.

Los datos de entrada a AURORA consisten en tablas de corrientes frente a voltajes, obtenidas por simulación numérica o medición directa. La entrada de datos es suficientemente flexible como para acomodar más archivos sin dificultad.

La capacidad gráfica del programa lo hacen muy útil para representar los datos de entrada y el resultado del modelo ajustado. Además, la información ofrecida en el resumen del ajuste es útil para localizar datos erróneos o fallos en el dispositivo.

AURORA incorpora los principales modelos SPICE para el transistor MOS, aunque el usuario puede añadir sus propios modelos. De hecho, AURORA se considera una herramienta ideal para el desarrollo e implementación de nuevos modelos.

#### **4.1.2 Terminología**

La función de AURORA es adaptar un modelo a un conjunto de datos, ajustando uno o más parámetros. Cada punto de datos es un valor medido (o simulado) de algún grupo de valores especificados en las variables. Los conjuntos o grupos son valores para ser ajustados, tales como corrientes, capacidades, conductancias, ganancias, etc. Los conjuntos primarios son aquellos que son procesados directamente por el modelo, y que están presentes en los datos de entrada; las corrientes y tensiones constituyen usualmente los conjuntos primarios. Los conjuntos secundarios representan sumas, diferencias, rangos o derivadas del conjunto primario.

También hay que destacar que mientras los parámetros pueden tener interpretaciones físicas relativas al dispositivo, para los propósitos de AURORA se consideran propiedades del modelo. Las variables, por otro lado, son propiedades de los datos utilizados por el modelo.

#### **4.1.3 Definición del error**

Los parámetros modelo son ajustados de manera que se minimice el error entre los datos de entrada y los que predice el modelo utilizado. Se define la suma de los cuadrados de los errores relativos,  $S_{sa}$ , como:

$$
S_{sq} = \sum (w_t \cdot w_d \cdot E_r)^2
$$
 (4.1)

donde  $w_t$  es el peso asociado al conjunto de datos,  $w_d$  el peso asociado a cada dato, y  $E_r$  es el error relativo de cada dato.

Los datos se incluyen mediante el comando INCLUDE. El peso  $w_t$  se asigna con el comando TARGET, y  $w_d$  con los comandos INCLUDE o WEIGHT. Ambos pesos son, por defecto, uno.

Por otro lado, el error relativo se define como:

$$
E_r = \begin{cases} \frac{T_m - T_0}{T_0} & |T_0| \ge T_{\min} \\ \frac{T_m - T_0}{T_{\min} \cdot Sign(T_0)} & |T_0| \le T_{\min} \end{cases}
$$
(4.2)

siendo  $T_0$  el valor medido,  $T_m$  el calculado con el modelo y  $T_{min}$  el valor mínimo asociado al conjunto. Normalmente  $T_{\text{min}}$  es pequeño; su cometido es asegurar que el error sea bien definido cuando el conjunto de valores medidos se aproximan a cero.  $T_{\text{min}}$  puede especificarse dentro del comando TARGET, o emplearse su valor por defecto.

El error dado al usuario es  $E_{rms}$ , y se define como:

$$
E_{rms} = \sqrt{\frac{\sum (w_t \cdot w_d \cdot E_r)^2}{\sum (w_t \cdot w_d)^2}} = \sqrt{\frac{S_{sq}}{(w_t \cdot w_d)^2}}
$$
(4.3)

#### **4.1.4 Los comandos de AURORA**

Una ejecución en AURORA consiste en diversos pasos. Estos son:

- i. **Definición del modelo**. El modelo que se va a ajustar se especifica con el comando MODEL. El conjunto de parámetros aceptables y variables se especifican en el modelo, y los valores iniciales, mínimos y máximos de los parámetros se leen desde un archivo de parámetros iniciales. Objetivos secundarios en el ajuste, tales como las conductancias o ganancias, pueden definirse con el comando TARGET.
- ii. **Especificación de los datos de entrada.** Los archivos de datos entrantes contienen las características medidas o simuladas a las que se debe ajustar el modelo. Los datos se especifican con el comando DATA, mientras que la información necesaria para leer e interpretar los datos se realiza mediante los comandos TABLE, VARIABLE, SCALE, IGNORE, SKIP, y ALIAS; estos comandos pueden aparecer tanto en los archivos de datos, como en el comando de entrada.
- iii. **Selección de los datos.** Los archivos de datos de entrada pueden contener más datos de los necesarios para una optimización en particular. Este paso permite al usuario seleccionar un subconjunto de datos de entrada para la optimización.
- iv. **Optimización.** Con AURORA puede optimizarse cualquier parámetro del modelo. Los valores de los parámetros constantes, y los valores máximos y mínimos de aquellos que son extraídos, se ajustan antes de la optimización con los comandos FIX y EXTRACT. La optimización se ejecuta con el comando OPTIMIZE, y los resultados pueden guardarse con el comando SAVE.
- v. **Análisis y trazado.** Las características modeladas pueden ser representadas y comparadas con los datos originales usando el comando PLOT. También este comando puede emplearse para examinar los datos entrantes, y ayudar al usuario a seleccionar el subconjunto de datos necesarios.

En una ejecución AURORA de extracción de parámetros, los pasos mencionados pueden hacerse en el orden dado o en cualquier otro orden, y pueden repetirse si es necesario.

#### **4.2 MODELOS SPICE**

#### **4.2.1 Introducción**

Los modelos que se han considerado para la simulación del MOSFET DE AMS son el MOS LEVEL 1, el LEVEL 2 y el LEVEL 3 de SPICE.

El modelo LEVEL 1 es el más simple. A este modelo le sigue en complejidad el LEVEL 2, que incluye muchos de los efectos físicos que presenta un transistor MOS; por ello sus ecuaciones son bastantes complejas, precisando largas simulaciones que ocasionalmente originan problemas de convergencia. Finalmente el modelo LEVEL 3 es muy similar al LEVEL 2, pero semiempírico. Es decir, incluye además parámetros sin significado físico que sirven para ajustar las curvas experimentales. Estas aproximaciones semiempíricas además resuelven el problema de la convergencia. Otra cualidad a destacar de los modelos semiempíricos es la capacidad de adaptarse a nuevos efectos que se puedan presentar en los dispositivos.

El principal inconveniente de modelos marcadamente empíricos es que se sacrifica la correspondencia directa entre el dispositivo físico y las características eléctricas. Esta correspondencia puede ser útil para explicar ciertos comportamientos eléctricos, que quedan sin justificar si las ecuaciones contienen demasiados parámetros de nuevo ajuste.

Para la realización de nuestro trabajo nos hemos decantado por la utilización del modelo MOS LEVEL 3 de SPICE, ya que se adapta con facilidad a las características de nuestro dispositivo.

# **4.2.2 Parámetros del modelo MOS LEVEL 3 de SPICE**

A continuación se describen los parámetros más importantes del modelo. Expondremos estos parámetros agrupándolos en cinco tablas:

- a) Variables básicas de los modelos SPICE
- b) Parámetros básicos del modelo
- c) Parámetros geométricos de longitud y anchura
- d) Parámetros de la movilidad
- e) Parámetros de la tensión umbral

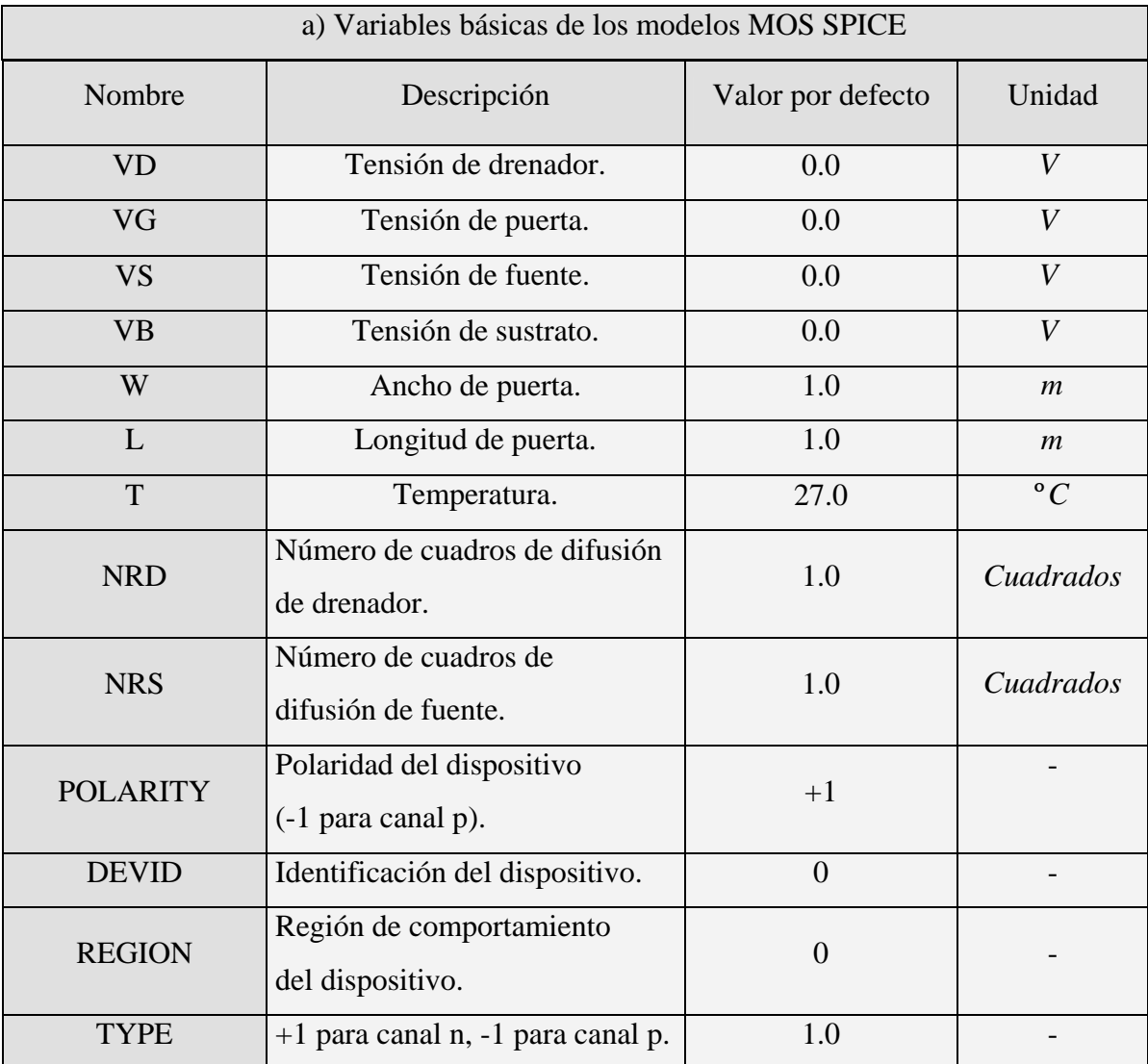

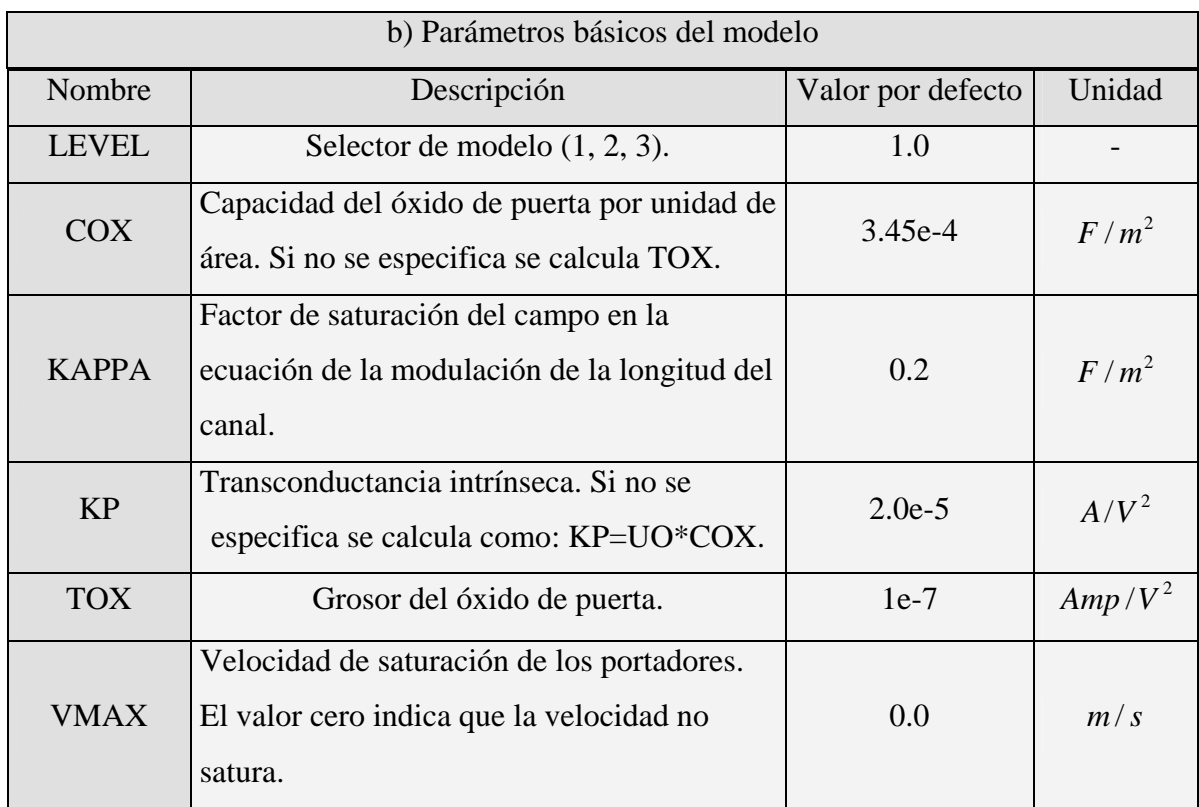

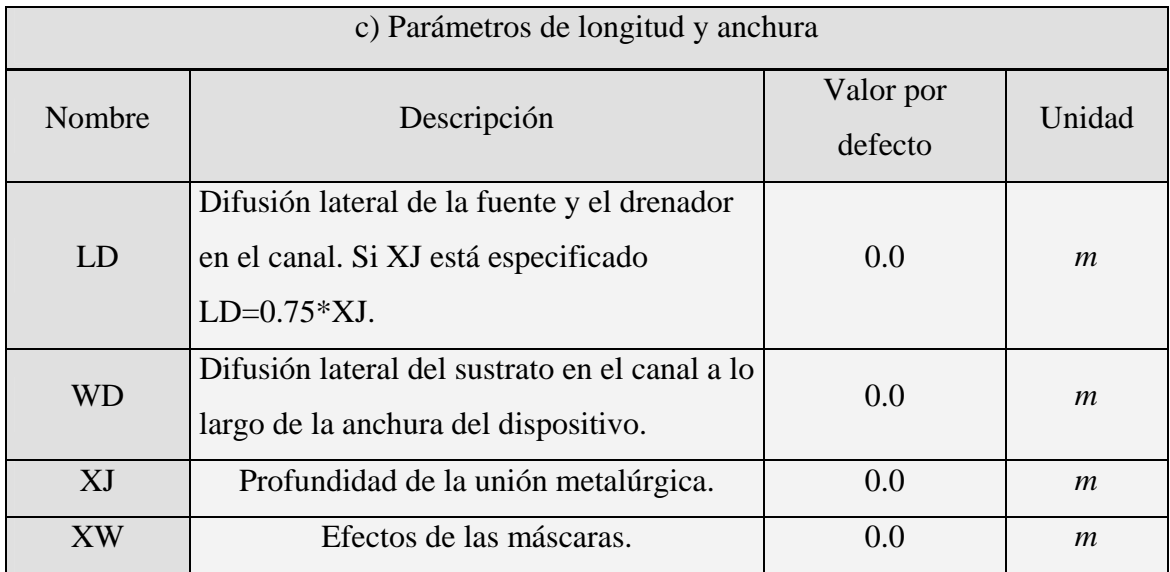

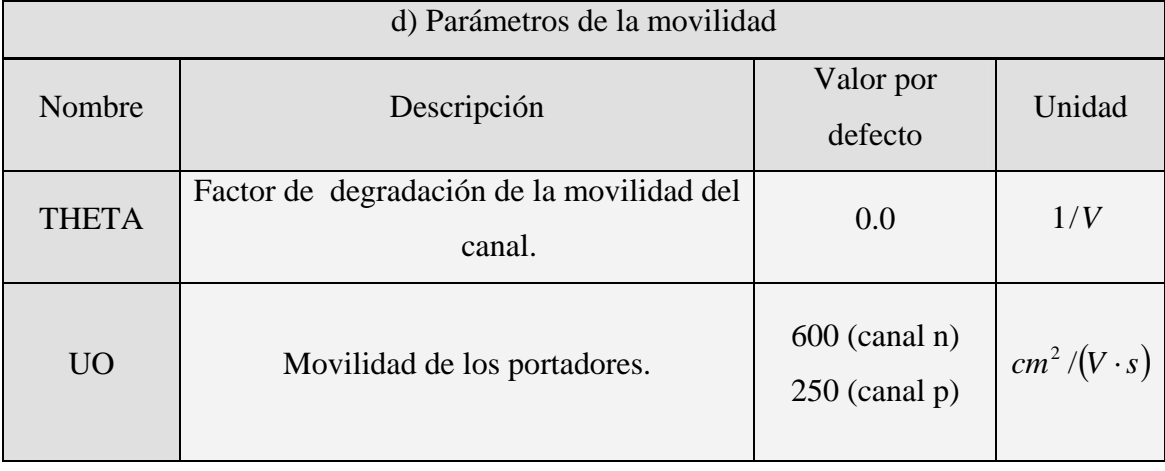

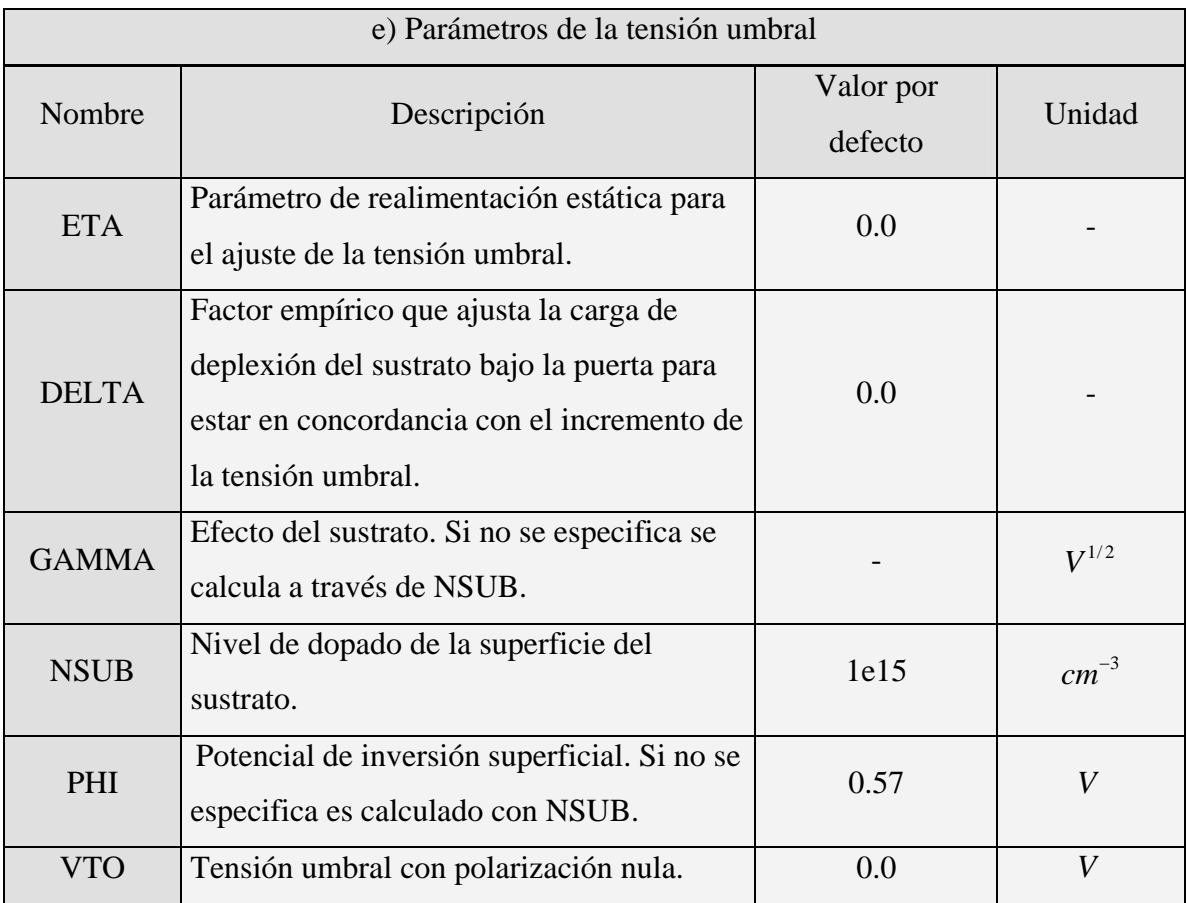

# **4.2.3 Principales ecuaciones del modelo LEVEL 3 de SPICE**

Las principales características del modelo son:

1. La distribución del potencial es bidimensional, con lo que la tensión umbral es sensible a la longitud y el ancho del canal.

- 2. La tensión umbral depende de la tensión de drenador, mediante la reducción de la barrera de potencial.
- 3. El modelo produce una transición suave entre las zonas lineal y de saturación.
- 4. El modelo permite la simulación de transistores MOS de canal corto, donde la corriente se ve limitada por la velocidad de los portadores.

No profundizaremos en la descripción del modelo, mostrando solo sus ecuaciones más significativas [10].

# **4.2.3.1 La corriente de drenador**

La corriente de drenador en régimen lineal viene dada por la expresión:

$$
I_{ds} = \beta \cdot \left( V_{gs} - V_{th} - \frac{1 + F_B}{2} \cdot V_{ds} \right) \cdot V_{ds}
$$
 (4.4)

donde,

$$
\beta = \frac{W}{L} \cdot KP = \frac{W}{L} \cdot C_{ox} \cdot \mu_{\text{eff}} \tag{4.5}
$$

$$
F_B = \frac{GAMMA \cdot F_S}{4 \cdot \sqrt{PHI - V_{bs}}} + F_N \tag{4.6}
$$

 $F_N$  es el factor de corrección de los efectos de canal estrecho,

$$
F_N = DELTA \cdot \frac{\pi \cdot \epsilon_{Si}}{2 \cdot C_{ox}}
$$
\n(4.7)

y

$$
\frac{W_p}{X_d} = \sqrt{PHI - V_{bs}}
$$
\n(4.8)

siendo  $X_d$  es el coeficiente del ancho de la capa de deplexión:

$$
X_d = \sqrt{\frac{2 \cdot \epsilon_{Si}}{q \cdot NSUB}}
$$
(4.9)

En la siguiente figura se aprecian las principales distancias geométricas mencionadas y recogidas en el modelo.

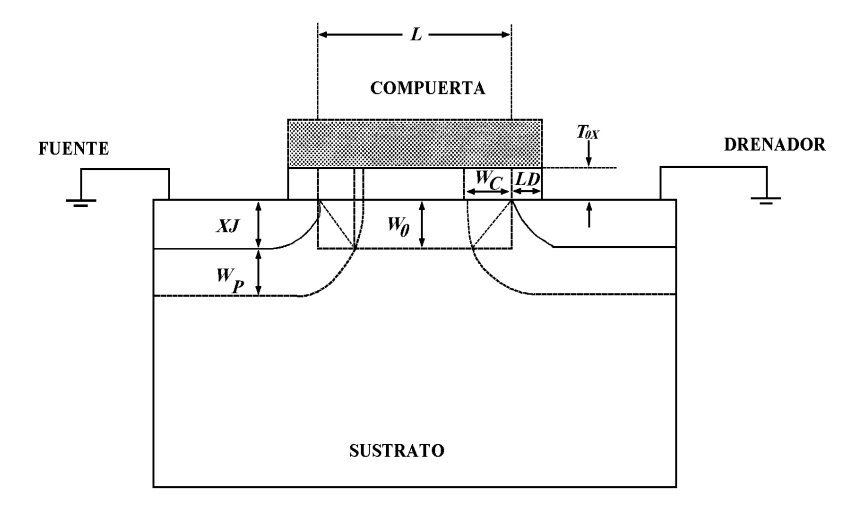

**Figura 4.1** longitudes geométricas del modelo LEVEL 3.

Por otro lado, la corriente en régimen de saturación viene dada por la siguiente expresión:

$$
I_{ds} = \beta \cdot (V_{gs} - V_T)^2 \tag{4.10}
$$

#### **4.2.3.2 La tensión umbral**

En transistores de pequeñas dimensiones la tensión umbral se encuentra influida por diferentes factores. En el modelo LEVEL 3 la tensión umbral es sensible a la longitud y el ancho del canal. También tiene influencia la tensión de drenador, reduciéndose la

barrera de potencial al aumentar V<sub>d</sub> (efecto de realimentación entre el drenador y la puerta).

Para calcular la tensión umbral, el modelo LEVEL 3 considera la siguiente expresión:

$$
VTO = V_{FB} + PHI - \sigma \cdot V_{ds} + GAMMA \cdot F_s \cdot \sqrt{PHI + V_{sb}} + F_N \cdot (PHI + V_{SB}) \tag{4.11}
$$

La reducción del ancho del canal por existencia de una carga al borde de éste, entre otros efectos, se introduce mediante el parámetro empírico DELTA (ecuación 4.7). Los efectos de la realimentación se introducen con el coeficiente de realimentación estática,  $\sigma$ , que incluye el parámetro ETA:

$$
\sigma = ETA \cdot \frac{\Omega}{C_{ox} \cdot L^3}; \qquad \qquad \Omega = 8.5 e^{-22} F \cdot m \qquad (4.12)
$$

y es el término que expresa los efectos de canal corto según la expresión: *FS*

$$
F_{S} = 1 - \frac{XJ}{L} \cdot \left( \frac{LD + W_c}{XJ} \cdot \sqrt{1 - \left( \frac{\frac{W_p}{XJ}}{1 + \frac{W_p}{XJ}} \right)^2 - \frac{LD}{XJ}} \right) \tag{4.13}
$$

# **4.2.3.3 Velocidad de saturación de los electrones**

Cuando la velocidad los electrones se satura (esto ocurre en MOSFETS de canal corto), la transición entre la zona de régimen lineal y de saturación se suaviza. Para simular este efecto se reduce la movilidad a un valor efectivo que viene dado por:

$$
\mu_{\text{eff}} = \frac{\mu_s}{1 + \frac{\mu_s}{VMAX \cdot L} \cdot V_{ds}}
$$
(4.14)

donde *VMAX* es la velocidad de saturación y  $\mu$ <sub>s</sub> la movilidad superficial. La movilidad superficial depende de la tensión de compuerta,  $V_{gs}$ , de la forma:

$$
\mu_s = \frac{UO}{1 + THETA \cdot (V_{gs} - VTO)}\tag{4.15}
$$

Si el parámetro VMAX no se especifica, la movilidad efectiva que tiene en cuenta SPICE es la superficial.

#### **4.2.3.4 Tensión de saturación**

La tensión de saturación de un MOSFET de canal corto es la tensión para la cual los portadores alcanzan la velocidad de saturación en la zona de drenador, y con lo que la corriente se satura. La expresión de este voltaje es:

$$
V_{Dsat} = \frac{V_{gs} - VTO}{1 + F_B} + \frac{VMAX \cdot L}{\mu_s} - \sqrt{\left(\frac{V_{gs} - VTO}{1 + F_B}\right)^2 + \left(\frac{VMAX \cdot L}{\mu_s}\right)^2}
$$
(4.16)

#### **4.2.3.5 Modulación de la longitud del canal**

Como vimos en el capítulo 1, cuando la tensión de drenador supera la tensión de saturación, el punto en el canal donde los portadores alcanzan la saturación se desplaza hacia la fuente. Esta reducción efectiva del canal se modela mediante la siguiente ecuación:

$$
\Delta L = \sqrt{\left(\frac{E_p \cdot X_d^2}{2}\right) + KAPPA \cdot X_d^2 \cdot \left(V_{ds} - V_{dsat}\right) - \frac{X_d^2 \cdot E_p}{2}}
$$
(4.17)

donde  $E_p$  es el campo eléctrico en el canal donde se produce el estrangulamiento o pinchoff, y viene expresado como:

$$
E_p = \frac{I_{d\,sat}}{L \cdot G_{d\,sat}}\tag{4.18}
$$

siendo  $I_{dsat}$  y  $G_{dsat}$  la corriente de drenador y la conductancia, respectivamente, en saturación.

#### **4.2.3.6 Efecto de la temperatura**

En continua, el efecto de la temperatura se produce prácticamente en dos parámetros: la movilidad de los portadores y el potencial de inversión. Para la movilidad de los portadores se tiene la siguiente dependencia:

$$
UO(T) = UO \cdot \left(\frac{T}{T_{nom}}\right)^{-\frac{3}{2}}
$$
\n(4.19)

siendo *UO* la movilidad a 300K, y  $T_{nom}$  la temperatura ambiente.

Mientras que para el potencial de inversión se considera la siguiente expresión:

$$
PHI(T) = PHI \cdot \frac{T}{T_{nom}} - 3 \cdot V_t \cdot \ln\left(\frac{T}{T_{nom}}\right) - E_g \cdot (T_{nom}) \cdot \left(\frac{T}{T_{nom}}\right) + E_g(T) \tag{4.20}
$$

siendo *PHI* el potencial de inversión a 300K,  $V_t$  la tensión térmica y  $E_g$  el gap de energía del silicio.

Posteriormente veremos que el en el caso del transistor bajo estudio, el potencial de inversión extraído se mantiene constante en el rango de temperaturas considerado.

# **4.3 EXTRACCIÓN DE PARÁMETROS CON AURORA. RESULTADOS**

#### **4.3.1 Introducción**

Los datos de entrada de AURORA son las corrientes y tensiones simuladas con MINIMOS-NT del MOSFET de AMS.

En este apartado vamos a describir el proceso de extracción de parámetros que hemos seguido para nuestro dispositivo, enumerando cada uno de los pasos y comentando las dificultades encontradas.

extracción. Se comenzó a trabajar con el modelo LEVEL 1, pero los resultados obtenidos no eran satisfactorios al compararlos con los de MINIMOS-NT: los errores relativos com etidos eran demasiado grandes. En primer lugar justificaremos el uso del modelo LEVEL 3 de SPICE para realizar la

consiguiéndose reducir el error a valores aceptables. Sin embargo, la transición entre las zonas lineal y de saturación en la curva característica de salida, *I<sub>d</sub>* − *V<sub>d</sub>*, era muy abrupta, A continuación se optó por el modelo LEVEL 2 y los resultados mejoraron bastante, como se aprecia en la figura 4.2. Debido a ello, se optó por el modelo LEVEL 3 de SPICE, que suaviza dicha transición. En la figura 4.3 se aprecia el resultado del ajuste de las curvas características de salida con LEVEL 3, a temperatura ambiente, para distintas tensiones de compuerta.

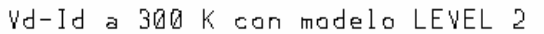

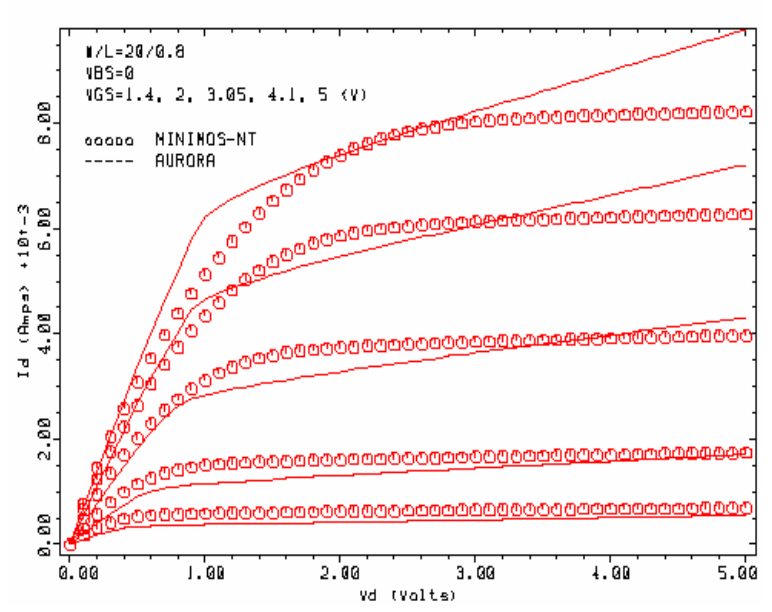

**Figura 4.2** Característica  $I_d - V_d$  con el modelo LEVEL 2.

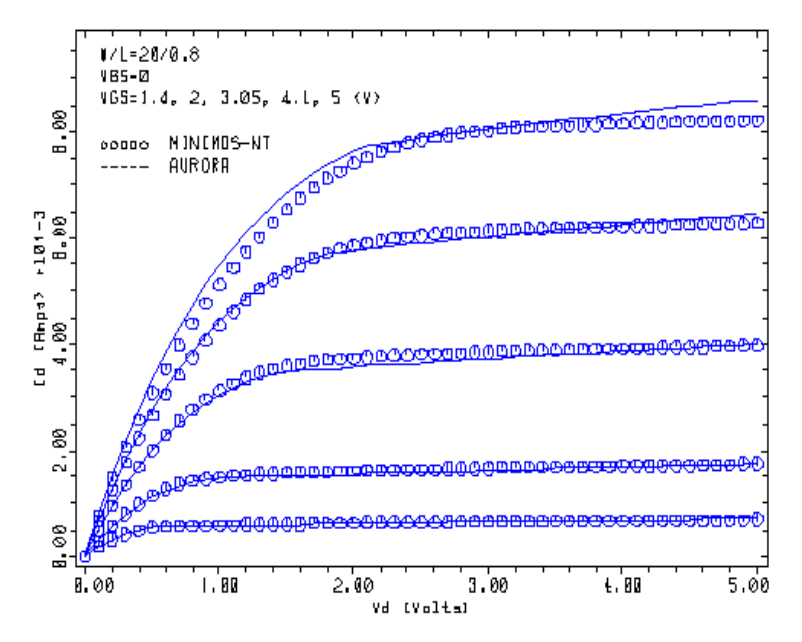

Vd-Id a 300 K con modelp LEVEL 3

**Figura 4.3** Característica  $I_d - V_d$  con el modelo LEVEL 3.

#### **4.3.2 Metodología para realizar la extracción**

La extracción de los parámetros SPICE es laboriosa. En nuestro dispositivo (NMOS de canal corto) hemos dividido la extracción de los parámetros en 4 fases o extracciones. En la primera extracción obtenemos VTO, UO y THETA. En la segunda fijamos los valores obtenidos en la primera extracción, y obtenemos RS y RD. En la tercera extracción fijamos los valores obtenidos de VTO, UO, RS y RD, y se calcula DELTA. Por último, en la cuarta extracción fijamos UO, VTO, THETA (el de la primera extracción), RS, RD y DELTA, y se obtiene VMAX, ETA y KAPPA.

#### **4.3.2.1 Ficheros de entrada y salida de AURORA**

Los ficheros necesarios para la extracción de los parámetros SPICE son siete. Los tres primeros los comentamos en este apartado y los otros cuatro, que son los correspondientes a la extracción de los parámetros, en apartados siguientes.

El primer fichero es el llamado lev3.par, donde se encuentran los valores iniciales de los parámetros y sus rangos. En la siguiente ilustración se muestra dicho fichero.

|       |              | aurora\$ Parameter initialization for MOS/SPICE model |            |  |
|-------|--------------|-------------------------------------------------------|------------|--|
|       |              |                                                       |            |  |
| type  | 1.0          |                                                       |            |  |
| LEVEL | $\mathbf{3}$ |                                                       |            |  |
| vto   | 0.6          | 0.0                                                   | 1.0        |  |
| kp    |              |                                                       |            |  |
| gamma |              |                                                       |            |  |
| phi   |              |                                                       |            |  |
| tox   | $1.6e-8$     |                                                       |            |  |
| nsub  | 83.6e15      |                                                       |            |  |
| nfs   |              |                                                       |            |  |
|       |              |                                                       |            |  |
| tpg   |              |                                                       |            |  |
| xj    | 0.0          |                                                       |            |  |
| ld    | 0.0          |                                                       |            |  |
| uo    | 1280         | 100                                                   | 1500       |  |
| vmax  | 1.0e5        | 1.0e4                                                 | 1.0e6      |  |
| neff  |              |                                                       |            |  |
| delta | 1.0          | 0.0                                                   | 5.0        |  |
| theta | $2.0e-2$     | 0.0                                                   | $5.0e-1$   |  |
| eta   | 0.0          | 0.0                                                   | 3.0        |  |
| kappa | 0.0          | 0.0                                                   | 10.0       |  |
| dw    | $0.0e-6$     | $-1.0e-6$                                             | $1.0e-6$   |  |
| rd    | 0.0          |                                                       |            |  |
| rs    | 0.0          | 0.0                                                   | $1.0e + 2$ |  |
| tnom  | 27.0         |                                                       |            |  |
|       |              |                                                       |            |  |
|       |              |                                                       |            |  |

**Ilustración 4.1:** fichero de inicialización de parámetros lev3.par a 300 K

Algunos parámetros son constantes, como el espesor del óxido (tox), la concentración de portadores en el sustrato (nsub), la temperatura nominal (tnom). Otros consideran además un rango en el que puede variar su valor (entre un mínimo y un máximo), con un valor típico de partida en la extracción. Todos aquellos parámetros que no se han definido valen lo que por defecto en SPICE. Por último, comentar que la primera línea del fichero de inicialización indica que el dispositivo es de canal n (1.0; para canal p se indica con 0.0), y la segunda línea indica el modelo que se utiliza en la extracción: el LEVEL 3.

Los otros dos ficheros de entrada necesarios en la extracción son los que llevan la extensión .lin y .sat. En la siguiente ilustración se observa un fichero .lin
```
$ Gate characteristics: Temp = 300 
VARIABLE VGS START=-1.00 END=5.00 INCR=0.15 
TABLE <VGS> ID 
VARIABLE W = 20E-6VARIABLE L = 0.8E-6VARIABLE NRD NRS VALUE = 1.0 
VARIABLE VDS = 0.10 
VARIABLE VBS = 0.0 
VARIABLE T = 300 K 
 -1.7793429e-16 0.00013933815 0.00057085976 
 8.9895259e-16 0.00017422043 0.00059346444 
 -2.4153107e-15 0.00020821422 0.00061560646 
 -5.0669971e-17 0.00024121919 0.00063707034 
 2.0877264e-16 0.00027330665 0.00065783893 
 4.0559855e-15 0.00030448453 0.00067814071 
 1.0776654e-13 0.00033472428 0.00069791862 
 3.5731437e-12 0.00036413182 0.00071717227 
 1.4171509e-10 0.00039271401 0.00073597396 
 6.2197144e-09 0.00042040466 0.0007543233 
 2.7772727e-07 0.00044730632 0.00077228497 
 6.6285577e-06 0.00047361668 
   3.25624e-05 0.00049882355 
 6.7565893e-05 0.00052359759 
 0.00010366174 0.00054748319
```
**Ilustración 4.2:** fichero de entrada 300.lin a 300 K

La primera línea del fichero 300.lin es un comentario, ya que viene precedido por el carácter \$. Las líneas segunda y tercera indican que los datos de entrada se corresponden a la corriente de drenador,  $I_d$  para un barrido de la tensión de compuerta entre  $-1.0$  V y 5.0 V, con incrementos de 0.15 V. Posteriormente se define el ancho del dispositivo,  $W = 20$  $μ$ m, la longitud del canal, L = 0.8  $μ$ m, la tensión de sustrato,  $V_{bs} = 0.0$  V, (el sustrato y la fuente se hayan cortocircuitados), la tensión de drenador  $V_{ds} = 0.1$  V, y la temperatura de simulación  $T = 300$  K. Los parámetros NRD y NRS tienen el valor por defecto (1.0) y representan las resistencias relativas del drenador y de la fuente.

La tensión de drenador se fija a 0.1 V, para que el transistor opere en régimen lineal durante la extracción de parámetros en las 3 primeras fases. Finalmente, Los valores representados en columnas son corrientes de drenador obtenidas con MINIMOS-NT, y se corresponden a las tensiones previamente definidas en el fichero. Este fichero se denomina fichero característico de puerta.

El tercer fichero necesario es el de extensión .sat, (ver anexo). Este fichero se denomina fichero de característica de drenador, y se usa en la última fase de la extracción. Es un fichero parecido al anterior; la diferencia radica en que ahora los datos de la corriente se han obtenido con MINIMOS-NT mediante dos barridos: uno de tensión de puerta (igual al anterior) y otro de tensión de drenador (comenzando en 0.0 V y finalizando en 5.0 V, con incrementos de 0.1 V).

Los ficheros de salida generados por AURORA en cada una de las fases, nos informa de cómo se han realizado las extracciones de los parámetros. Su principal objetivo es indicar la evolución del proceso de optimización y el error que se comete al extraer los parámetros. En la siguiente ilustración podemos observar parte de un fichero de salida de una extracción.

```
 *** Optimization successful: 
      Smooth minimum found. 
        20 function evaluations in 3 iterations. 
      Condition number of solution: 1.16E+02 
 parameter init value final value % change % sens signif 
  vto 6.0000E-01 6.1062E-01 1.77 0.08 1.57 
 uo 1.2800E+03 5.1340E+02 -59.89 0.09 3.58<br>theta 2.0000E-02 1.0786E-01 439.31 0.43 3.15
 theta 2.0000E-02 1.0786E-01 439.31 0.43
 RMS error = 0.86 %
```
**Ilustración 4.3** Parte de un fichero de salida de AURORA.

donde los valores representados tienen el siguiente significado:

- Condition number of solution nos da una medida aproximada del comportamiento de los algoritmos matemáticos para la obtención de la solución. Los valores por encima de 1E+8 indican que el resultado obtenido ha sido muy difícil de calcular. Cuando este número es muy elevado el programa nos da un mensaje especificando que el problema es muy complejo, y los datos extraídos ya no son fiables.
- init value son los valores iniciales, tomados del fichero lev3.par, de los parámetros que han sido extraídos.
- $\blacksquare$  final end son los valores extraídos por AURORA.
- % change mide el cambio producido en el parámetro.
- % sens indica la influencia que tiene un parámetro en el error total.
- Signif informa de lo dependiente que es un parámetro respecto de los demás. Se requieren valores menores que 10 (1 indica que el parámetro es independiente); valores mayores que 100 indica que no es posible extraer parámetros precisos con los datos suministrados.
- RMS error se calcula como la raíz cuadrada de la suma de los cuadrados de los errores en cada punto. Es el dato más significativo de todos los suministrados y debe ser inferior al 10 % para que el modelo considerado, con los parámetros extraídos, se un reflejo fiel del funcionamiento de nuestro dispositivo.

Todos estos datos nos ayudan en la extracción de los parámetros. Nos indican si tenemos pocos datos para realizar la extracción o, por el contrario, demasiados y se realizan iteraciones innecesarias.

Por último, decir que la metodología de extracción del programa AURORA consiste en seguir un orden, ya que algunos parámetros extraídos pueden ser necesarios para la extracción de otros.

En las siguientes apartados explicaremos cada una de las 4 extracciones, particularizando para una temperatura de 300 K.

# **4.3.22 Extracción de VTO, UO y THETA**

En esta fase se realiza la extracción de la tensión umbral, la movilidad y el parámetro de la modulación de la movilidad (reducción de la movilidad al aumentar la tensión de compuerta). Estos tres parámetros se extraen conjuntamente debido a la influencia que tiene la movilidad sobre la tensión umbral.

En la siguiente ilustración podemos apreciar el fichero de entrada, de extensión .inp, en esta primera fase.

```
TITLE Ajuste de VTO, U0 y THETA a 300 K 
    COMMENT Seleccionamos modelo 
    MODEL NAME=MOS/SPICE INIT=lev3.par 
    COMMENT Extraemos VTO, UO y THETA 
    DATA FILE=300.lin 
    COMMENT Seleccionamos la longitud y la anchura del dispositivo 
    ASSIGN NAME=LONG N.VALUE=0.8E-6 
    ASSIGN NAME=WIDE N.VALUE=20E-6 
    SELECT ALL 
    SELECT W=@WIDE L=@LONG 
    SELECT VDS=0.1 
    SELECT VBS=0.0 
    INCLUDE ID MIN=1.0E-6*@WIDE/@LONG 
    FIX ALL 
    EXTRACT VTO UO THETA 
    OPTIMIZE 
    PLOT ID VARIABLE=VG COLOR=2 SYMBOL=2 
    LABEL LABEL=" " 
    LABEL LABEL=" W/L=""20""/""0.8" 
    LABEL LABEL=" VBS=0" 
    LABEL LABEL=" " 
    LABEL LABEL=" ooooo MINIMOS-NT" 
   LABEL LABEL=" ----- AURORA"
```
**Ilustración 4.4:** Fichero de entrada de AURORA para la primera extracción a 300 K

En la tercera línea se selecciona el modelo (LEVEL 3 de SPICE), junto con los valores de los correspondientes parámetros que se encuentran en el fichero lev3.par. El conjunto de los datos para realizar la extracción se especifica con el fichero 300.lin en la cuarta línea; este fichero contiene información sobre las dimensiones adecuadas del transistor para realizar la extracción.

La extracción de la tensión umbral se realiza con una tensión de drenador muy pequeña, debido a la influencia que ejerce sobre la puerta del dispositivo. Generalmente este valor suele ser  $V_{ds} = 0.1$  V (valor tomado en nuestra extracción); este valor se indica con el comando SELECT. También este comando lo utilizamos para indicar que el sustrato está cortocircuitado con la fuente haciendo  $V_{bs} = 0$  V.

Con el comando INCLUDE seleccionamos los valores de corriente que se van a utilizar en la extracción. Se impone que la corriente de drenador supere un valor mínimo, "ID MIN", para evitar excesivos datos correspondientes al régimen de corte del transistor. Luego, con el comando EXTRACT y OPTIMIZE se realiza la extracción y optimización respectivamente.

El comando PLOT permite dibujar una figura con los resultados de la extracción, donde los comandos COLOR y SYMBOL sirven para elegir el color y los símbolos a utilizar en la representación gráfica. En la figura 4.4 se muestra el resultado para la curva característica de entrada, tras extraer VTO, UO y THETA a temperatura ambiente. Con círculos se representan los resultados con MINIMOS-NT, y con línea continua el ajuste obtenido con AURORA.

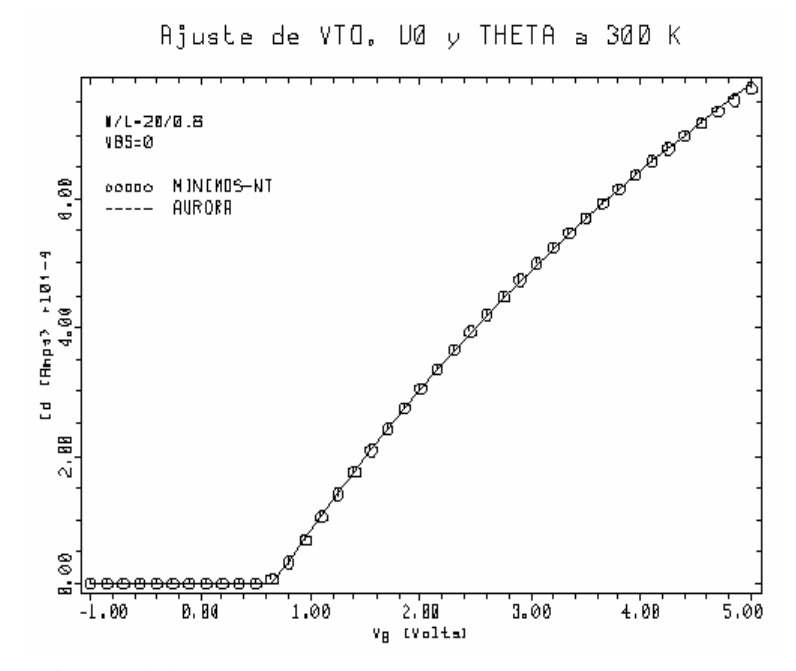

**Figura 4.4** Extracción de los parámetros VTO, UO y THETA.

Finalmente en la siguiente ilustración se muestra el resultado de la extracción y optimización de estos parámetros.

 \*\*\* Optimization successful: Smooth minimum found. 20 function evaluations in 3 iterations. Condition number of solution: 1.17E+02 parameter init value final value % change % sens signif vto 6.0000E-01 6.1357E-01 2.26 0.08 1.57 uo 1.2800E+03 5.0047E+02 -60.90 0.09 3.57 theta 2.0000E-02 1.0514E-01 425.72 0.43 3.13 RMS  $error = 0.86 %$ 

**Ilustración 4.6** Parte del fichero de salida de AURORA para la primera extracción a 300 K

En este fichero se observa como los tres parámetros extraídos tienen un error inferior al 1 %, observándose además que éstos tienen a temperatura ambiente poca dependencia entre sí. También se observa que el parámetro en el que menor cambio se produce es VTO seguido de UO y THETA, introduciendo este último un mayor error en el resultado final (RMS error).

# **4.3.2.3 Extracción de RS y RD**

En la segunda extracción que se realiza, se obtienen las resistencias de fuente y de drenador. Para ello extraemos primeramente RS, fijando RD=0. Esto es así porque la extracción de ambos parámetros a la vez es más dificultosa. Es más fácil obtener uno de ellos, y luego asignar a cada resistencia la mitad del resultado obtenido. En la siguiente ilustración podemos observar el fichero de entrada correspondiente a esta fase

```
TITLE Ajuste de RS a 300 K 
   COMMENT Seleccionamos modelo 
   MODEL NAME=MOS/SPICE INIT=lev3.par 
   COMMENT extraemos RS 
   DATA FILE=300.lin 
   COMMENT Seleccionamos la longitud y la anchura del dispositivo 
   ASSIGN NAME=LONG N.VALUE=0.8E-6 
   ASSIGN NAME=WIDE N.VALUE=20E-6 
   FIX VTO =6.1357E-01 UO =5.1357E+02 THETA =1.0514E-01 
   SELECT W=@WIDE L=@LONG 
   SELECT VD=0.1 
   SELECT VB =0.0 
   SELECT VGS START=0.95 END=5 INCREMEN=0.15 
   INCLUDE ID 
   EXTRACT RS 
   OPTIMIZE 
   PLOT ID VARIABLE=VG COLOR=2 SYMBOL=2 
   LABEL LABEL=" " 
   LABEL LABEL=" W/L=""20""/""0.8" 
   LABEL LABEL=" VBS=0" 
   LABEL LABEL=" " 
   LABEL LABEL=" ooooo MINIMOS-NT" 
   LABEL LABEL=" ----- AURORA"
```
**Ilustración 4.7** Fichero de entrada AURORA para la segunda extracción a 300 K.

Para esta segunda extracción fijamos los parámetros obtenidos en la primera (VTO, UO y THETA), mediante el comando FIX. También hemos ajustado el barrido de la tensión de compuerta de manera que comience en 0.95 V y termine en 5.0 V, con incrementos de 0.15 V (no se consideran los datos para tensiones de compuerta inferiores, ya que el transistor se haya cortado).

Todos las demás líneas del fichero ya han sido comentadas en la primera extracción, y en la figura 4.4 se observan los resultados de la extracción, donde en el eje horizontal se presenta la tensión de compuerta,  $V_g$  (V), y en el eje vertical la corriente de drenador,  $I_d$  $(10^4 A).$ 

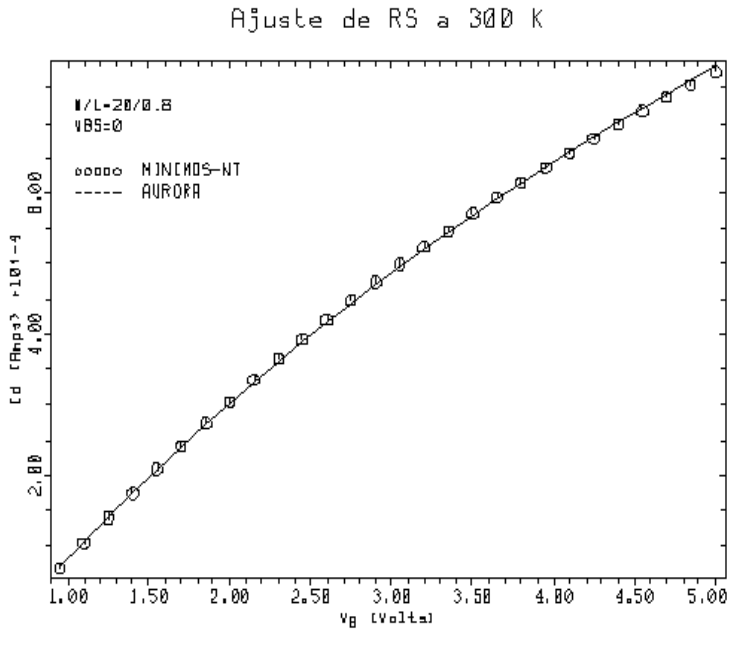

**Figura 4.5** Extracción de los parámetros RS y RD.

El fichero de salida correspondiente es el siguiente:

```
 *** Optimization successful: 
     Smooth minimum found. 
        5 function evaluations in 2 iterations. 
     Condition number of solution: 1.00E+00 
 parameter init value final value % change % sens signif 
 rs 0.0000E+00 1.6422E-02 > 999.00 987.19 1.00 
RMS error = 0.82 %
```
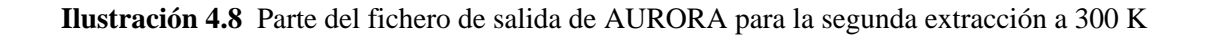

El error cometido al realizar la extracción es inferior al 10 %, como se aprecia en la ilustración anterior.

## **4.3.2.4 Extracción de DELTA**

En esta tercera fase se extrae el parámetro DELTA, factor empírico de ajuste para los efectos de canal estrecho. Extraeremos conjuntamente además de DELTA, THETA. Esto se debe a que DELTA modifica la carga del canal, y es más fácil realizar su extracción si se permite variar la su movilidad, dejando THETA como parámetro libre. El valor obtenido de THETA al final de esta extracción no lo tendremos en cuenta, ya que se toma como válido el obtenido en la primera. El resto de los parámetros extraídos anteriormente se fijan a los valores obtenidos.

En las siguientes ilustraciones podemos observar el fichero de entrada y el de salida del proceso de extracción. Los resultados para la curva  $I_d - V_g$  se muestran en la figura 4.6, y el error cometido es inferior al 10 %.

```
TITLE Ajuste de DELTA a 300 K 
    COMMENT Seleccionamos modelo 
    MODEL NAME=MOS/SPICE INIT=lev3.par 
    COMMENT Extraemos DELTA 
    DATA FILE=300.lin 
    COMMENT Seleccionamos la longitud y la anchura del dispositivo 
    ASSIGN NAME=LONG N.VALUE=0.8E-6 
    ASSIGN NAME=WIDE N.VALUE=20E-6 
    FIX VTO=6.1357E-01 UO=5.0047E+02 RS=8.211E-03 RD=8.211E-03 
    SELECT ALL 
    SELECT W=@WIDE L=@LONG 
    SELECT VDS=0.1 
    SELECT VBS=0.0 
    SELECT VGS START=0.95 END=5 INCREMEN=0.15 
    INCLUDE ID 
    EXTRACT DELTA THETA 
    OPTIMIZE 
    PLOT ID VARIABLE=VG COLOR=2 SYMBOL=2 
    LABEL LABEL=" W/L=""20""/""0.8" ; LABEL LABEL=" VBS=0" 
    LABEL LABEL=" ooooo MINIMOS-NT"
```
**Ilustración 4.9** Fichero de entrada AURORA para la tercera extracción a 300 K.

```
 *** Optimization successful: 
     Smooth minimum found. 
       14 function evaluations in 3 iterations. 
     Condition number of solution: 3.88E+03 
 parameter init value final value % change % sens signif 
 delta 1.0000E+00 2.5821E+00 158.01 7.98 1.07 
  theta 2.0000E-02 1.0688E-01 434.38 0.33 1.07 
RMS error = 0.67 %
```
**Ilustración 4.10** Parte del fichero de salida de AURORA para la tercera extracción a 300 K.

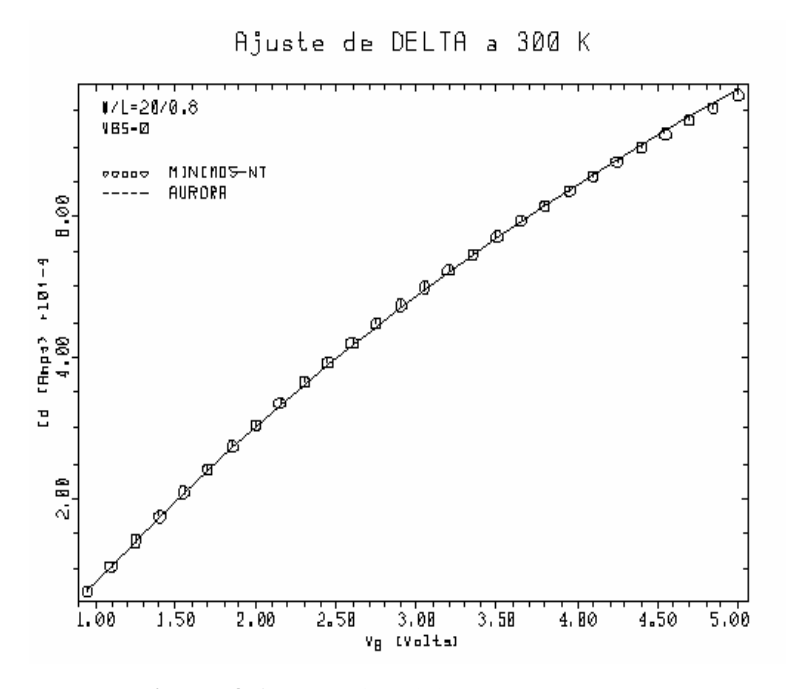

**Figura 4.6** Extracción del parámetro DELTA.

## **4.3.2.5 Extracción de VMAX, KAPPA y ETA**

En esta última fase se calcula VMAX, KAPPA y ETA con el siguiente fichero de entrada:

```
TITLE Ajuste de VMAX, KAPPA y ETA a 300 K 
    COMMENT Seleccionamos modelo 
    MODEL NAME=MOS/SPICE INIT=lev3.par 
    COMMENT Extraemos VMAX, KAPPA y ETA 
    DATA FILE=300.sat 
    COMMENT Seleccionamos la longitud y la anchura del dispositivo 
    ASSIGN NAME=LONG N.VALUE=0.8E-6 
    ASSIGN NAME=WIDE N.VALUE=20E-6 
    FIX VTO=6.1357E-01 UO=5.0047E+02 RS=8.211E-03 RD=8.211E-03 
    FIX DELTA=2.5821 THETA= 1.0514E-01 
    SELECT ALL 
    SELECT W=@WIDE L=@LONG 
    SELECT VBS=0.0 
    SELECT VDS START=0.0 END=5.0 INCREMEN=0.1 
    SELECT VGS VALUE=(1.4, 2, 3.05, 4.1, 5 ) 
    INCLUDE ID MIN=1.0E-6*@WIDE/@LONG 
    EXTRACT VMAX KAPPA ETA 
    OPTIMIZE 
    PLOT ID TOP=1.2E-2 VARIABLE=VD COLOR=2 SYMBOL=2 
    LABEL LABEL=" W/L=""20""/""0.8" 
    LABEL LABEL=" VBS=0" 
    LABEL LABEL=" VGS=1.4, 2, 3.05, 4.1, 5 (V)" 
    LABEL LABEL=" " 
    LABEL LABEL=" ooooo MINIMOS-NT" 
    LABEL LABEL=" ----- AURORA"
```
**Ilustración 4.11** Fichero de entrada AURORA para la cuarta extracción a 300 K.

La utilización de ETA en esta extracción permite un mejor ajuste de la características de drenador. La principal diferencia con respecto a las anteriores extracciones es que se utiliza el conjunto de datos correspondiente a la característica de drenador, para diferentes valores de la tensión de compuerta. El conjunto de datos para la extracción y optimización es elevado, y el error final que se comete es mayor que en las extracciones anteriores.

En el fichero de entrada se fijan todos los parámetros extraídos anteriormente, y con el comando SELECT se seleccionan los datos del fichero 300.sat, correspondientes a cinco valores de tensión de compuerta.

En la siguiente ilustración se indica la validez de los resultados de esta extracción, que se muestran en la figura 4.7. Nótese la similitud de los resultados obtenidos con MINIMOS-NT (círculos) y con AURORA (líneas continuas). En este caso, en el eje horizontal se representa la tensión de drenador,  $V_d$  (V) y en el eje vertical la corriente de drenador,  $I_d$  (10<sup>-2</sup> A).

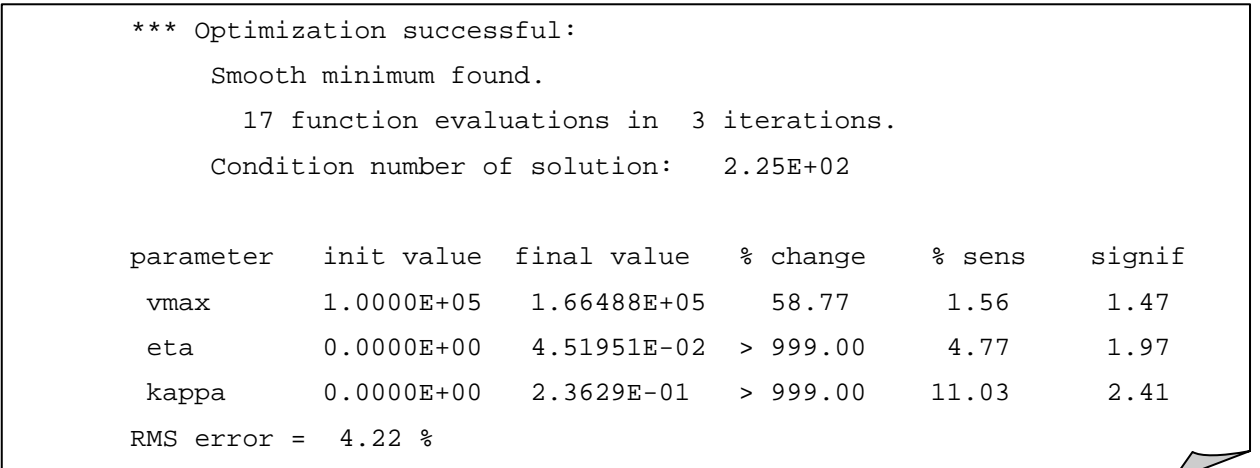

**Ilustración 4.12** Parte del fichero de salida de AURORA para la cuarta extracción a 300 K

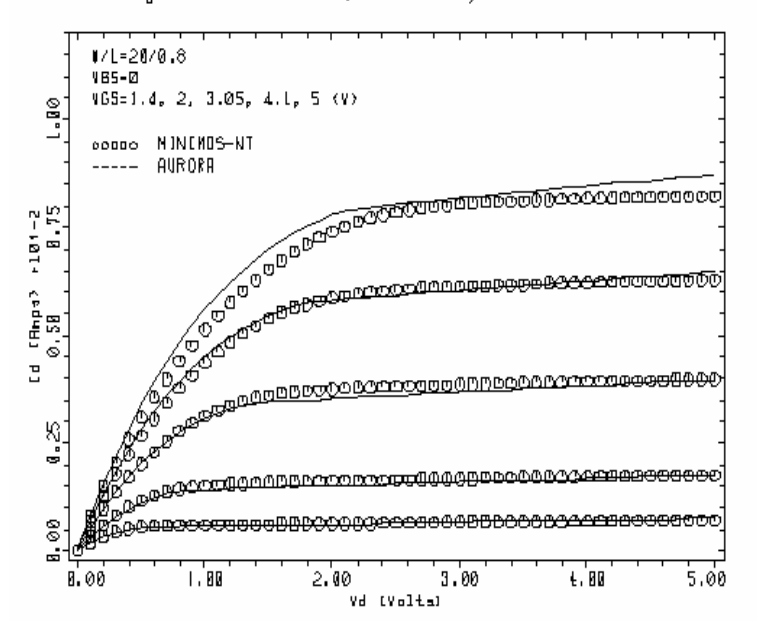

Ajuste de VMAX, KAPPA y ETA a 300 K

**Figura 4.7** Extracción de VMAX, KAPPA y ETA a 300 K.

Con esta última extracción finalizamos el proceso de obtención de los parámetros SPICE, que modelan el comportamiento en estática de nuestro dispositivo NMOS de canal corto. En SPICE, el resto de parámetros tienen poca influencia y toman su valor por defecto, o bien son calculados analíticamente (por ejemplo, KP y GAMMA se obtiene a partir de NSUB y UO, o COX a partir de TOX).

# **4.4 RESULTADO DE LA EXTRACCIÓN A DISTINTAS TEMPERATURAS**

El objetivo del proyecto consiste en conseguir un modelo eléctrico del MOSFET de AMS válido a distintas temperaturas. Para ello, se repite el proceso de extracción variando la temperatura en un rango de interés ( entre 300 y 450 K).

En este apartado mostramos los resultados obtenidos tras extraer los parámetros a 300 K, 375 K y 450 K. Los parámetros obtenidos para estas temperaturas se muestran en la tabla siguiente.

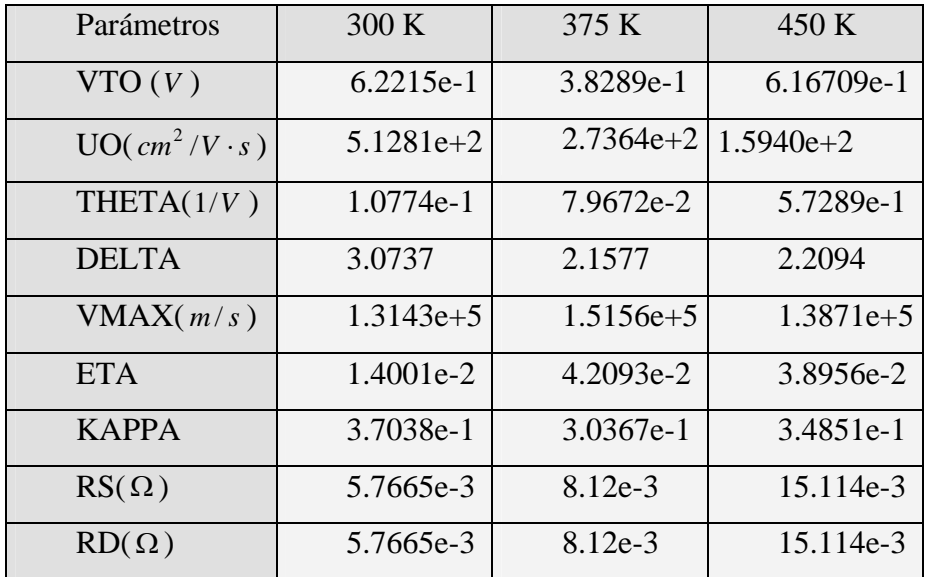

Los resultados obtenidos para estas tres temperaturas, en cada una de las fases de la extracción, se muestran en las siguientes gráficas.

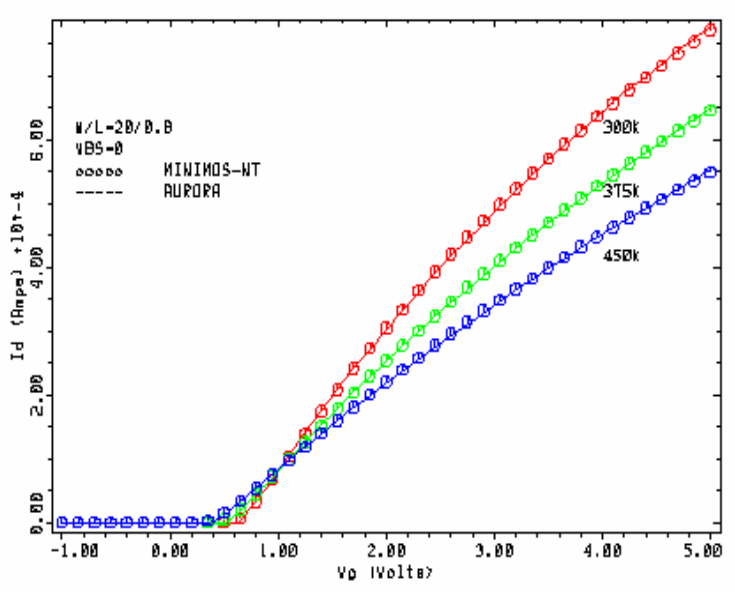

Ajuste de VTO, UØ y THETA a varias temperaturas

**Figura 4.8** Primera extracción ( $I_d - V_g$ ).

Ajuste de RS a varias temperaturas

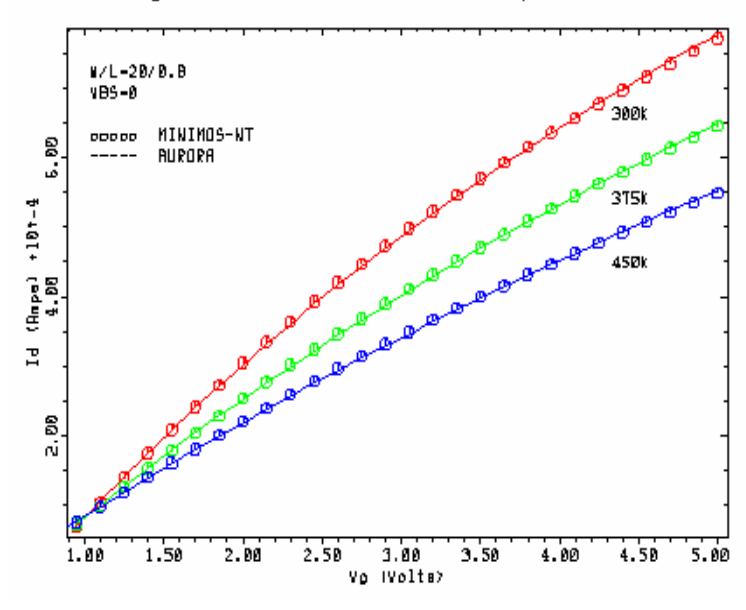

**Figura 4.9** Segunda extracción ( $I_d - V_g$ ).

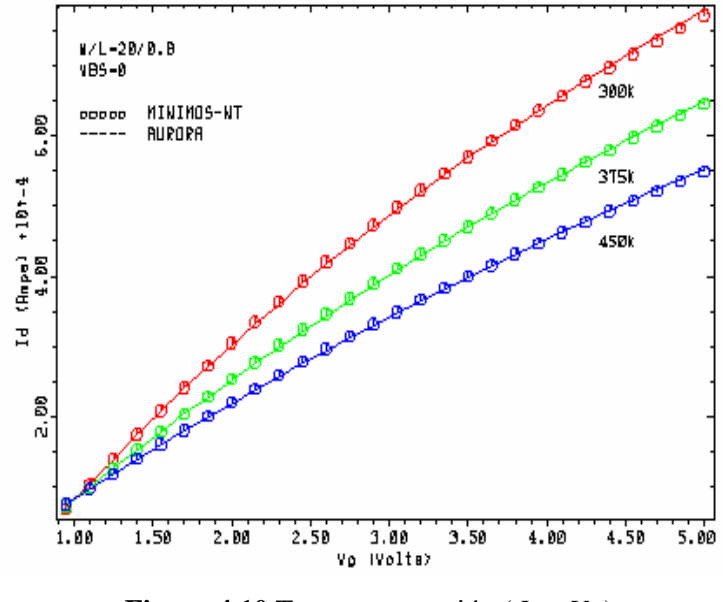

Ajuste de DELTA a varias temperaturas

**Figura 4.10** Tercera extracción ( $I_d - V_g$ ).

Expresando en el eje horizontal la tensión de puerta,  $V_d$  (V) y en el eje vertical la corriente de drenador,  $I_d$  (10<sup>-4</sup> A) para las anteriores figuras.

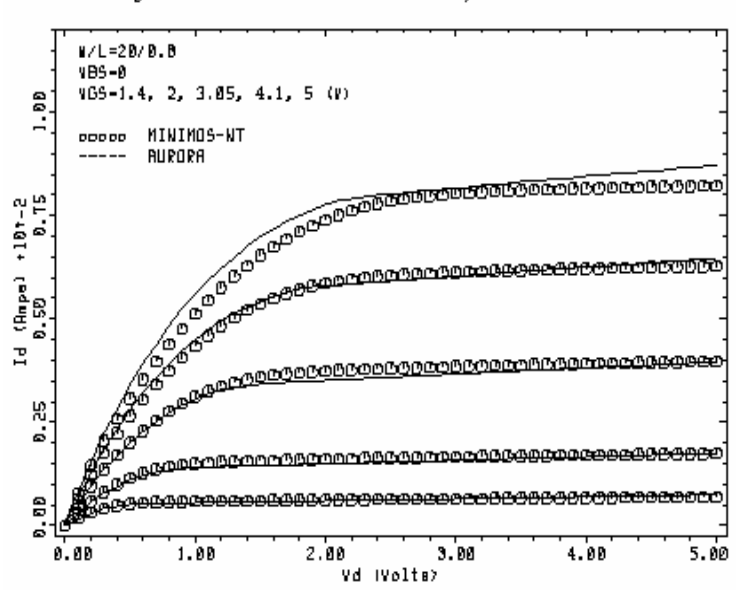

Ajuste de VMAX, KAPPA y ETA a 300 K

**Figura 4.11** Cuarta extracción ( $I_d - V_d$ ) a 300 K.

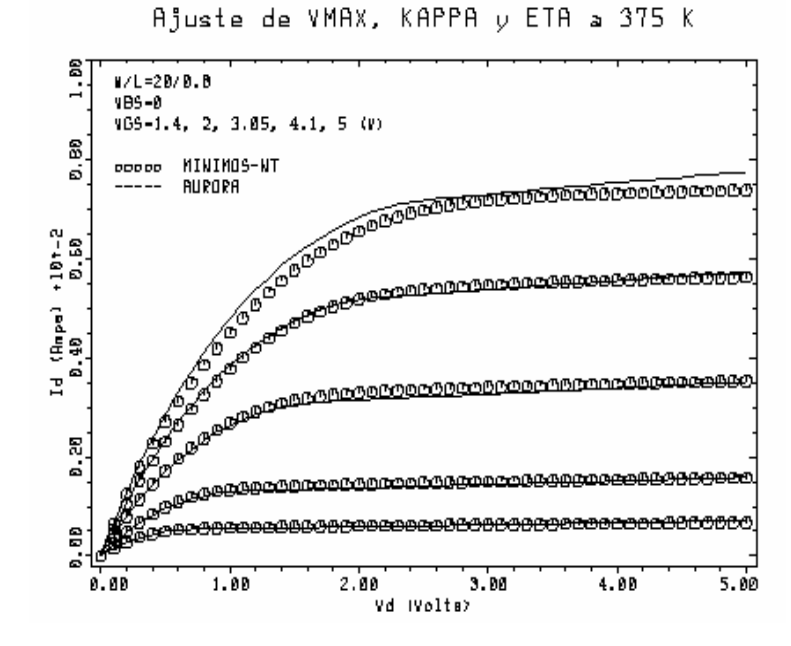

**Figura 4.12** Cuarta extracción ( $I_d - V_d$ ) a 375 K.

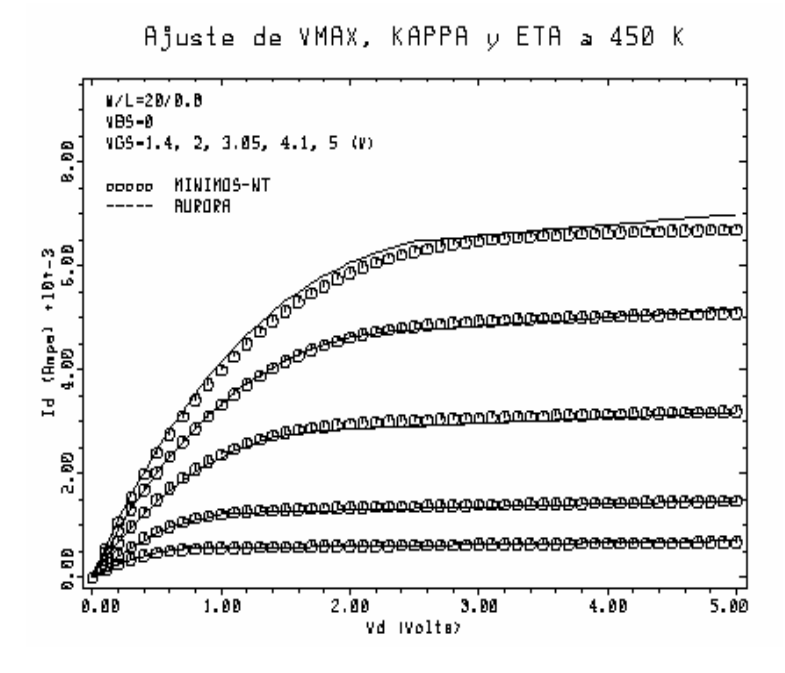

**Figura 4.13** Cuarta extracción ( $I_d - V_d$ ) a 450 K.

En las figuras 4.8, 4.9, 4.10, correspondientes a características de entrada, se observa que a medida que aumenta la temperatura va disminuyendo la corriente de drenador. Además, en estas curvas, como en las de las características de salida, el ajuste entre el modelo LEVEL 3 con los parámetros de AURORA, y los resultados obtenidos con MINIMOS-NT, es realmente bueno, permaneciendo el error relativo siempre por debajo del al 10 %.

# **CAPÍTULO 5. RESULTADOS**

# **5.1 INTRODUCCIÓN**

Este capítulo consiste en implementar en SPICE el MOSFET de AMS con el modelo LEVEL 3. Además, mostraremos un par de circuitos ejemplo simulados con SPICE [11] y MINIMOS-NT, en los que se estudia la dependencia de su funcionamiento con la temperatura. De esta forma podremos contrastar la bondad del modelo implementado en SPICE.

# **5.2 CRITERIOS PARA LA IMPLEMENTACIÓN DEL DISPOSITIVO EN SPICE**

A la hora de modelar el dispositivo en SPICE existen variar alternativas. La primera de ellas consiste en introducirnos en el código del programa. Una segunda es introducir en SPICE tantos modelos de nuestro transistor como intervalos de temperatura sean necesarios. Y la tercera posibilidad consiste en tomar el valor promedio de los parámetros y generar en SPICE un único modelo del transistor.

El primer caso presenta la dificultad de tener que programar en lenguaje C y, aunque de esta forma los resultados serían más precisos, se descartó debido al trabajo que conlleva; de hecho puede suponer un proyecto fin de carrera como el realizado en [12]. En el segundo caso, como el rango de temperatura es de 150 K (300 K  $\lt T \lt 450$  K), si se fijasen intervalos de 5 K habría que implementar 30 modelos distintos, e interpolar los resultados para temperaturas intermedias. Esto desde el punto de vista del usuario es

engorroso, y no es la forma habitual de modelar el efecto de la temperatura en SPICE. Por ello se considero la tercera opción, que utiliza el modelo LEVEL 3 ya implementado en SPICE; además el error relativo a distintas temperaturas es aceptable, no sobrepasando en ningún caso el 9 %.

En la siguiente tabla se representan todos los parámetros extraídos con AURORA al variar la temperatura.

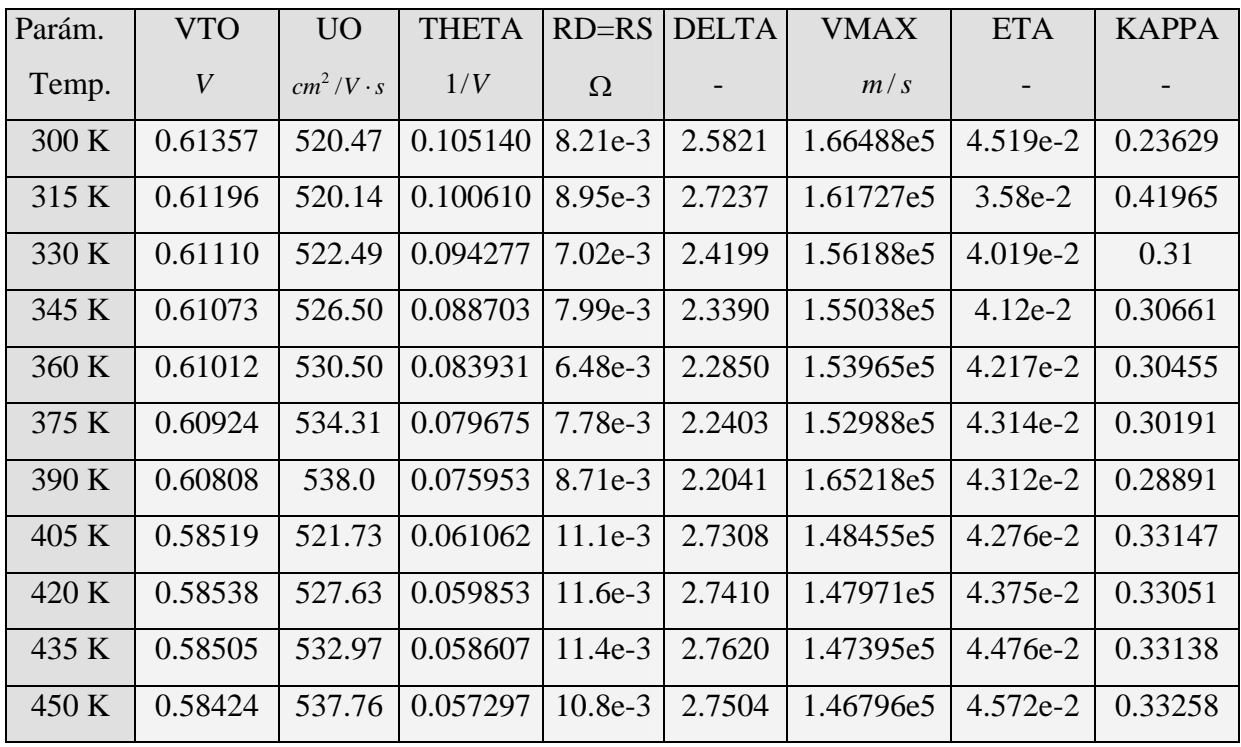

Los parámetros del modelo LEVEL 3 independientes de la temperatura son:

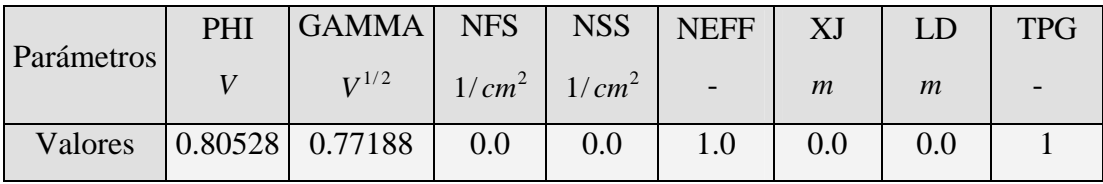

Para simular la dependencia con la temperatura es SPICE utilizamos en el modelo LEVEL 3 los valores promedios de los parámetros extraídos. Estos son:

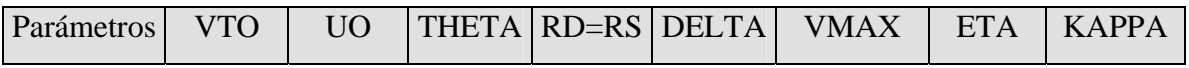

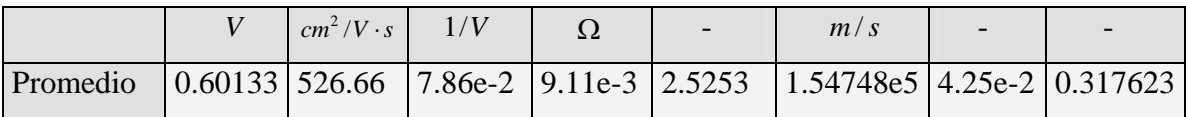

Para disminuir el error relativo que se comete al simular en SPICE con los valores prom edios, se modificó ligeramente la movilidad media a 300 K, UO, al valor de 510,47 *cm*<sup>2</sup> /*V* ⋅ *s*, y la modulación media de la movilidad, THETA, a 8.4e-2  $V^{-1}$ .

# **.3 COMPARACIÓN DE LOS RESULTADOS OBTENIDOS A DIFERENTES 5 TEMPERATURAS CON SPICE Y MINIMOS-NT**

En este apartado se comparan los resultados obtenidos con SPICE y MINIMOS-NT en dos circuitos básicos: un amplificador en configuración fuente común, y un inversor NMOS.

# **.3.1 Amplificador en configuración fuente común 5**

El circuito esquemático del amplificador en fuente común es el siguiente:

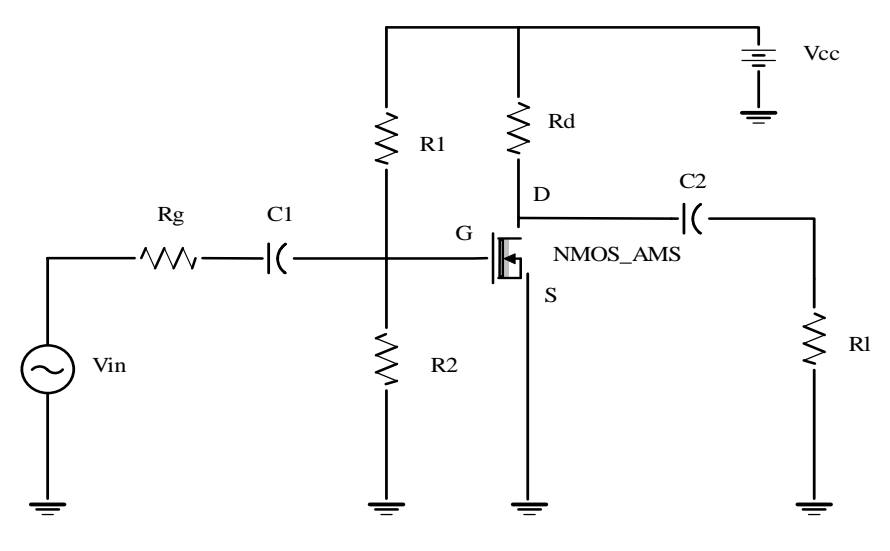

**Figura 5.1**: Amplificador en fuente común.

donde los valores de los componentes utilizados son:

- Rg (resistencia de entrada al circuito): 100 *K*Ω
- C1 (condensador de entrada): 100 <sup>µ</sup>*F*
- R1 (resistencia de polarización de base): 1 *M*Ω
- R2 (resistencia de polarización de base): 1 .056 *M*Ω
- Rd (resistencia de drenador):  $514 \Omega$
- NMOS AMS: transistor MOS de AMS
- C2: (condensador de salida):  $100 \mu F$
- Rl (resistencia de carga): 100 *K*Ω
- Vcc (fuente de tensión continua):  $5V$
- Vi (fuente de tensión alterna): de  $0.1V$  de amplitud y frecuencia 50  $Hz$

#### **.3.1.1 Cálculos teóricos 5**

#### **) Polarización en continua a**

Primeramente se necesita conocer el punto de trabajo del transistor. Este cálculo se reali za suponiendo un MOSFET de anchura una micra. Esto se debe a que los resultados de las corrientes y tensiones, obtenidos con MINIMOS-NT, no son escalables por la anchura del transistor, ya que se modificaría el punto de trabajo. Por tanto, se deben comparar los resultados entre SPICE y MINIMOS-NT con transistores de una micra de ancho.

Las ecuaciones necesarias para calcular el punto Q de trabajo son:

$$
Vcc = I_{DQ} * Rd + V_{DSQ} \tag{5.1}
$$

$$
V_{GSQ} = Vcc * \frac{R1}{R1 + R2} \tag{5.2}
$$

$$
I_{DQ} = \frac{KP}{2} * \frac{1}{0.8} * (V_{GSQ} - V_T)^2
$$
\n(5.3)

donde  $V_T$  es el valor de la tensión umbral. Con la ecuación  $(5.1)$  obtenemos la tensión de compuerta en el punto de trabajo:

$$
V_{GSQ} = 5 * \frac{1 M\Omega}{1 M\Omega + 1.056 M\Omega} = 2.43 V
$$
 (5.4)

Valor constante, independientemente de la temperatura. Para el cálculo de la corriente utilizamos la ecuación (5.3) y el valor de KP (coeficiente de transconductancia) obtenido con SPICE a 300 K, 375 K y 450 K:

$$
KP_{300K} = 1.08 \times 10^{-4} A/V^2 \tag{5.5}
$$

$$
KP_{375K} = 1.15*10^{-4} A/V^2
$$
\n(5.6)

$$
KP_{450K} = 1.16*10^{-4} A/V^2
$$
\n(5.7)

con lo que:

$$
I_{DQ_{\mapsto 300K}} = \frac{1.08 \times 10^{-4}}{2} \times \frac{1}{0.8} \times (2.43 - 0.601)^2 = 225.80 \times 10^{-6} A
$$
 (5.8)

$$
I_{DQ \to 375K} = \frac{1.15 * 10^{-4}}{2} * \frac{1}{0.8} * (2.43 - 0.601)^2 = 240.43 * 10^{-6} A
$$
 (5.9)

$$
I_{DQ_{\mapsto 450K}} = \frac{1.16*10^{-4}}{2} * \frac{1}{0.8} * (2.43 - 0.601)^2 = 242.53*10^{-6} A
$$
 (5.10)

Sustituyendo estos valores de la corriente de drenador en la expresión (5.1), y despejando la tensión de drenador se obtiene:

$$
V_{DSQ \to 300K} = 5 - 514 \times 225.80 \times 10^{-6} = 4.87 \, V \tag{5.11}
$$

$$
V_{DSQ \to 375K} = 5 - 514 \times 240.43 \times 10^{-6} = 4.91 V \tag{5.12}
$$

$$
V_{DSQ_{1}\rightarrow 450K} = 5 - 514 \times 242.53 \times 10^{-6} = 4.93 \text{ V}
$$
 (5.13)

En la siguiente tabla podemos observar los resultados teóricos del punto de trabajo para las tres temperaturas.

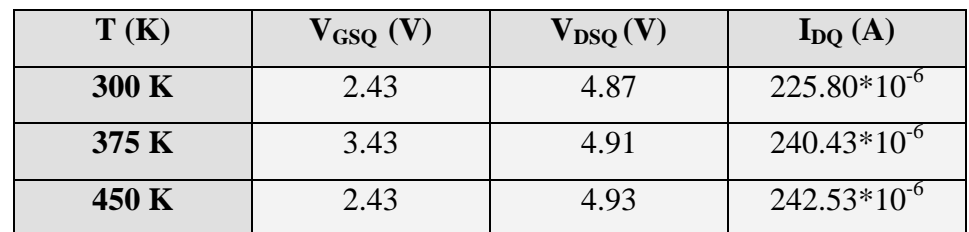

# **b) Alterna**

El circuito equivalente en pequeña señal del amplificador es el siguiente:

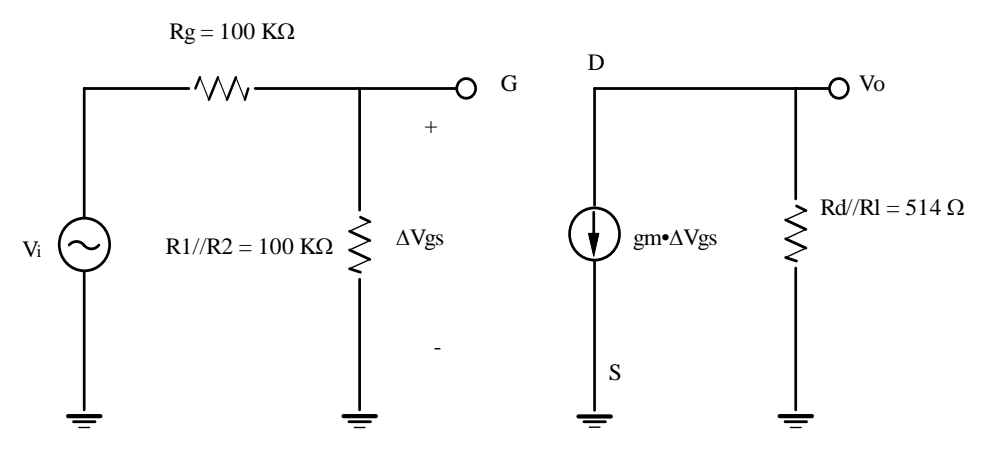

**Figura 5.2** Circuito equivalente en pequeña señal.

La corriente que proporciona la fuente dependiente es  $gm * \Delta V_{gs}$ . Por otro lado, la variación de la tensión de compuerta,  $\Delta V_{gs}$ , cumple que:

$$
\Delta V_{GS} = Vi * \frac{R1 // R2}{Rg + R1 // R2} = 0.83 * V_i
$$
\n(5.14)

La transconductancia, *gm* , vale:

$$
gm = -\frac{1}{L} * UO_T * C_{ox}
$$
\n
$$
(5.15)
$$

donde  $C_{ox}$  es la capacidad del óxido,

$$
C_{ox} = \frac{k_0 * \varepsilon_0}{x_0} = \frac{3.9 * 8.85 * 10^{-14}}{1.6 * 10^{-8}} = 2.15 * 10^{-8} F/cm^2
$$
 (5.16)

 $y$  UO<sub>T</sub> es la movilidad a la temperatura T, cuyos valores son:

$$
UO_{300 K} = 500.47 \, \text{cm}^2 / V \cdot s
$$
\n
$$
UO_{375 K} = 382.32 \, \text{cm}^2 / V \cdot s \tag{5.17}
$$
\n
$$
UO_{450 K} = 292.72 \, \text{cm}^2 / V \cdot s
$$

con lo que la transconductancia para cada temperatura es:

$$
gm_{300\,K} = -\frac{1}{0.8} * 500.47 * 2.15 * 10^{-7} = -1.345 * 10^{-4} F/V \cdot s \tag{5.18}
$$

$$
gm_{375 K} = -\frac{1}{0.8} * 382.32 * 2.15 * 10^{-7} = -1.03 * 10^{-4} F/V \cdot s \tag{5.19}
$$

$$
gm_{450K} = -\frac{1}{0.8} \times 292.72 \times 2.15 \times 10^{-7} = -0.786 \times 10^{-4} F/V \cdot s \tag{5.20}
$$

De la malla de salida del circuito incremental se obtiene:

$$
V_0 = -gm_T * \Delta V_{gs} * (R d / R l) = -gm_T * 0.83 * V_i * 514
$$
\n(5.21)

con lo que la ganancia en tensión teórica del amplificador vale:

$$
A_V = \frac{V_0}{Vi} = -gm_T * 0.83 * 514
$$
\n(5.22)

Para cada temperatura se tiene que:

$$
A_{V300\ K} = -gm_{300\ K} * 426.62 = -57.38 * 10^{-3}
$$
\n(5.23)

$$
A_{V_{375\ K}} = -gm_{375\ K} * 426.62 = -43.94 * 10^{-3}
$$
 (5.24)

$$
A_{V_{450\ K}} = -gm_{450\ K} * 426.62 = -33.53 * 10^{-3}
$$
\n(5.25)

#### **5.3.1.2 Simulación con SPICE y MINIMOS-NT**

En este apartado se muestran los resultados de las simulaciones del amplificador, btenidos con SPICE y MINIMOS-NT. Los ficheros realizados para implementar dichas o simulaciones se muestran en el anexo, al final de esta memoria.

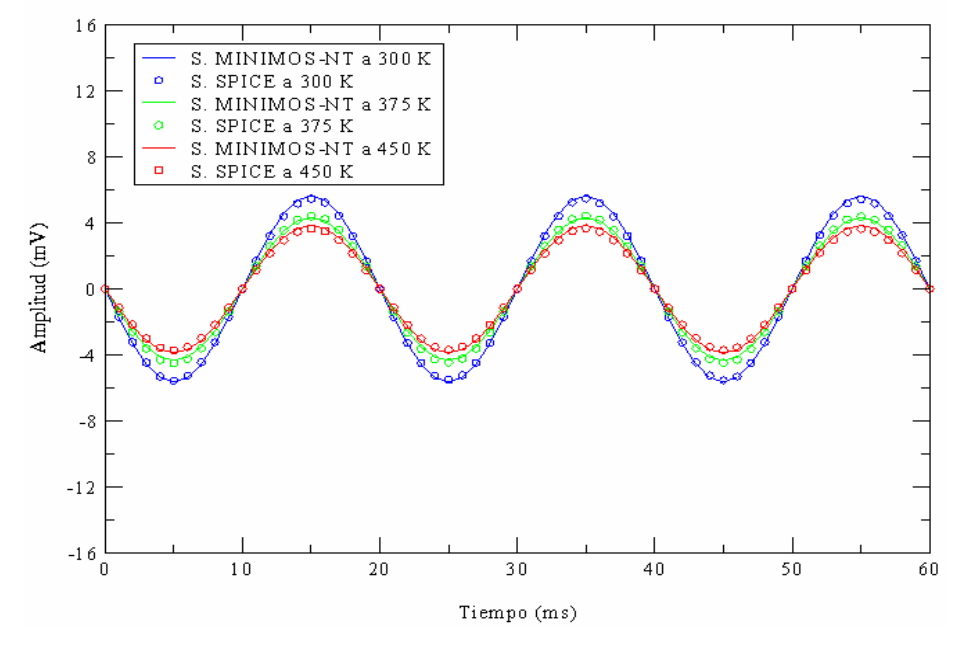

#### Salida del amplificador a distintas temperaturas

**Figura 5.3** Amplitud de la señal de salida a distintas temperaturas con SPICE y MINIMOS.

En la figura 5.3 se observa la señal de salida a 300 K, 375 K y 450 K, obtenida con MINIMOS-NT (líneas) y SPICE (círculos). A medida que aumenta la temperatura disminuye su amplitud, con lo que la ganancia en tensión se deteriora.

P ara el punto de trabajo, los errores relativos los hemos calculado con las tensiones, ya que como la corriente I<sub>DQ</sub> es muy pequeña (V<sub>DSQ</sub> $\approx$ V<sub>cc</sub>), una pequeña variación entre los valo res teóricos y simulados dan lugar a errores relativos muy grandes. En las dos tablas distintas temperaturas; así como el error relativo producido (con MINIMOS-NT los resultados para el punto de trabajo son idénticos a los de SPICE). siguientes se muestran los valores de tensión teóricos y los obtenidos con SPICE, a

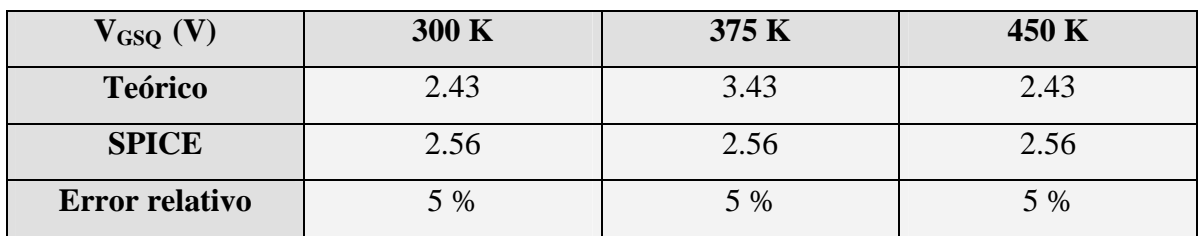

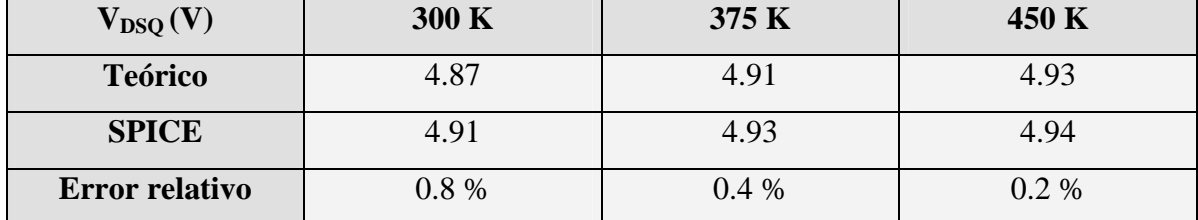

En la siguiente tabla se muestra el error relativo en la amplitud de la tensión de salida entre SPICE y MINIMOS-NT.

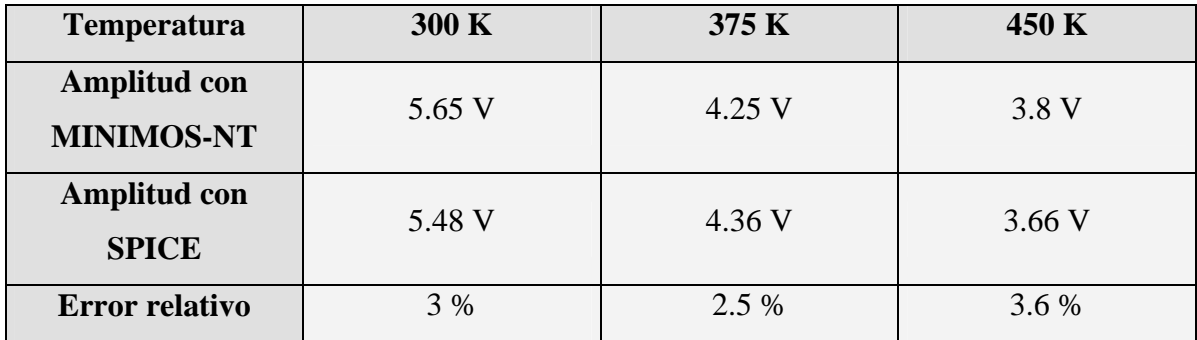

El error relativo máximo siempre permanece por debajo del 10 % para las tem peraturas consideradas.

En la figura 5.4 se representa la señal de entrada con trazo negro, y la tensión de salida obtenida con SPICE a distintas temperaturas (el comportamiento es análogo con MINIMOS-NT).

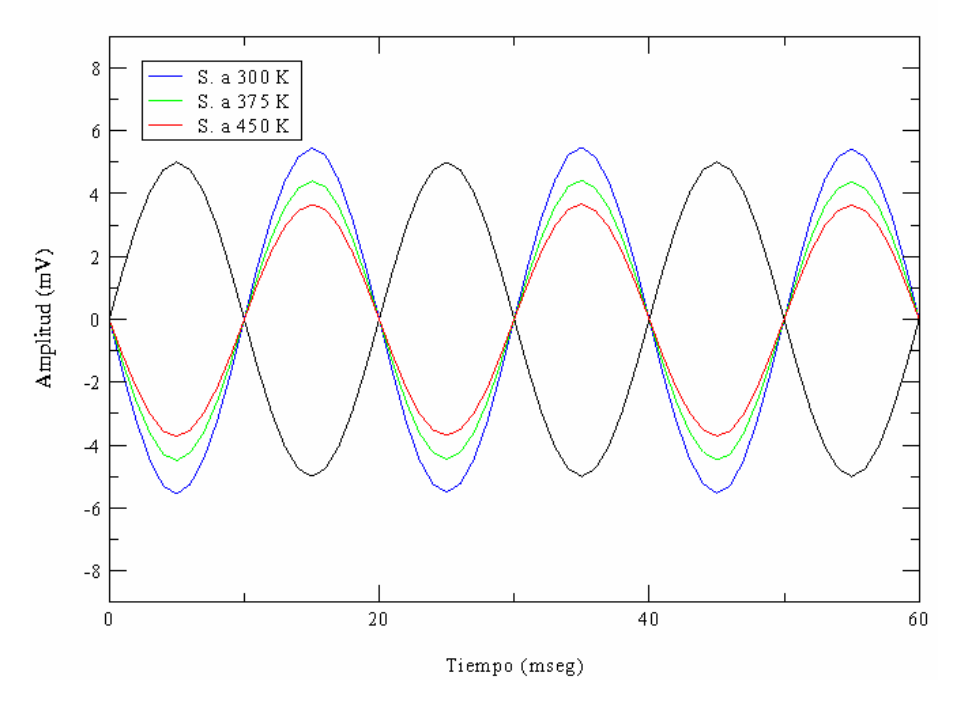

#### Ganancia a distintas temperaturas con SPICE

**Figura 5.4** Ganancia del amplificador en fuente común con SPICE.

Para poder observar la señal de entrada se ha escalado su valor, dividiéndolo por veinte, pasando de una amplitud de 0.1 V a 5 mV en las gráfica representada (recuérdese que la anchura del transistor es de una micra). De nuevo se aprecia como la ganancia disminuye a medida que aumenta la temperatura.

# **5.3.2 Inversor NMOS**

El circuito esquemático del inversor NMOS es el siguiente:

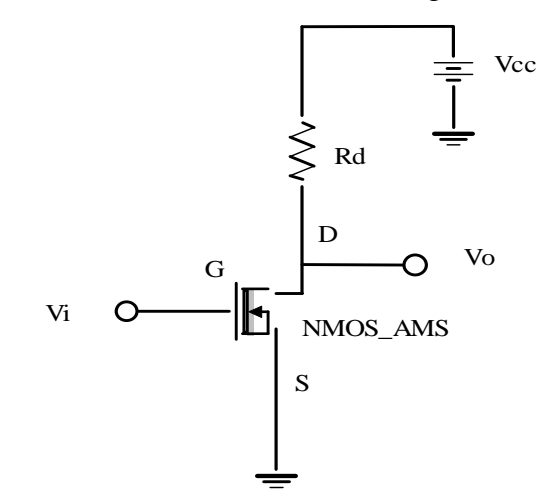

**Figura 5.5** Inversor NMOS.

donde los valores de los componentes y la fuente de alimentación utilizados valen:

- Vcc (fuente de alimentación en continua): 5 V
- Rd (resistencia de drenador): 10 *K*Ω
- NMOS AMS: transistor MOS de AMS

Para estudiar el inversor hacemos un barrido en continua de la tensión de la entrada del circuito, Vi, entre 0 V y la tensión de la fuente de alimentación, 5 V, y estudiamos la tensión de salida, Vo.

Para este circuito también supondremos que la anchura del transistor es una micra, omo ya se explicó en el amplificador en fuente común. c

#### **5.3 1 .2. Cálculos teóricos**

En la siguiente gráfica se muestra la curva característica de transferencia del inversor: tens ión de salida frente a tensión de entrada.

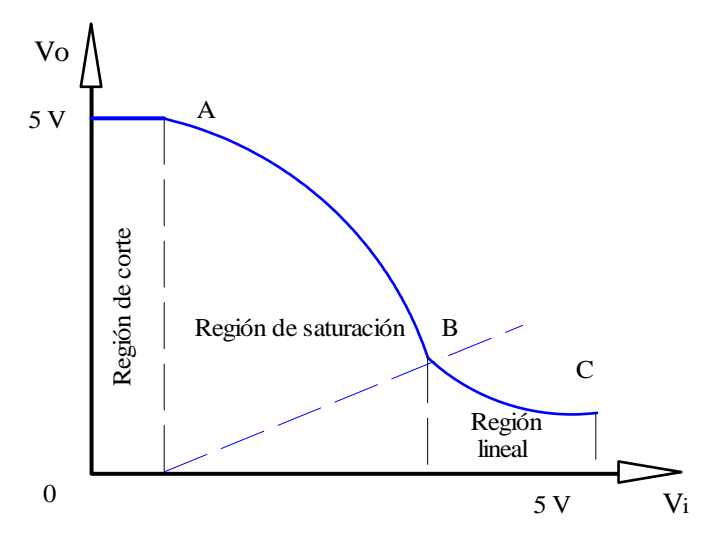

**Figura 5.6** Característica de transferencia del inversor NMOS.

A medida que aumenta la tensión de entrada el transistor opera entre las regiones de corte y lineal, pasando por la de saturación. Calcularemos pues la curva característica correspondiente a cada región, así como los puntos A, B y C, de transición entre las regiones.

**Región de corte:** las ecuaciones que describen esta zona son:

$$
V_i = V_{GS} < V_T \quad \Rightarrow \quad \text{Transistor cortado} \quad \Rightarrow \quad V_o = 5 \, V \tag{5.26}
$$

Luego el punto A, en voltios para las temperaturas de 300 K, 375 K y 450 K es:

$$
A_{300 \text{ K}} = (0.613, 5)
$$
  
\n
$$
A_{375 \text{ K}} = (0.609, 5)
$$
  
\n
$$
A_{450 \text{ K}} = (0.584, 5)
$$
\n(5.27)

Por otro lado, para el cálculo del punto B, que delimita las regiones de saturación y lineal, se cumple que:

$$
V_{DS} = V_{GS} - V_T \implies V_0 = V_i - V_T = V_i - 0.601 \tag{5.28}
$$

Ecuación que representa la recta a trazos de la figura 5.6. Par tensiones de salida superiores a *V<sub>i</sub>* −0.601 estaremos en la región de saturación, y para valores inferiores en la región lineal.

**Región de saturación**: La condición para que el transistor opere en saturación es:

$$
V_0 > V_i - V_T \quad \Rightarrow \quad V_{DS} > V_{GS} - V_T \tag{5.29}
$$

que se cumple para la curva característica de transferencia entre los puntos A y B. Teniendo en cuenta la expresión de la corriente de saturación del MOSFET, la tensión de salid a en está región viene dada por:

$$
V_0 = -I_D * Rd + Vcc = -\frac{KP_T}{2} * \frac{w}{L} * (V_i - V_T)^2 * Rd + Vcc
$$
 (5.30)

**Región lineal:** La condición para que el transistor opere en régimen lineal es:

$$
V_0 < V_i - V_T \quad \Rightarrow \quad V_{DS} < V_{GS} - V_T \tag{5.31}
$$

que se cumple en la curva característica entre los puntos B y C. Teniendo en cuenta la expresión de la corriente del transistor en régimen lineal, la tensión de salida en esta región viene dada por:

$$
V_0 = -KP_T * \frac{w}{L} * \left[ (V_i - V_T) * V_0 - \frac{V_0^2}{2} \right] * Rd + Vcc
$$
 (5.32)

Para calcular el punto B igualamos las ecuaciones (5.28) y (5.30):

$$
-\frac{KP_T}{2}*\frac{w}{L}*(V_i-V_T)^2*Rd+Vcc=V_i-V_T
$$
\n(5.33)

donde  $KP<sub>T</sub>$ , es el coeficiente de transconductancia, cuyos valores a distintas temperaturas son:

$$
KP_{300K} = 1.08 * 10^{-4} A/V^{2}
$$
  
\n
$$
KP_{375K} = 1.15 * 10^{-4} A/V^{2}
$$
  
\n
$$
KP_{450K} = 1.16 * 10^{-4} A/V^{2}
$$
\n(5.34)

Resolviendo la ecuación (5.33) para cada valor de KP se obtiene el valor de la tensión  $V_i$  y  $V_o$  del punto B para cada temperatura. En la siguiente tabla se representan dichos valores.

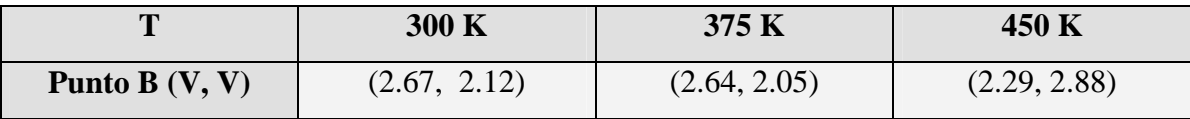

Para calcular el punto C se utiliza la ecuación (5.32), sabiendo que  $V_i = 5$  V. El resultado para cada temperatura se muestra en la siguiente tabla:

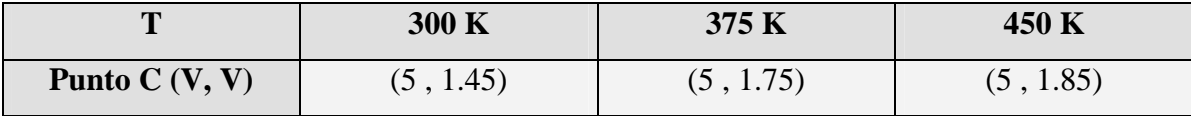

## **5.3. 2.2 Simulación con SPICE Y MINIMOS-NT**

En las siguientes tres figuras se muestran las curvas características de transferencia del inversor, a distintas temperaturas, obtenidas con SPICE y MINIMOS-NT (los ficheros de las simulaciones se adjuntan en el anexo al final de la memoria).

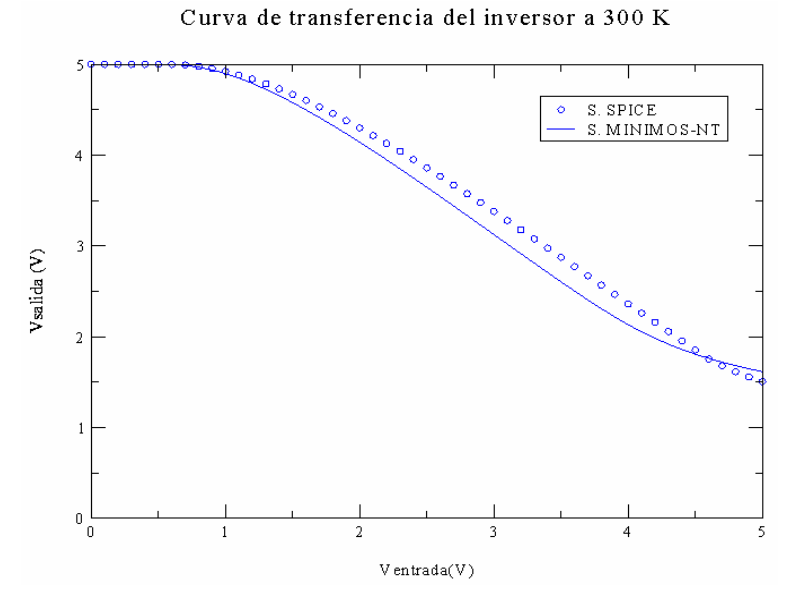

**Figura 5.7** Característica de transferencia del inversor a 300 K.

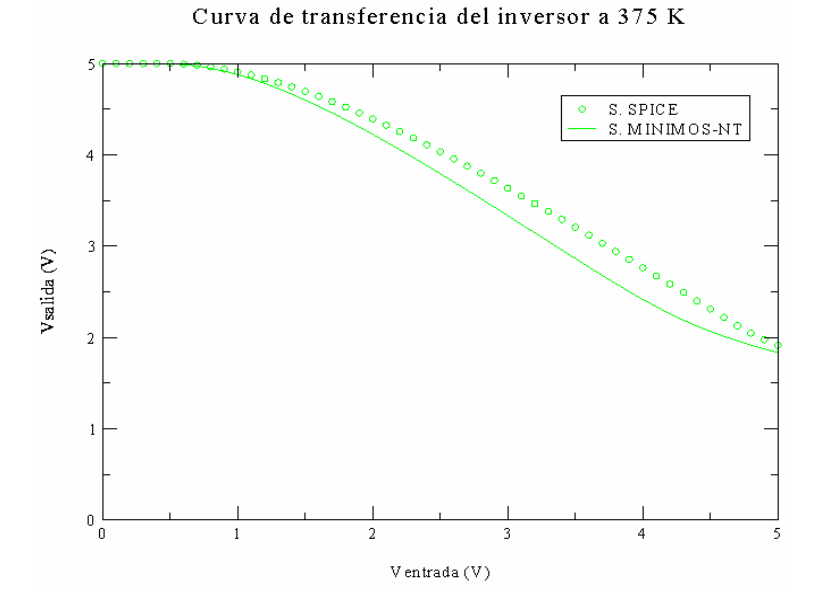

**Figura 5.8** Característica de transferencia del inversor a 375 K.

102

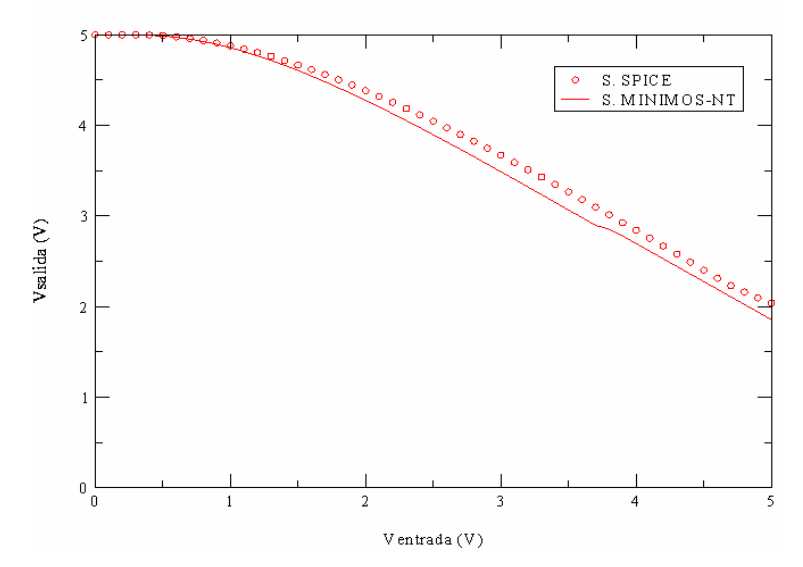

Curva de transferencia del inversor a 450 K

**Figura 5.9** Característica de transferencia del inversor 450 K.

Se aprecia que a medida que aumenta la temperatura, la pendiente de la curva de transferencia, cuando el transistor conduce, disminuye. Además, la respuesta en las regiones lineal y de saturación tiende a igualarse.

En las siguientes tres tablas se muestran los errores relativos producidos para los puntos A, B y C de la curva característica del inversor entre SPICE y MINIMOS-NT.

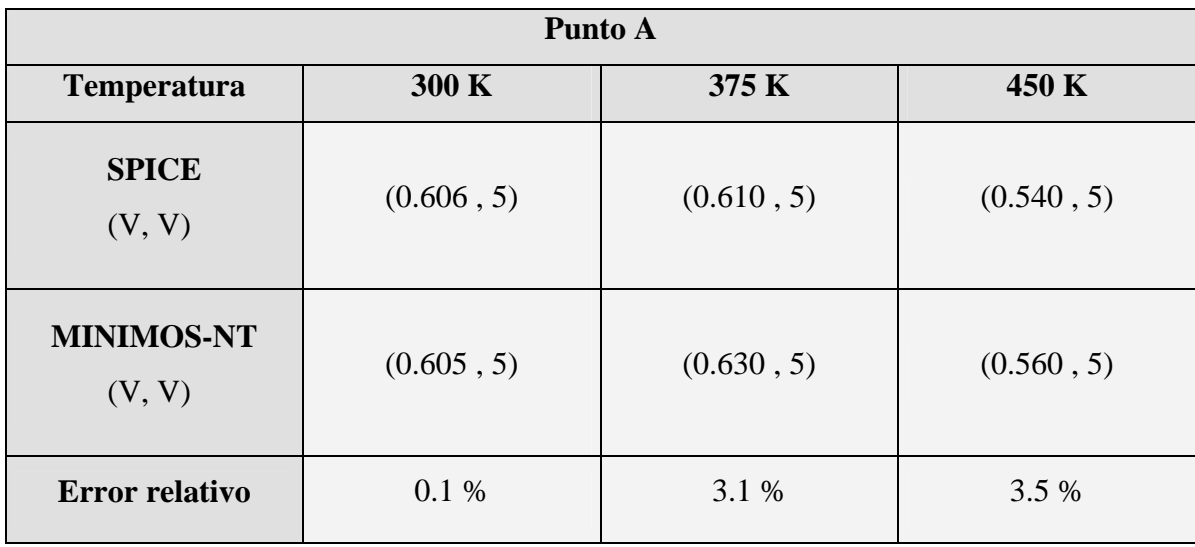

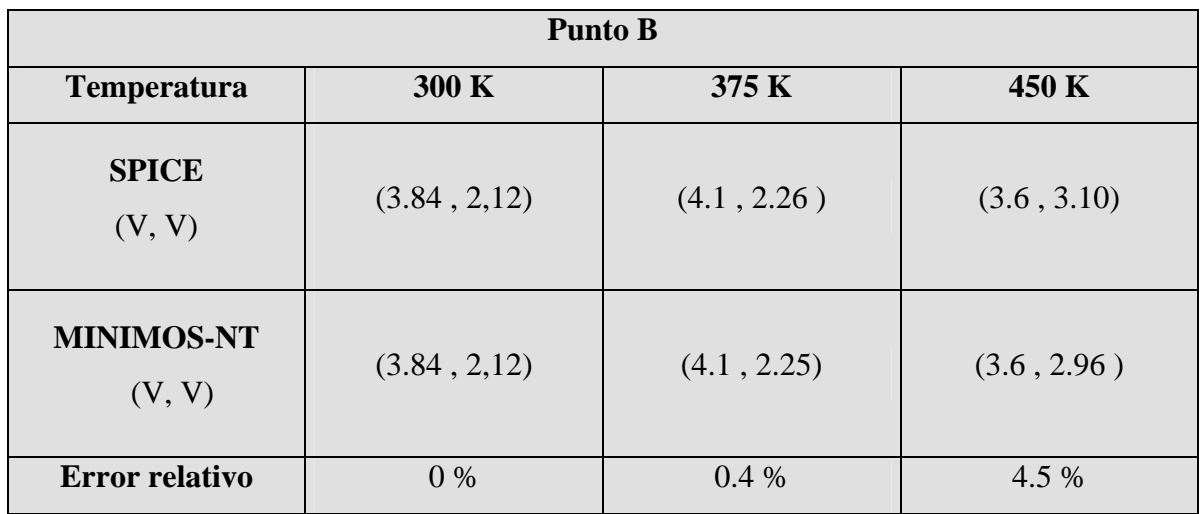

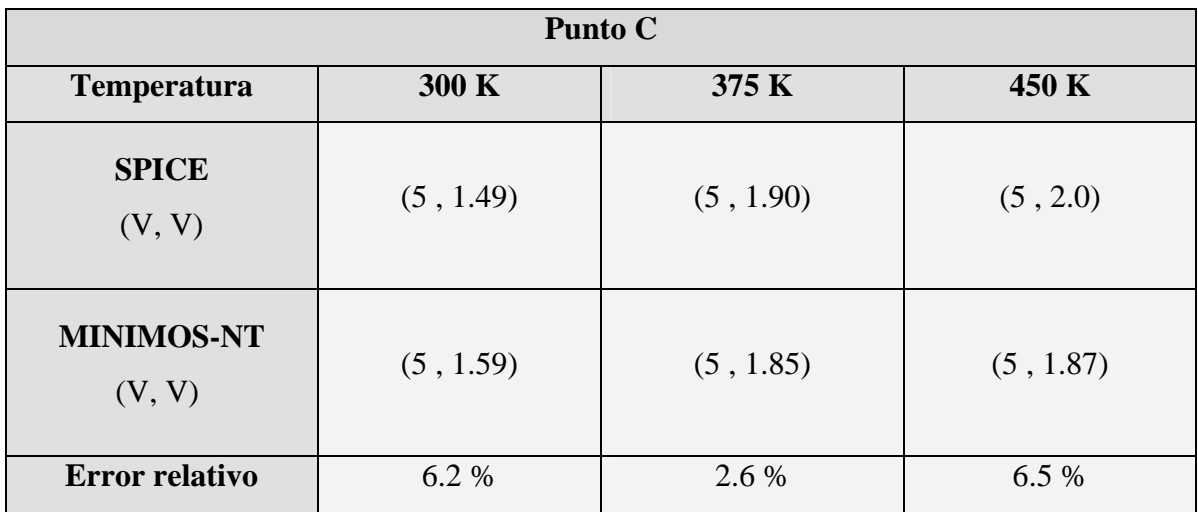

El error relativo de los punto A, B y C con respecto a los valores teóricos es muy grande (superior al 10 %). Esto es debido a que para el cálculo de dichos puntos se ha supuesto un modelo demasiado sencillo, que no describe fielmente el funcionamiento de nuestro transistor.

Por otro lado, el error relativo máximo cometido entre SPICE Y MINIMOS-NT en la curva de transferencia, para cada temperatura, lo representamos en la siguiente tabla, y nunca supera el 10 %.

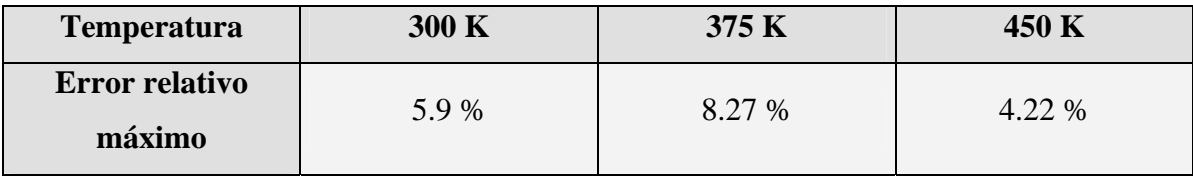

# **CAPÌTULO 6. RESULTADOS**

### **6.1 L PROYE RESUMEN DE CTO**

Se ha simulado el transistor NMOS de AMS, a distintas temperaturas, utilizando MINIMOS-NT, AURORA y SPICE.

Se partió de las curvas experimentales a 300 K proporcionadas por AMS, y mediante simulación numérica con MINIMOS-NT se obtuvo la respuesta del transistor hasta 450 K.

A partir de los datos obtenidos con MINIMOS-NT, y usando el software AURORA, se han extraído los parámetros dependientes co n la temperatura del modelo LEVEL 3.

A continuación se modeló en SPICE el transistor NMOS usando el valor promedio para cada uno de los parámetros extraídos.

amplificador en fuente común y un inversor NMOS, comparando los resultados con simulaciones realizadas usando MINIMOS-NT. Por último, con el modelo del transistor se simuló en SPICE dos circuitos, un

# **6.2 DESARROLLO DEL PROYECTO**

El trabajo desarrollado en este proyecto comenzó con el estudio general de la estructura de los condensadores MOS, considerando su comportamiento ideal. A

cont inuación se particularizó dicho estudio para el MOSFET, definiendo sus características más importantes bajo la teoría de la ley cuadrática. Estas características son la tensión mbral, la movilidad efectiva y la modulación de la longitud del canal. u

Seguidamente, en el capítulo 2 se estudió la herramienta de simulación MINIMOS-NT, desarrollada por el Instituto Universitario de Microelectrónica de la Universidad de Vien a. En este capítulo se presentó su estructura y métodos numéricos. También se definieron las ecuaciones diferenciales que resuelve, con las condiciones de contorno y los principales modelos físicos utilizados en la simulación.

En el capítulo 3 se describió el fichero que contiene los datos geométricos y dopajes del transistor de AMS (Austria Mikro Systeme International), denominado mos.pif. Además se describió el ajuste realizado para la obtención de las curvas características a Al final del capítulo se presentaron algunas curvas características de entrada y sali 300 K, igualando las curvas características de entrada y salida del transistor con los datos experimentales. También se describió con detalle el contenido del fichero denominado mos.ipd, que simula el transistor en el rango de temperatura elegido (entre 300 K y 450 K).

a del transistor a distintas temperaturas. d

de las simulaciones numéricas realizadas con MINIMOS-NT. También se mostraron los modelos SPICE empleados por el programa AURORA, describiendo las ecuaciones más importantes del modelo LEVEL 3 de SPICE. Finalmente, en este capítulo se detalló el En el capítulo 4 se describió la herramienta de extracción de parámetros, AURORA. Esta herramienta es muy práctica porque permite la obtención de los parámetros característicos dependientes de la temperatura de nuestro dispositivo, a partir proceso de extracción de parámetros, y se mostraron los resultados de la extracción para tres temperaturas.

transistor, de los cuales elegimos utilizar el valor promedio de cada parámetro extraído. Finalmente se simularon y compararon dos circuitos, un amplificador en fuente común y un inversor NMOS, con los simuladores SPICE y MINIMOS-NT. En el capítulo 5 se comenzó mostrando en una tabla todos los parámetros extraídos entre 300 K y 450 K. A continuación se describieron los tres métodos para modelar el

### **6.3 CONCLUSIONES FINALES**

comparando su respuesta con la temperatura en algunos circuitos concretos, con la obtenida en MINIMOS-NT. Este proyecto tiene 3 objetivos principales. El primero es la simulación, usando MINIMOS-NT, del transistor de AMS (Austria Mikro Systeme International) a diferentes temperaturas. El segundo objetivo consiste en la extracción de parámetros de modelo por medio de la herramienta AURORA. El tercer objetivo es el modelado del transistor en SPICE y comparar los resultados de las simulaciones entre MINIMOS-NT y SPICE,

La extracción de parámetros con AURORA se ha realizado de manera satisfactoria empleando el modelo LEVEL 3 de SPICE y los resultados obtenidos son óptimos, ya que el error cometido en el proceso de extracción en ningún caso superó el 5 %.

En cuanto a los resultados obtenidos con el modelo del transistor diseñado, hemos comprobado en circuitos concretos que los errores que se producen en todo el rango de mperatura es siempre menor al 10 %. Por tanto, diremos en base a los resultados te obtenidos, que se ha modelado correctamente en SPICE la dependencia con la temperatura del MOSFET de AMS en estática. No obstante, los resultados hubieran mejorado si se hubiese introducido ecuaciones que modelan la dependencia de los parámetros con la temperatura dentro del código del programa SPICE. Este método se descartó debido a la envergadura del trabajo a realizar, como se explicó en el capítulo 5.

#### **INVESTIGACIÓN 6.4 FUTURAS LÍNEAS DE**

Las líneas de investigación que se abren a partir de este proyecto son:

- □ Introducir en el código de SPICE un modelo de transistor más preciso, considerando las dependencia con la temperatura de los parámetros extraídos con AURORA.
- Ampliar el estudio al funcionamiento del transistor en dinámica.
- Profundizar en el modelado y optimización del MOSFET como varactor.